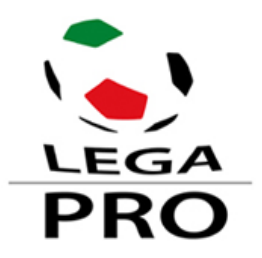

# **CIRCOLARE N. 32 DEL 6 GIUGNO 2011**

**Lega Italiana Calcio Professionistico**

Alle Società di 1<sup>a</sup> e 2<sup>a</sup> Divisione della Lega Italiana Calcio Professionistico LORO SEDI

#### **Disciplinare "Sistema informatico per la verifica dei requisiti ostativi – Circolarità della Tessera del Tifoso"**

Si trasmette, in allegato, il Disciplinare predisposto dal Ministero dell'Interno, Dipartimento della Pubblica Sicurezza, Osservatorio Nazionale sulle Manifestazioni Sportive, avente ad oggetto "Sistema informatico per la verifica dei requisiti ostativi – Circolarità della Tessera del Tifoso", da inoltrare alle Vs. società di ticketing.

Cordiali saluti.

 IL PRESIDENTE (Rag. Mario Macalli) Cliente: Ministero dell'Interno Progetto: Verifica dei Requisiti Ostativi. Circolarità della Tessera del tifoso Area Realizzazione Software Data: 22/03/2011 Redatto da: RTI Approvato da: Verificato da: Versione: 2.0 Nome documento: MIN-SW-PRT\_Interface Control Document CEN-Società Tdt\_v5.doc

# Sistema informatico per la Verifica dei Requisiti Ostativi Circolarità della Tessera del tifoso ICD CEN - Società

[Interface Control Document tra CEN e Sistemi Informativi Società]

22/03/2011

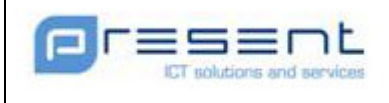

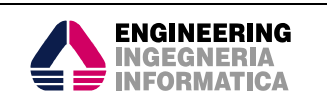

## **Sommario**

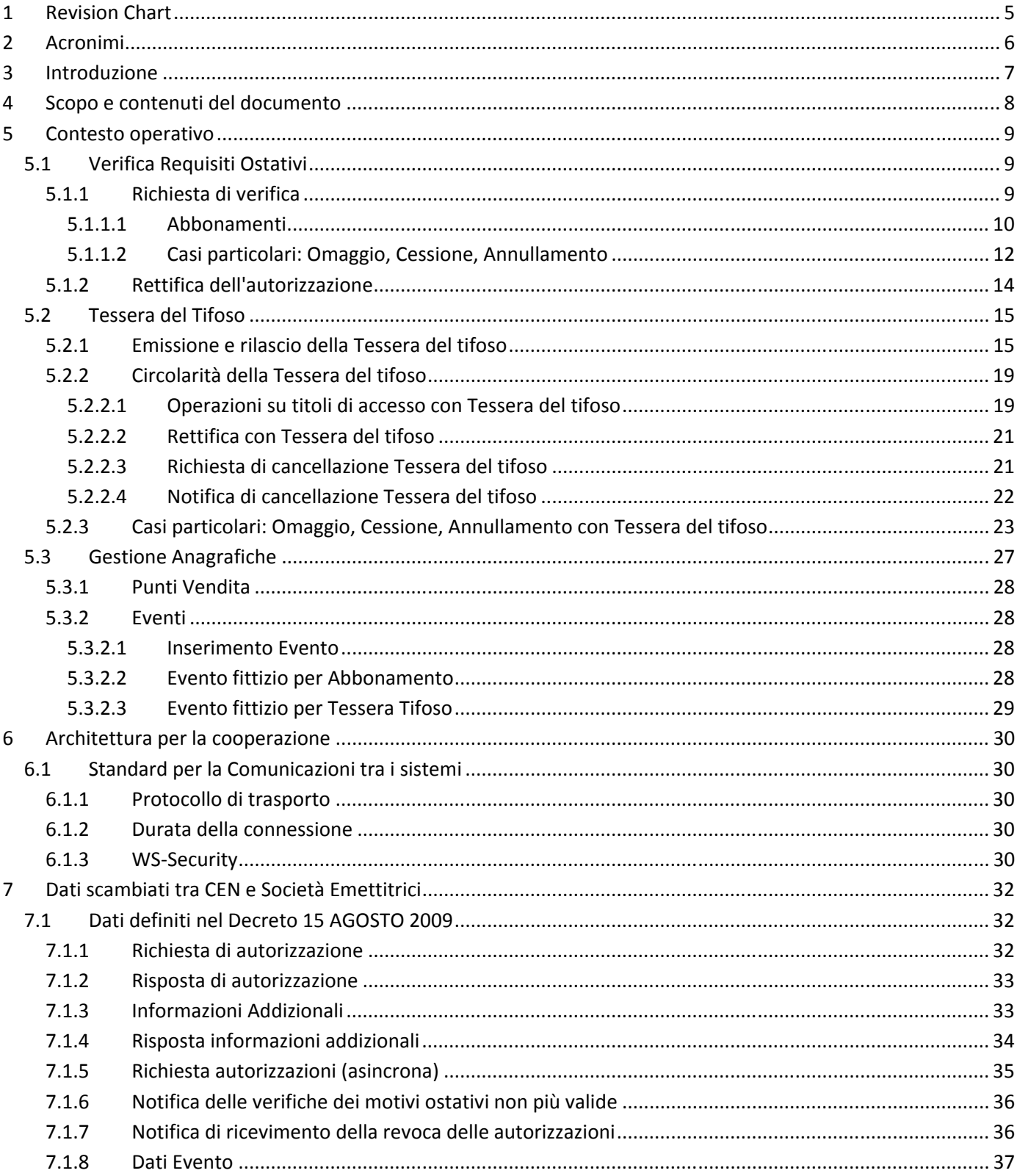

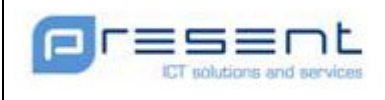

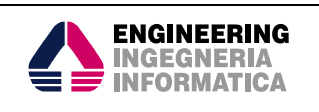

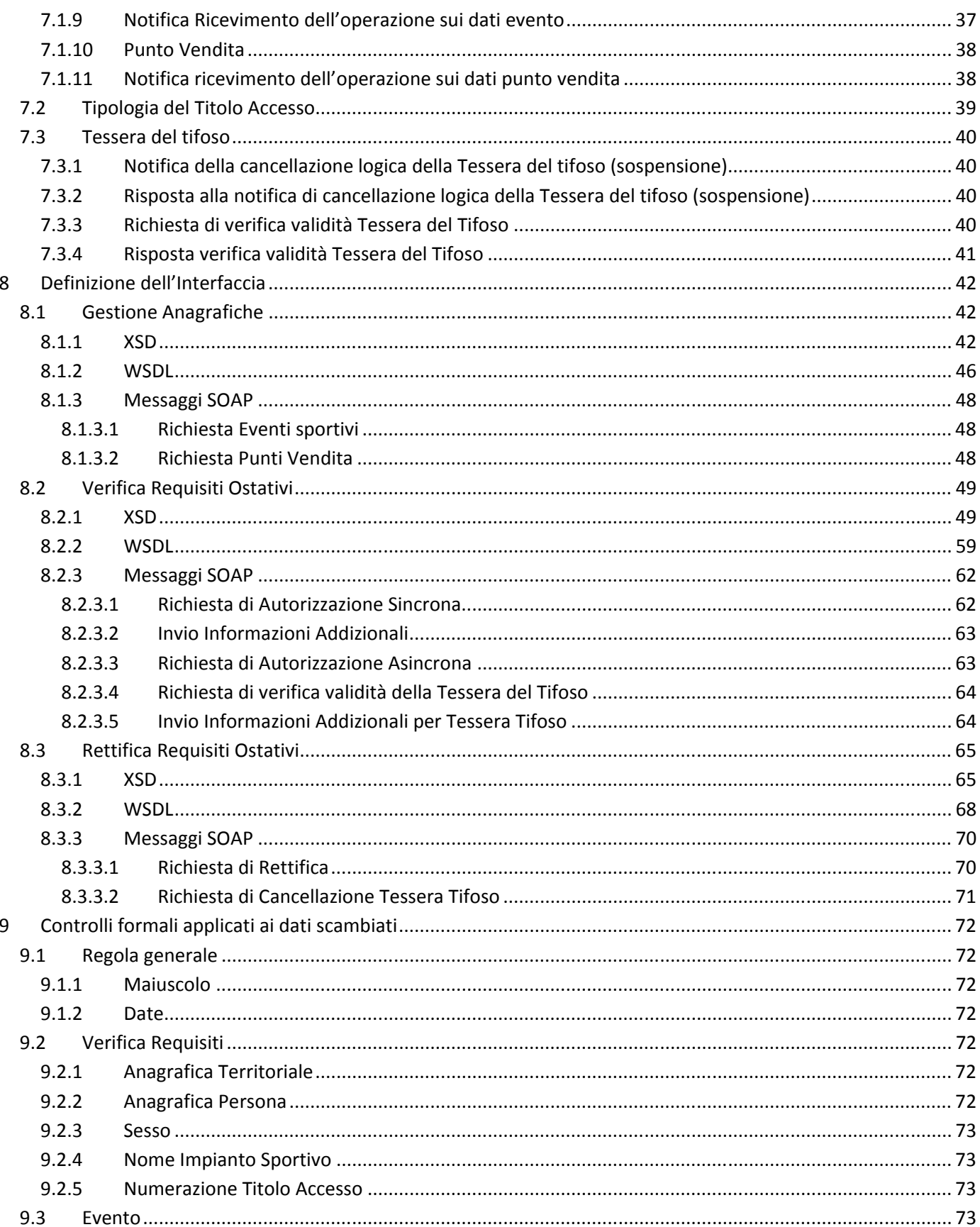

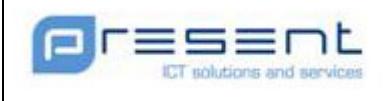

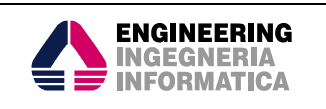

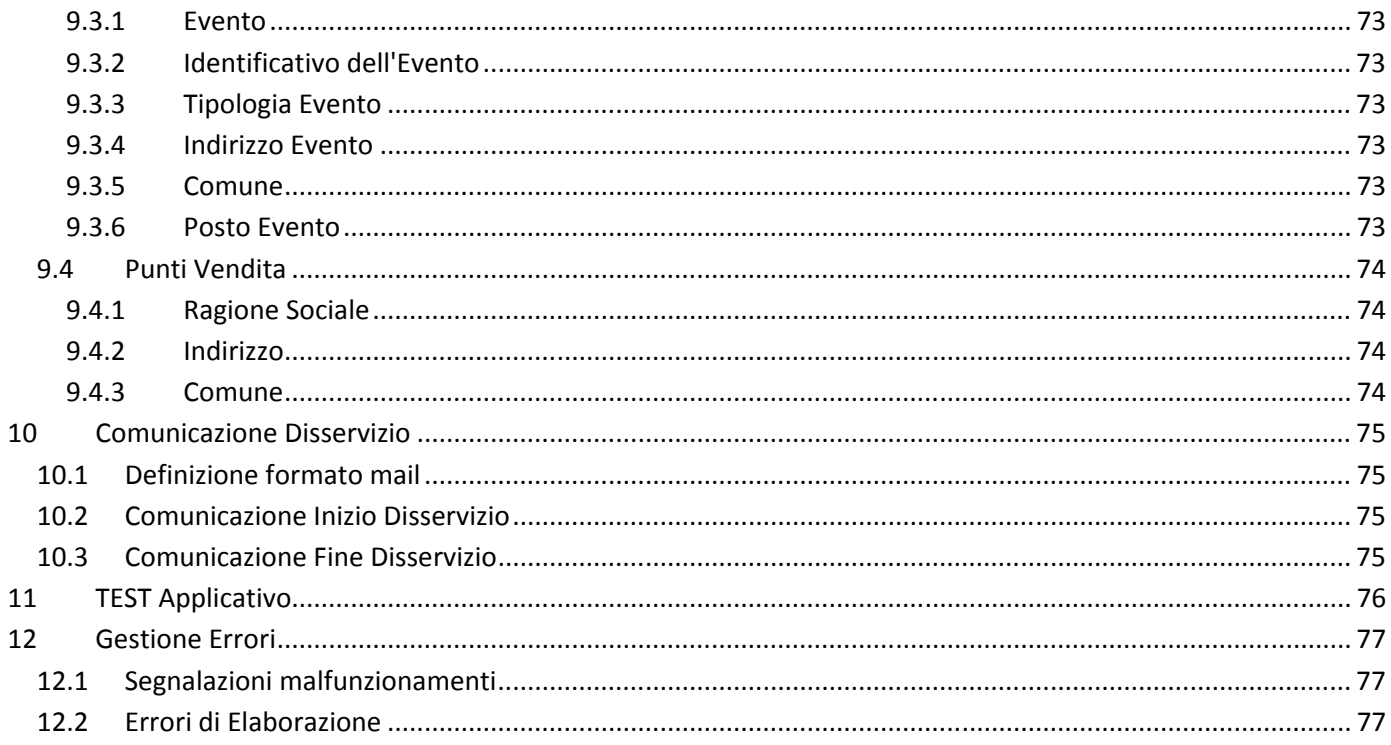

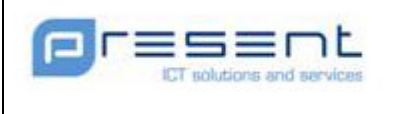

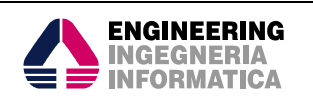

# 1 Revision Chart

# Stato delle Revisioni

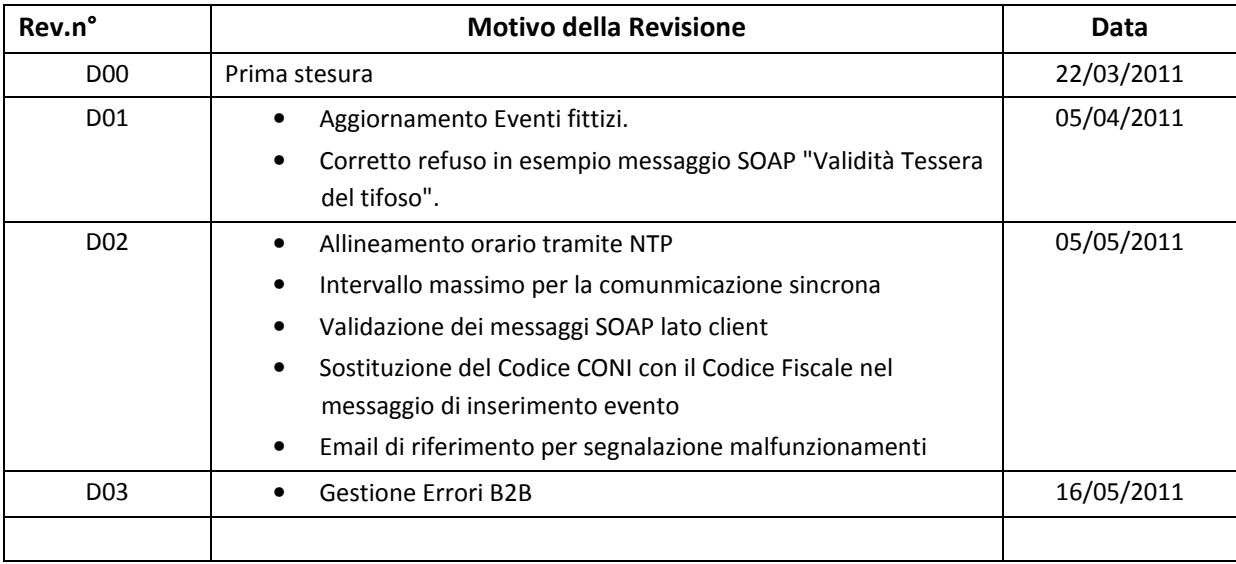

# Distribuzione

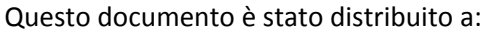

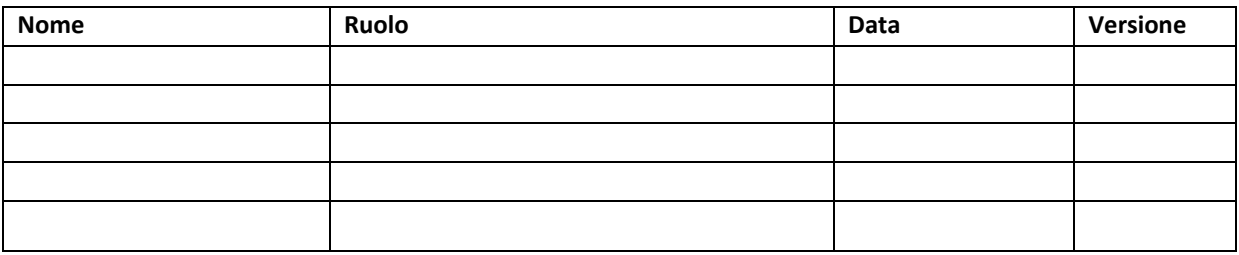

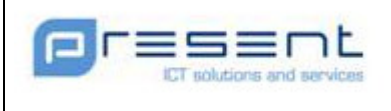

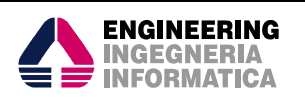

# 2 Acronimi

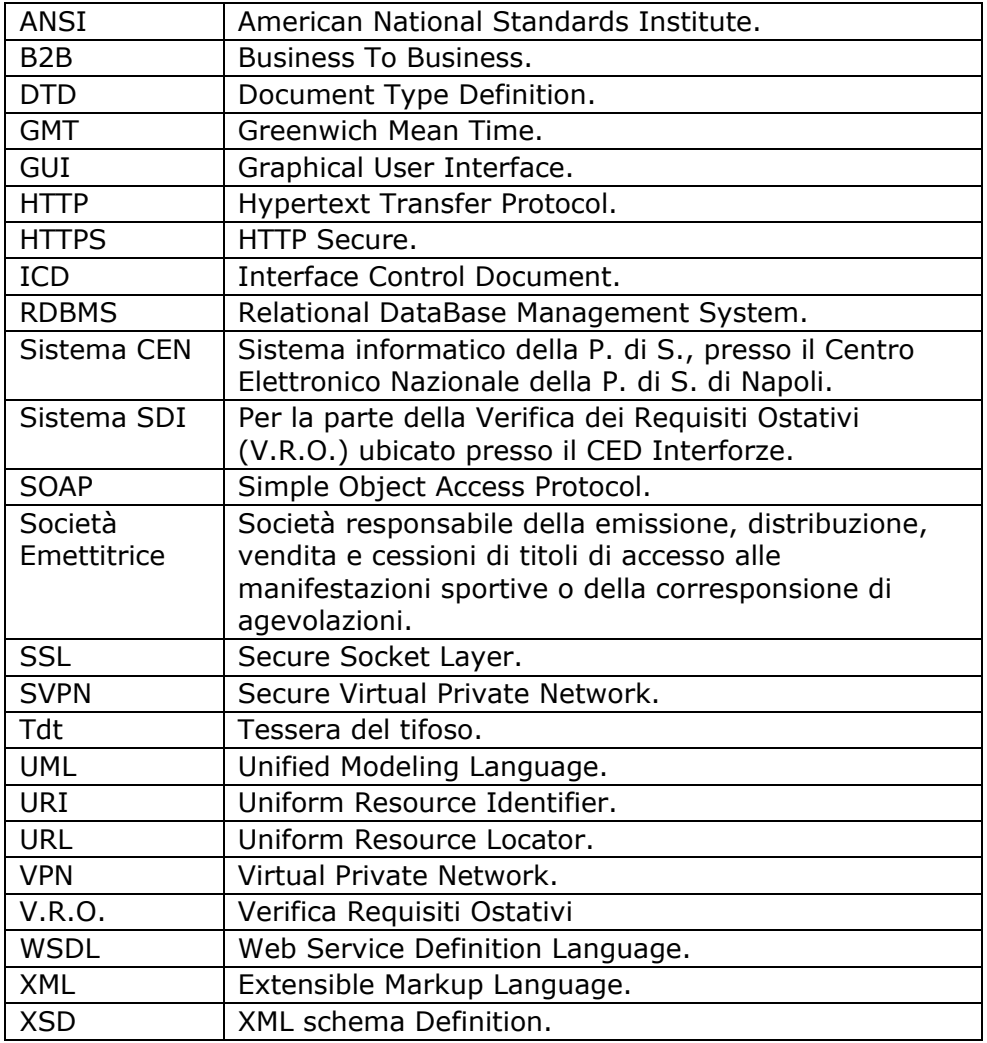

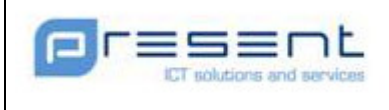

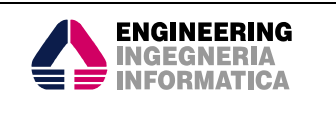

# 3 Introduzione

Il presente documento fornisce la descrizione delle interfacce del sistema informatico che eseguirà la verifica dei requisiti ostativi per l'accesso alle manifestazioni sportive:

- di cui all'articolo 8, comma 1, del decreto-legge n. 8 del 2007, che si applicano a tutte le Società sportive che provvedono alla corresponsione di sovvenzioni, contributi e facilitazioni di qualsiasi natura, ivi inclusa l'erogazione a prezzo agevolato o gratuito di biglietti e abbonamenti o titoli di viaggio;
- di cui all'articolo 9, comma 1, del decreto-legge n. 8 del 2007, che si applicano alle Società organizzatrici di competizioni riguardanti il gioco del calcio che disputano le gare in impianti sportivi con capienza superiore a 7.500 spettatori, responsabili della emissione, distribuzione, vendita e cessione dei titoli di accesso, di cui al decreto 6 giugno 2005.

Ogni Società, prima dell'emissione del titolo di accesso o corresponsione di agevolazione, dovrà inviare al Centro Elettronico Nazionale della Polizia di Stato (CEN), per via telematica, la richiesta di autorizzazione contenente i dati anagrafici del soggetto acquirente il suddetto titolo. Al termine della verifica, la P. di S. comunicherà alla Società, per via telematica, la risposta all'autorizzazione richiesta. In virtù di tale risposta (positiva o negativa), la Società potrà procedere o meno al rilascio (vendita) del titolo di accesso.

Il flusso di processo sopra descritto, in termini di richiesta di autorizzazione (da parte della Società), e risposta (da parte della P. di S.), deve essere attuato, dai rispettivi sistemi informatici, in tempo reale. Analoghe considerazioni sono valide per le richieste di verifica dei requisiti ostativi nel caso della vendita di abbonamenti o mini abbonamenti (per un insieme di manifestazioni sportive), cessione del titolo di accesso o la corresponsione di agevolazioni.

Successivamente alla vendita, ogni qualvolta si presentassero eventuali provvedimenti per sopravvenuti motivi ostativi a carico di soggetti già in possesso di titoli di accesso (biglietto, abbonamento, …), la P. di S. dovrà notificare alla Società, per via telematica, la rettifica dell'autorizzazione, relativa ai possessori destinatari di sopravvenuti motivi ostativi per l'accesso alle manifestazioni sportive.

Quali attività a corredo, le Società alimenteranno in modalità B2B la banca dati utilizzata dal Sistema CEN relativamente alle Anagrafiche di Punti Vendita ed Eventi.

La Tessera del tifoso rappresenta uno strumento nuovo delle Società sportive che serve a valorizzare il rapporto con i propri tifosi; è valida in tutti gli stadi senza distinzione tra i vari campionati nazionali e rientra tra le agevolazioni di cui all'art. 8 del decreto-legge n.8 febbraio del 2007, convertito dalla legge n. 41 del 4 aprile 2007. Il rilascio della Tdt è subordinato alla verifica dei requisiti ostativi nelle modalità specificate nei paragrafi successivi. Nel programma Tessera del tifoso varato dall'Osservatorio Nazionale sulle manifestazioni sportive l'utilizzo di tale strumento prevede l'acquisto di abbonamenti, biglietti, l'accesso all'impianto sportivo mediante corsie dedicate e la fruizione di agevolazioni, da parte di Società fornitrici di beni e servizi (ad esempio: Autogrill e Ferrovie dello Stato). L'utilizzo della Tdt permette di evitare l'interrogazione del Sistema CEN in occasione delle varie operazioni sui titoli di accesso qualora la Tdt stessa sia già presente nei sistemi informatici della Società Emettitrice. Le modalità operative sono specificate nei successivi paragrafi.

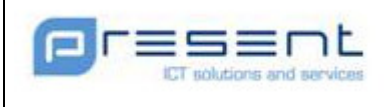

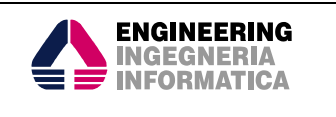

# 4 Scopo e contenuti del documento

Obiettivo del presente documento è descrivere le interfacce informatiche che permetteranno la comunicazione tra le società e il sistema informatico della P. di S. e viceversa.

Il punto di partenza sarà lo scenario operativo e le strutture dati già presentate all'interno del decreto.

La struttura del documento è organizzata in modo da poter presentare le interfacce su diversi livelli di dettaglio in modo da favorire la lettura anche a personale non tecnico.

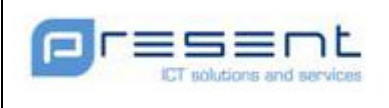

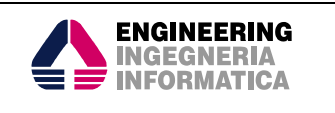

# 5 Contesto operativo

L'architettura logica di riferimento del sistema informatico è del tipo Client/Server e sfrutta le caratteristiche tecnologiche della rete Internet. La comunicazione tra i sistemi informatici centralizzati delle Società e il sistema informatico della P. di S. prevede lo scambio delle informazioni attraverso la rete pubblica (Internet). Come precedentemente accennato, sono stati individuati diversi processi di comunicazione tra i Sistemi, dettagliati di seguito.

## 5.1 Verifica Requisiti Ostativi

## 5.1.1 Richiesta di verifica

Prima della vendita del titolo di accesso, come illustrato nella Figura 1, il sistema informatico centralizzato della generica Società (in questo caso il Client) dovrà instaurare la comunicazione con il sistema informatico della P. di S. (in questo caso il Server). Al termine della mutua autenticazione, il sistema informatico di ogni Società potrà effettuare le seguenti operazioni (in modalità automatica):

- la richiesta di verifica dei requisiti ostativi alla vendita del titolo di accesso (da intendersi come titolo per accedere ad una singola manifestazione sportiva;
- la richiesta di verifica dei requisiti ostativi per la cessione del titolo di accesso (biglietto, abbonamento, mini abbonamento, …) ad altro soggetto;
- la richiesta di verifica dei requisiti ostativi per la corresponsione di agevolazioni.

Ad ogni singola richiesta di autorizzazione per la vendita del singolo titolo di accesso, al soggetto richiedente, corrisponderà la relativa risposta all'autorizzazione richiesta.

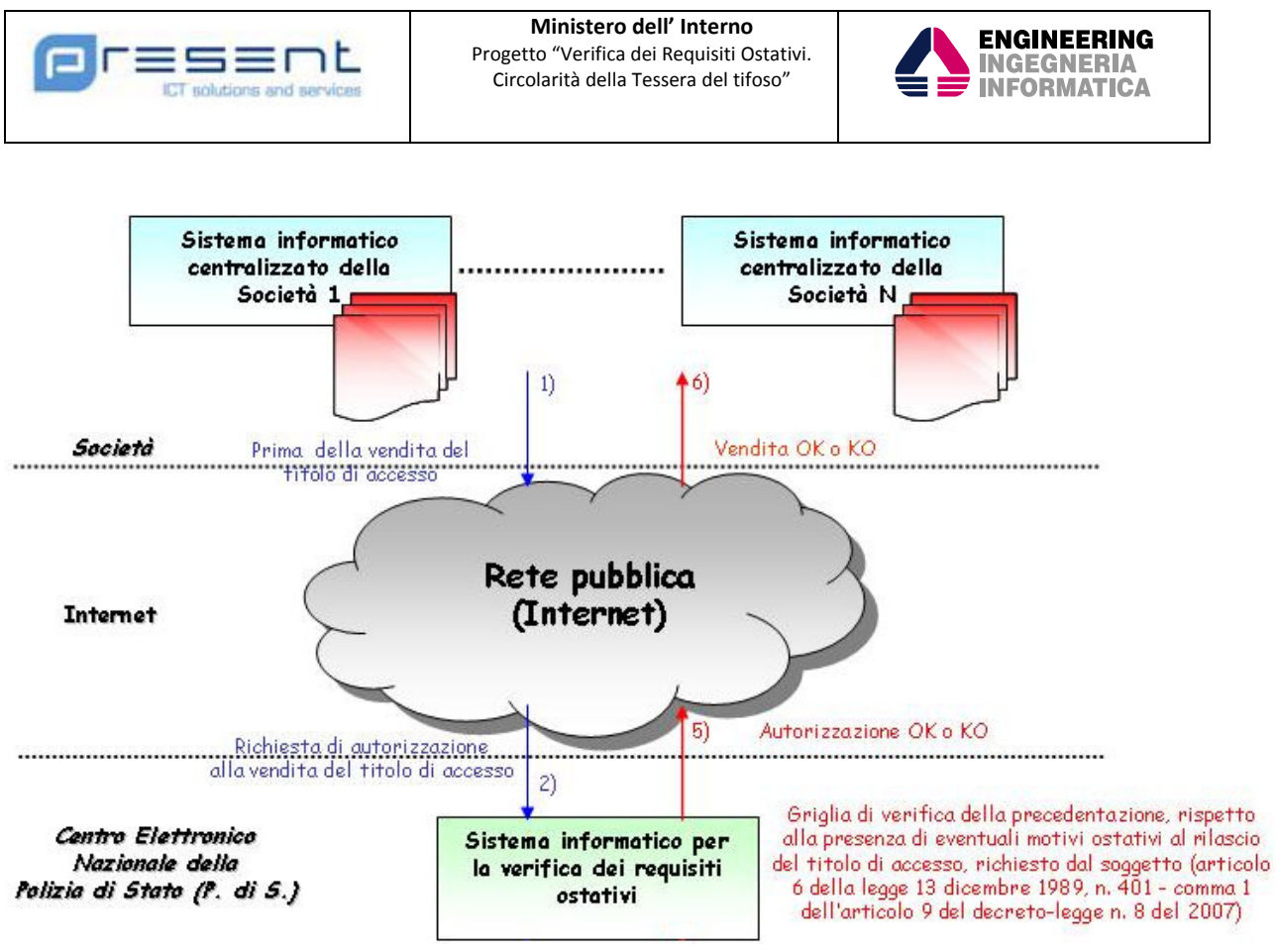

Figura 1: Richiesta di autorizzazione

L'accertamento della presenza di motivi ostativi alla partecipazione a manifestazioni sportive deve avvenire contestualmente alla emissione del biglietto (in tempo reale).

Il processo si articola in due passi successivi:

- la Società Emettitrice invia al sistema della P. di S. i dati anagrafici del titolare del biglietto, gli estremi identificativi della società e del punto vendita;
- vengono inviate le informazioni di dettaglio riguardo al titolo venduto.

Qualora non fosse possibile, per motivi tecnici, portare a termine i due passi descritti precedentemente, per un tempo superiore a 7 secondi, si ricorrerà ad una modalità asincrona (rispetto la vendita del biglietto) che invierà l'intero set di informazioni in un'unica soluzione. Al fine di consentire, in caso di malfunzionamenti tecnici, di individuare il problema tra il sistema della P. di S. e quelli delle Società Emettitrici, tutti i sistemi dovranno essere sincronizzati con il Server NTP (Network Time Protocol) dell'I.N.Ri.M. (Istituto Nazionale di Ricerca Metrologica).

#### 5.1.1.1 Abbonamenti

L'abbonamento viene gestito nel seguente modo:

- Durante l'emissione del titolo d'abbonamento, viene effettuata una prima verifica dei requisiti ostativi
- Per ogni evento coperto dall'abbonamento stesso, la Società Emettitrice dovrà effettuare una verifica dei requisiti ostativi ASINCRONA.

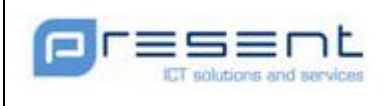

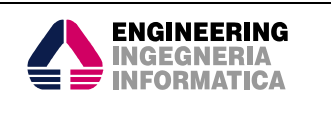

Quando viene venduto un abbonamento si devono seguire le indicazioni fornite per l'emissione del titolo, effettuando una Verifica Requisiti Ostativi (sincrona od asincrona a seconda dei casi).

Successivamente, per ogni evento cui l'abbonamento prevede l'accesso, deve essere effettuata una Richiesta di Verifica Requisiti Ostativi Asincrona.

L'invio massivo delle anagrafiche degli abbonati (da intendersi comunque come una successione di richieste singole) che si verificherà in occasione di ciascuno degli eventi coperti dall'abbonamento, sarà possibile durante opportune finestre temporali, differenziate per ciascuna società emettitrice, da definire in una fase successiva.

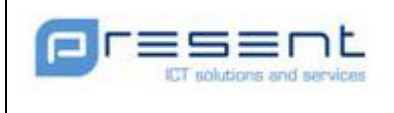

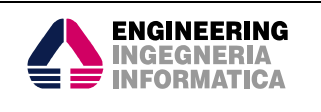

## 5.1.1.2 Casi particolari: Omaggio, Cessione, Annullamento

Di seguito vengono presentati i casi particolari di gestione del titolo di accesso.

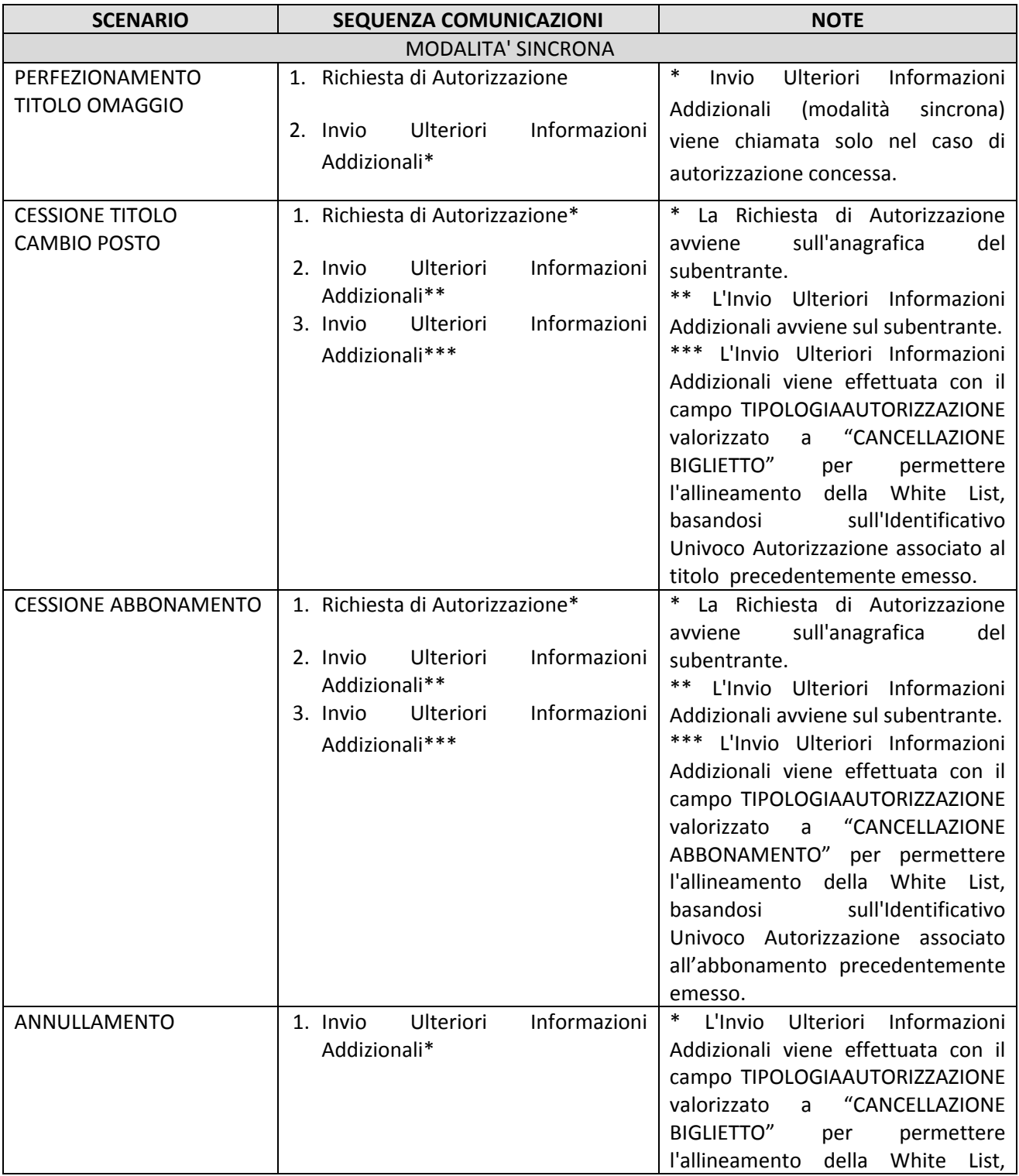

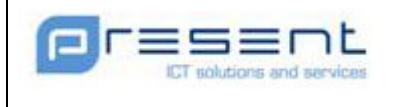

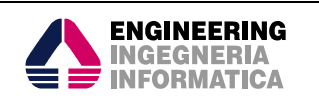

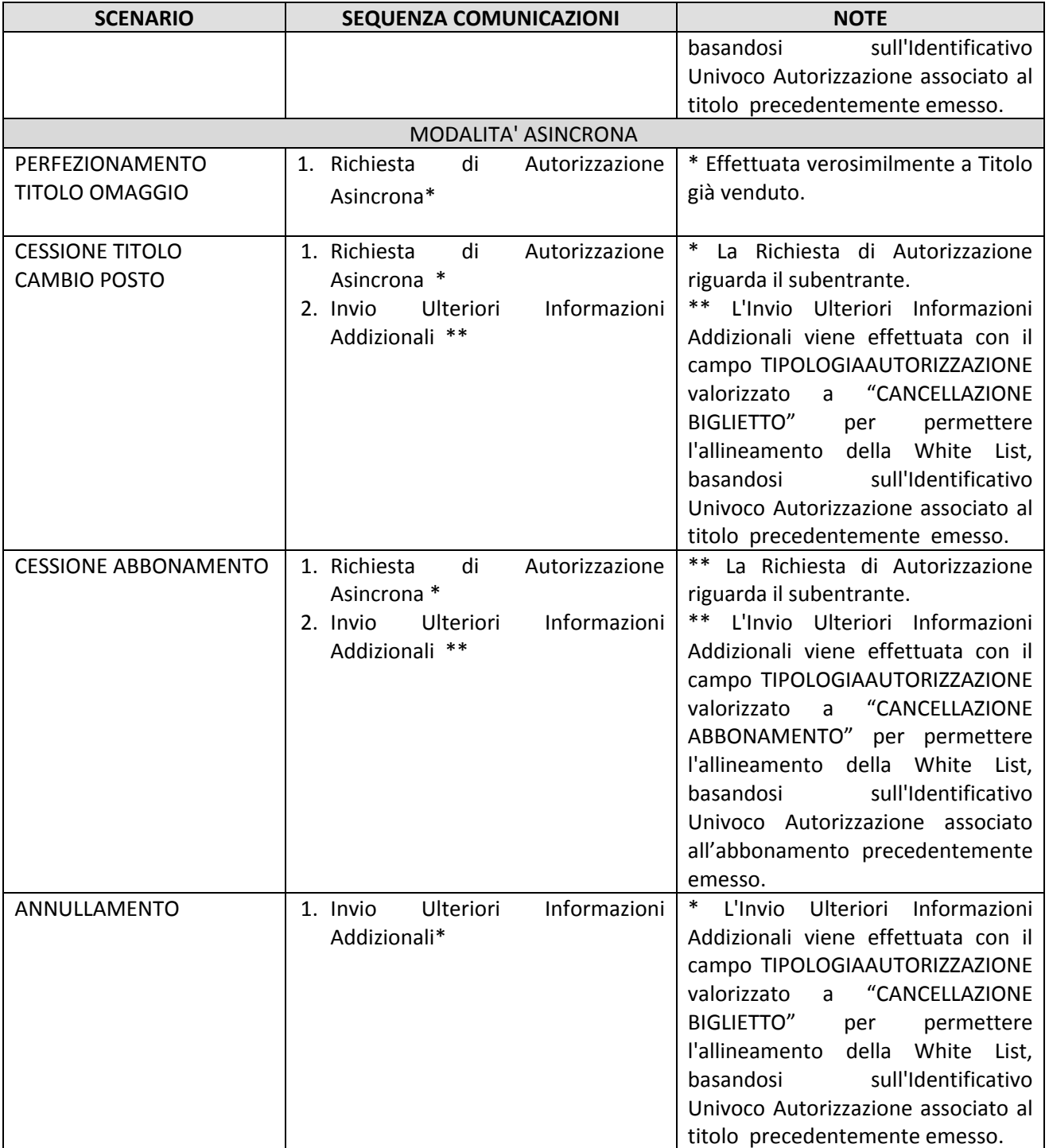

Per garantire la retro compatibilità, il Sistema CEN accetta per il campo TIPOLOGIAAUTORIZZAZIONE sia "CANCELLAZIONE BIGLIETTO" che "CANCELLAZIONE ABBONAMENTO" che il vecchio valore "CANCELLAZIONE".

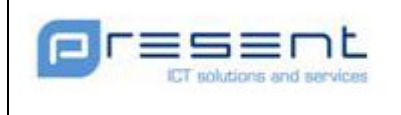

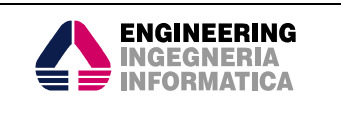

#### 5.1.2 Rettifica dell'autorizzazione

Successivamente alla vendita dei titolo di accesso, come rappresentato nella Figura 2, sarà il sistema informatico della P. di S. per la verifica dei requisiti ostativi (in questo caso il Client) ad instaurare la comunicazione con il sistema informatico centralizzato della generica Società (in questo caso il Server).

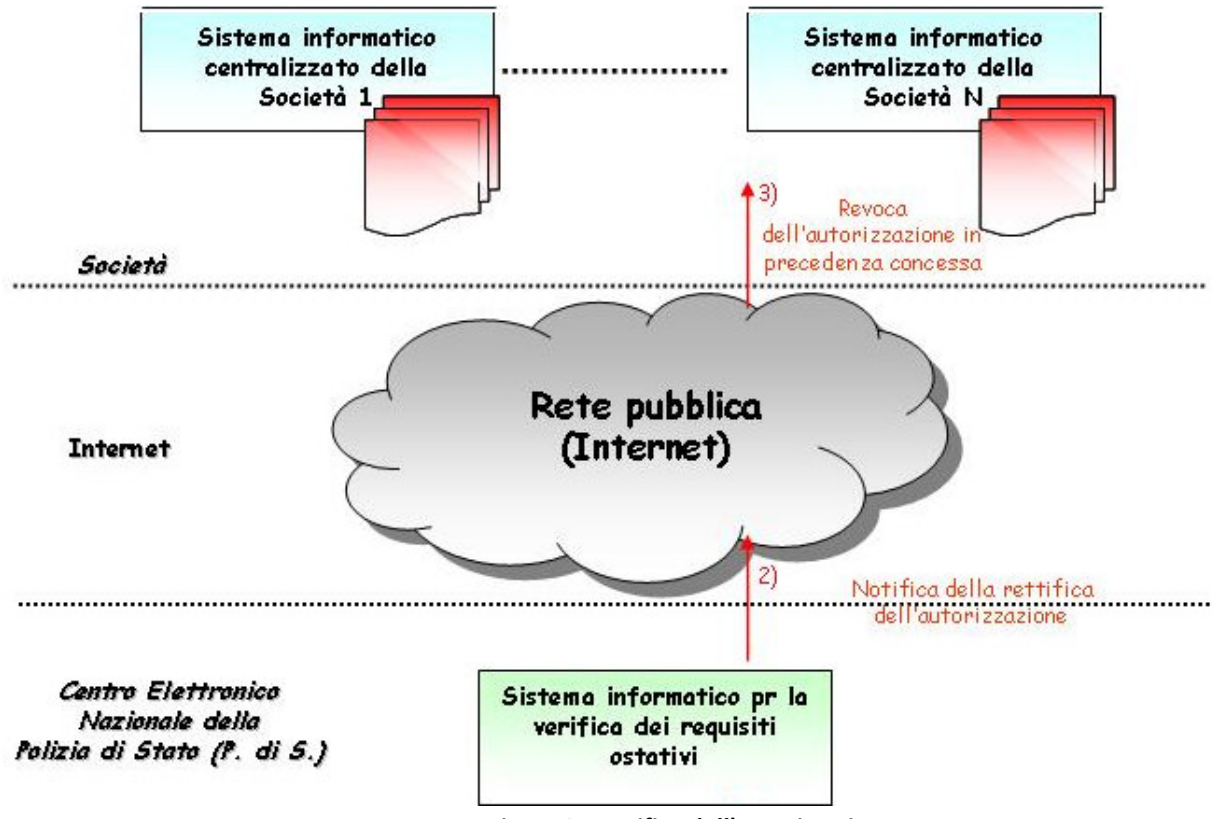

#### Figura 2: Rettifica dell'autorizzazione

Al termine della mutua autenticazione, il sistema informatico della P. di S. per la verifica dei requisiti ostativi potrà effettuare le seguenti operazioni (in modalità automatica):

 la notifica dei titoli di accesso da invalidare, successivamente alla vendita, per sopravvenuti motivi ostativi (provvedimenti e reati di cui all'articolo 6 della legge 13 dicembre 1989, n. 401 e al comma 1 dell'articolo 9 del decreto-legge n. 8 del 2007).

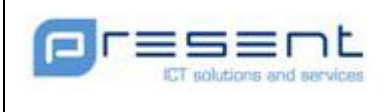

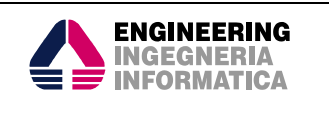

## 5.2 Tessera del Tifoso

#### 5.2.1 Emissione e rilascio della Tessera del tifoso

Ogni sistema informatico della Società (sportiva oppure emettitrice), prima dell'emissione della Tessera del tifoso deve inviare al sistema informatico della P. di S. per la verifica dei requisiti ostativi - centralizzato ed ubicato presso il Centro Elettronico Nazionale della Polizia di Stato (di seguito Sistema CEN), per via telematica, la richiesta di autorizzazione contenente i dati anagrafici del soggetto richiedente la Tdt. Al termine della verifica della presenza di eventuali requisiti ostativi, il Sistema CEN. comunicherà al sistema informatico della Società, per via telematica, la risposta all'autorizzazione richiesta. In virtù di tale risposta (positiva o negativa), la Società può quindi procedere o meno al rilascio (vendita) della Tessera del tifoso.

Il flusso di processo sopra descritto, in termini di richiesta di autorizzazione (da parte della Società), e risposta (da parte del Sistema CEN), può essere attuato, dai rispettivi sistemi informatici, in modalità sincrona o asincrona nel caso di malfunzionamenti.

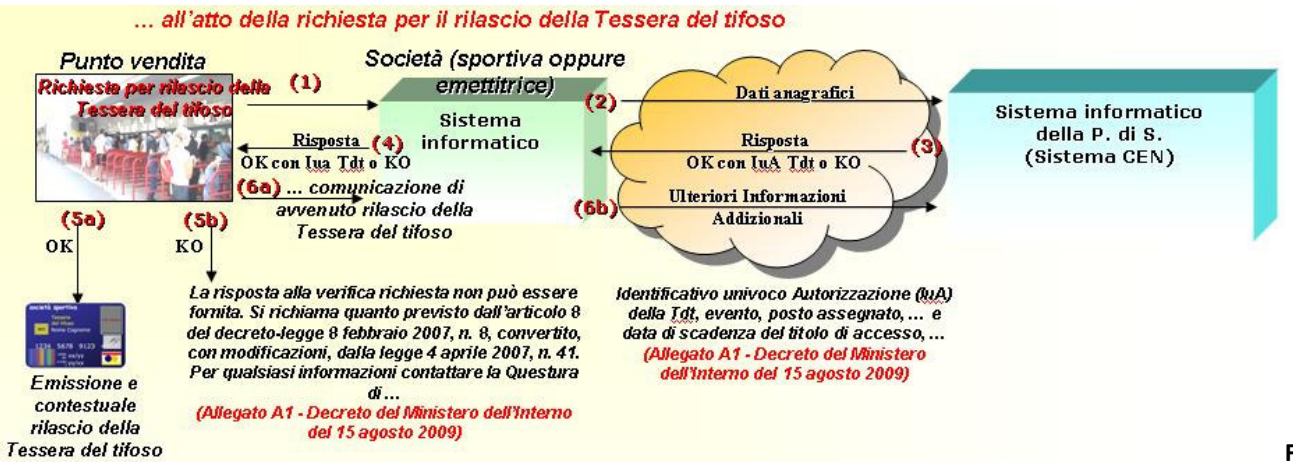

Flusso di processo all'atto della richiesta della Tessera del tifoso (rilascio contestuale)

Figura 3:

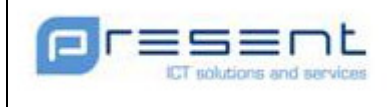

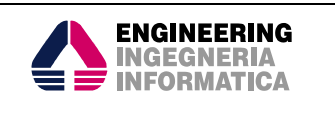

In generale, il rilascio della Tessera del tifoso, da parte della generica Società (sportiva oppure emettitrice) potrebbe anche non essere contestuale alla richiesta effettuata dal generico soggetto (supporter, tifoso, …). In tal caso, dal punto di vista del flusso di processo, la Società (sportiva oppure emettitrice) all'atto della richiesta di rilascio di una Tessera del Tifoso, verifica inizialmente la presenza di eventuali motivi ostativi per il soggetto richiedente (attraverso il Sistema CEN). Nel caso di presenza di motivi ostativi al rilascio della Tessera del tifoso, il flusso di processo termina, indicando al soggetto richiedente di contattare la Questura della Polizia di Stato competente per ricevere ulteriori informazioni. Al contrario, nel caso di assenza di motivi ostativi, la Società (sportiva oppure emettitrice) può avviare le proprie procedure interne per l'emissione e il successivo rilascio della Tessera del tifoso.

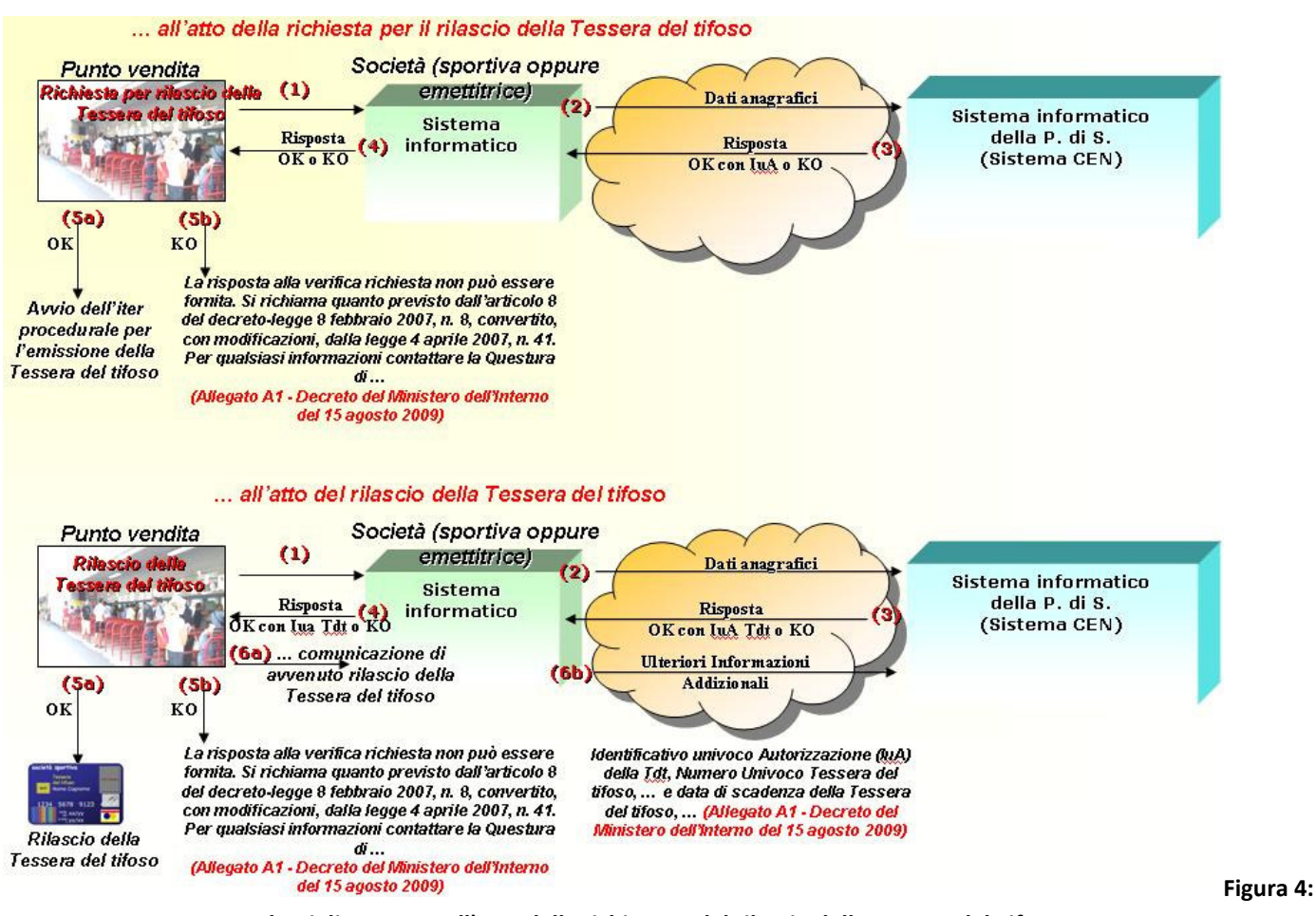

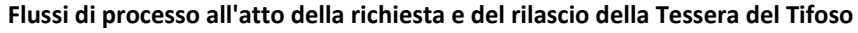

Quindi, all'atto del rilascio del supporto fisico Tessera del tifoso, la Società (sportiva oppure emettitrice) deve inviare una nuova richiesta di autorizzazione; nel caso di assenza di motivi ostativi comunica quindi le ulteriori Informazioni Addizionali al Sistema CEN, contenenti anche il Numero Univoco Tessera del Tifoso (<Codice Fiscale Società Sportiva>##<Codice alfanumerico Tessera del tifoso>).

Il flusso di processo sopra descritto, all'atto del rilascio della Tessera del tifoso, in termini di richiesta di autorizzazione (da parte della Società), e risposta (da parte del Sistema CEN), può essere attuato, dai rispettivi sistemi informatici, in modalità sincrona o asincrona.

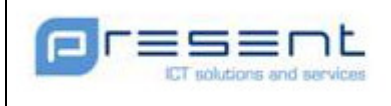

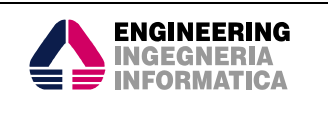

La Società (sportiva oppure emettitrice) - nel rispetto del codice in materia di protezione dei dati personali – conserva l'anagrafica del soggetto titolare (in chiaro), il Codice alfanumerico Tessera del tifoso rilasciata e la relativa data di scadenza. Il sistema informatico della Società (sportiva oppure emettitrice) che ha rilasciato la Tessera del tifoso memorizza anche l'Identificativo univoco Autorizzazione (IuA) restituito dal Sistema CEN, con cui è possibile in qualsiasi momento individuare quella determinata Tdt e che sarà utilizzato per le successive operazioni sui Titoli di accesso collegati alla Tessera.

Nei casi esaminati nella tabella seguente vale quanto segue:

- L'eventuale IuA restituito nel caso di interrogazioni del Sistema CEN con Tipologia Biglietto valorizzata a "03" non deve essere utilizzato nelle successive comunicazioni;
- L'eventuale IuA restituito nel caso di interrogazioni del Sistema CEN con Tipologia Biglietto valorizzata a "02" deve essere utilizzato nelle successive comunicazioni;
- Il campo Nome Impianto del messaggio Ulteriori Informazioni Addizionali deve essere valorizzato a "IMPIANTO-TDT".
- Il campo Identificativo univoco Evento del messaggio Ulteriori Informazioni Addizionali deve essere valorizzato con l'Identificativo univoco dell' evento fittizio "EVENTO-TDT" , cui vanno riferite tutte le Tdt rilasciate dalla Società Sportiva;

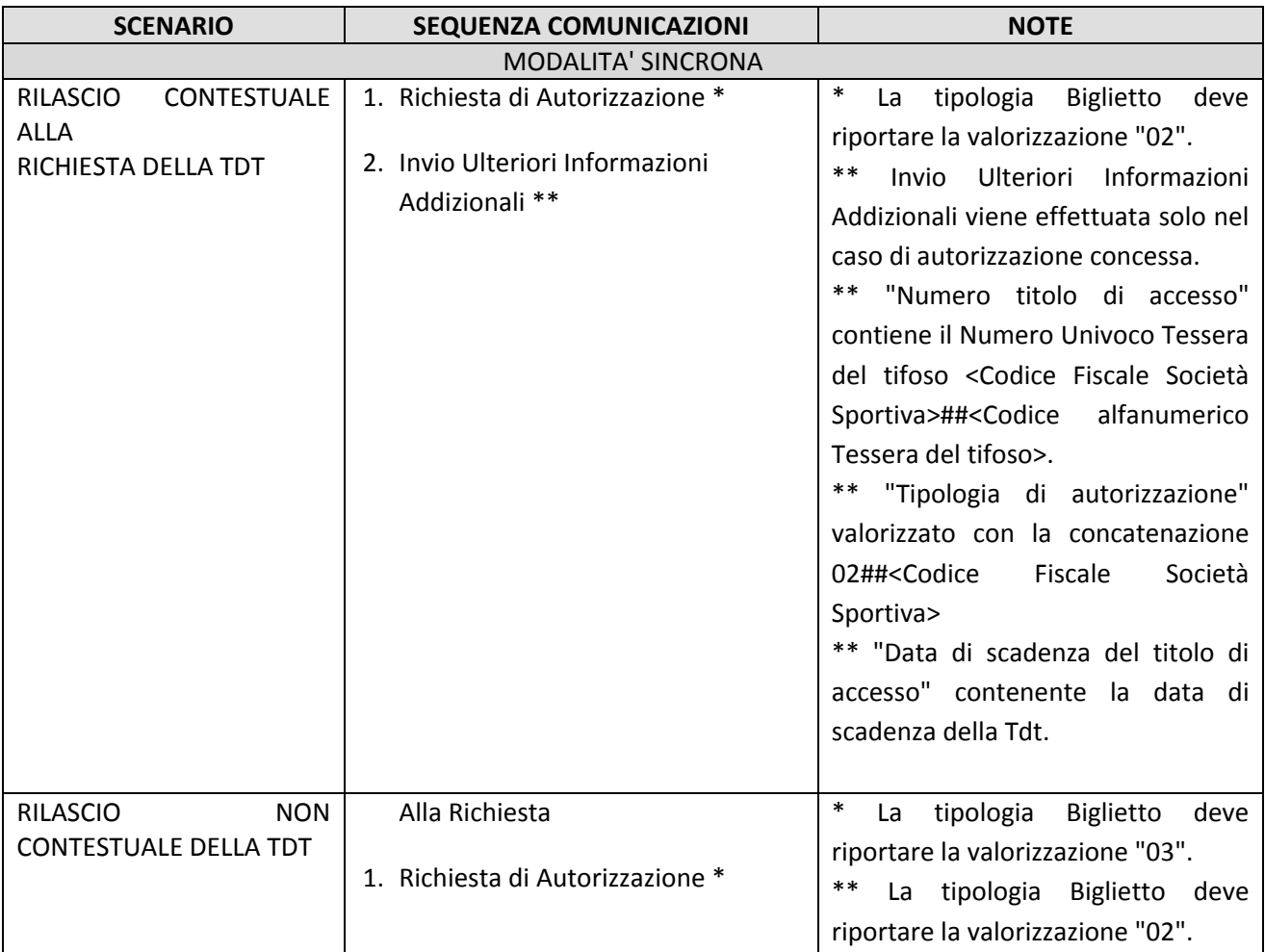

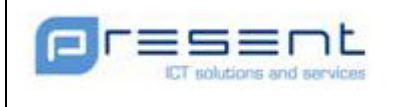

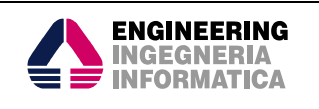

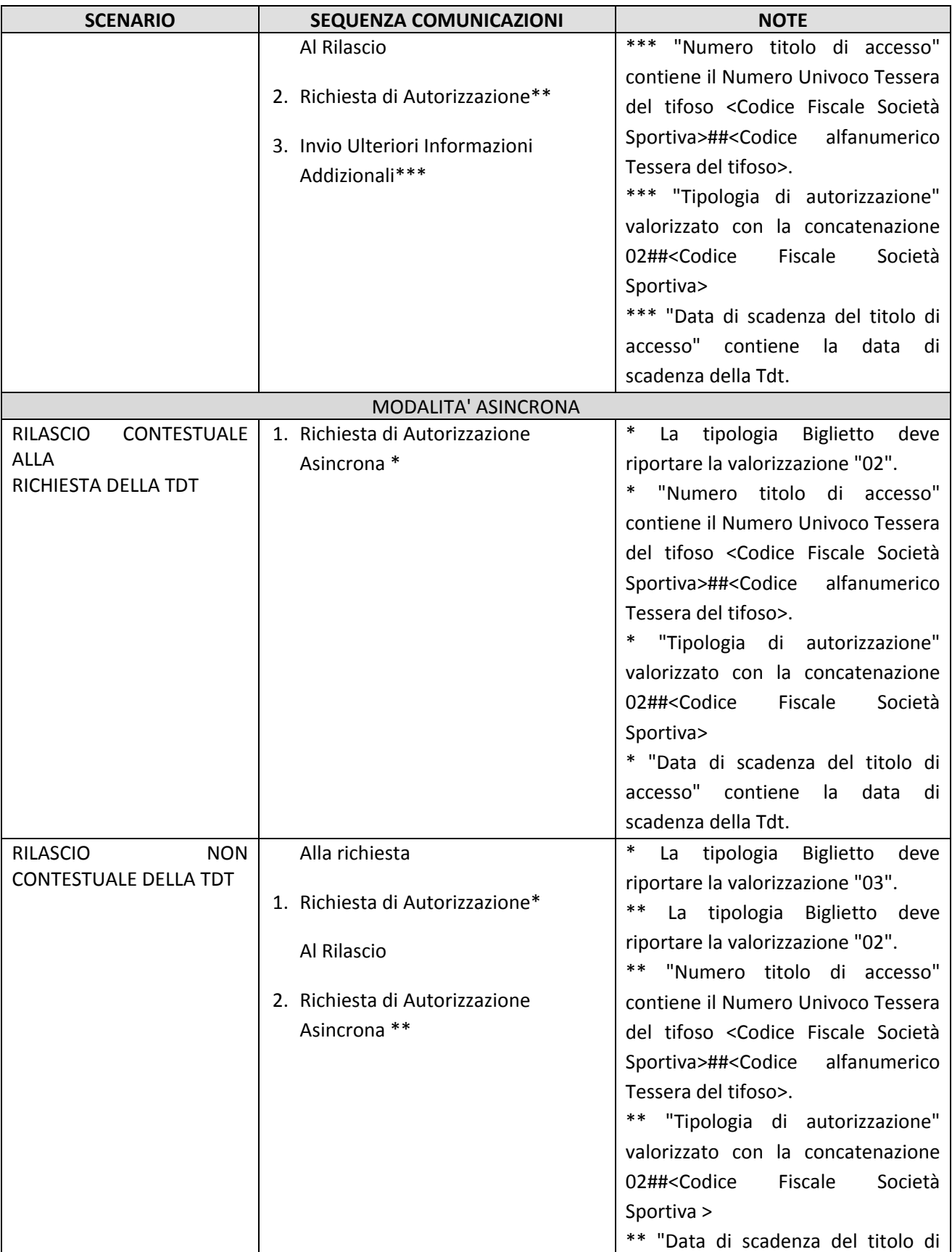

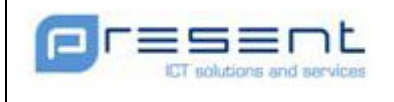

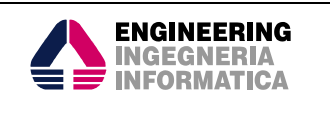

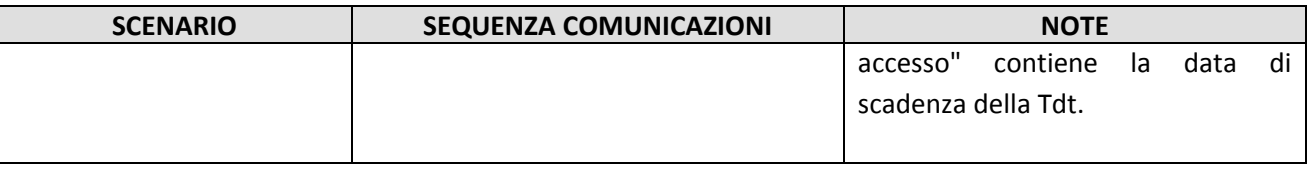

#### 5.2.2 Circolarità della Tessera del tifoso

Il Sistema CEN assicura la propagazione delle eventuali variazioni dello stato delle Tdt verso i sistemi informatici delle Società.

Al fine di garantire la circolarità della Tessera del tifoso è necessario che il numero di ogni Tdt sia univoco a livello nazionale e che la stessa Società sportiva non rilasci più di una Tdt ad un medesimo soggetto. Per uno stesso soggetto è comunque ammissibile acquisire più Tessere del tifoso, emesse da parte di diverse Società sportive.

#### 5.2.2.1 Operazioni su titoli di accesso con Tessera del tifoso

A seguito di una richiesta per il rilascio di un titolo di accesso (biglietto o abbonamento) con Tessera del tifoso vengono a determinarsi i seguenti casi:

il soggetto effettua la suddetta richiesta esibendo la Tessera del tifoso, presso la stessa Società (sportiva oppure emettitrice) che in precedenza ha emesso la Tdt. In questo caso la Società (sportiva oppure emettitrice), verifica la presenza e la validità della Tessera del tifoso esibita, dal soggetto titolare, nei propri sistemi informatici. Quindi, se presente e valida, rilascia il titolo di accesso richiesto senza alcuna interazione con il Sistema CEN. A rilascio effettuato, il sistema informatico della Società (sportiva oppure emettitrice), invia le ulteriori Informazioni Addizionali riguardanti il relativo titolo di accesso emesso. Nella comunicazione, le Informazioni Addizionali sono associate all'Identificativo univoco Autorizzazione (Iua) della Tdt (restituito dal Sistema CEN nella fase di rilascio di quest'ultima).

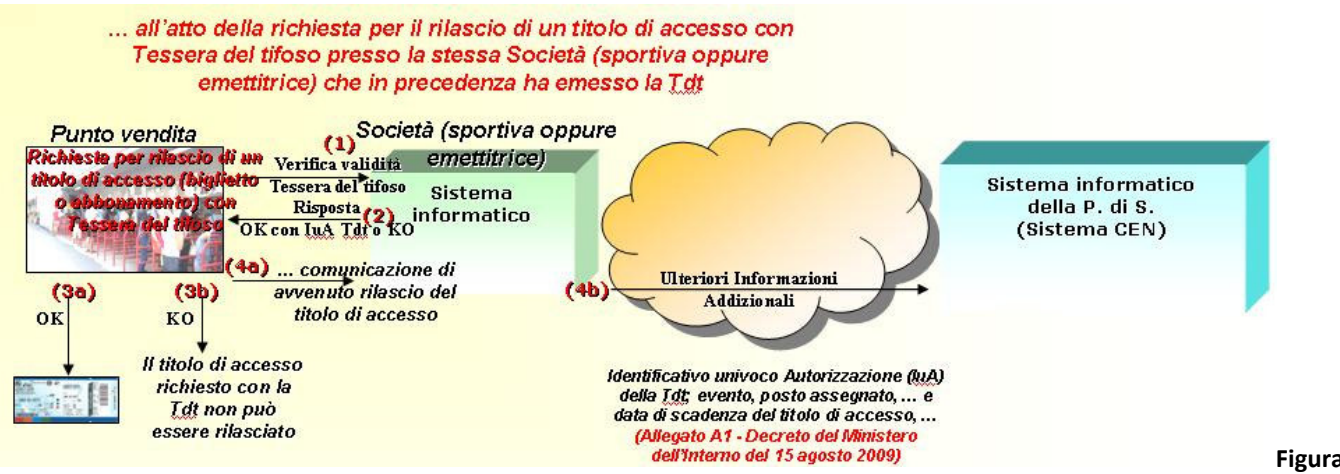

Figura 5:

#### Flusso di processo per la richiesta di un titolo di accesso con Tdt presso la stessa Società che ha emesso la Tdt

il soggetto effettua la suddetta richiesta esibendo la Tessera del tifoso, presso una Società (sportiva oppure emettitrice) diversa da quella che in precedenza ha emesso la Tdt. Anche in tal caso la Società (sportiva oppure emettitrice), verifica la presenza e la validità della Tessera del tifoso esibita (dal soggetto titolare) nei propri sistemi informatici. La prima volta (nella prima verifica) la Tessera del tifoso non risulta censita nei sistemi informatici della Società (sportiva oppure emettitrice). Quindi, il sistema informatico della Società (sportiva oppure emettitrice), invia la richiesta di verifica di validità della Tessera del tifoso al Sistema CEN. Se presente e

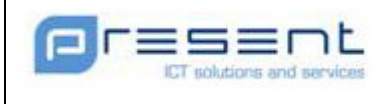

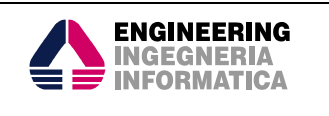

valida, nella propria banca dati, il Sistema CEN restituisce l'autorizzazione positiva al rilascio del titolo di accesso richiesto (biglietto o abbonamento). A questo punto, la Società (sportiva oppure emettitrice) anche se diversa da quella che ha rilasciato la Tdt - nel rispetto del codice in materia di protezione dei dati personali - conserva l'anagrafica del soggetto titolare (in chiaro), il Codice alfanumerico Tessera del tifoso e la relativa data di scadenza. Il sistema informatico di tale Società (sportiva oppure emettitrice) memorizza inoltre l'Identificativo univoco Autorizzazione (IuA) relativo alla specifica Tdt (restituito dal Sistema CEN durante la fase di verifica e validità della Tdt). L'Identificativo univoco Autorizzazione permette in qualsiasi momento di individuare una determinata Tdt.

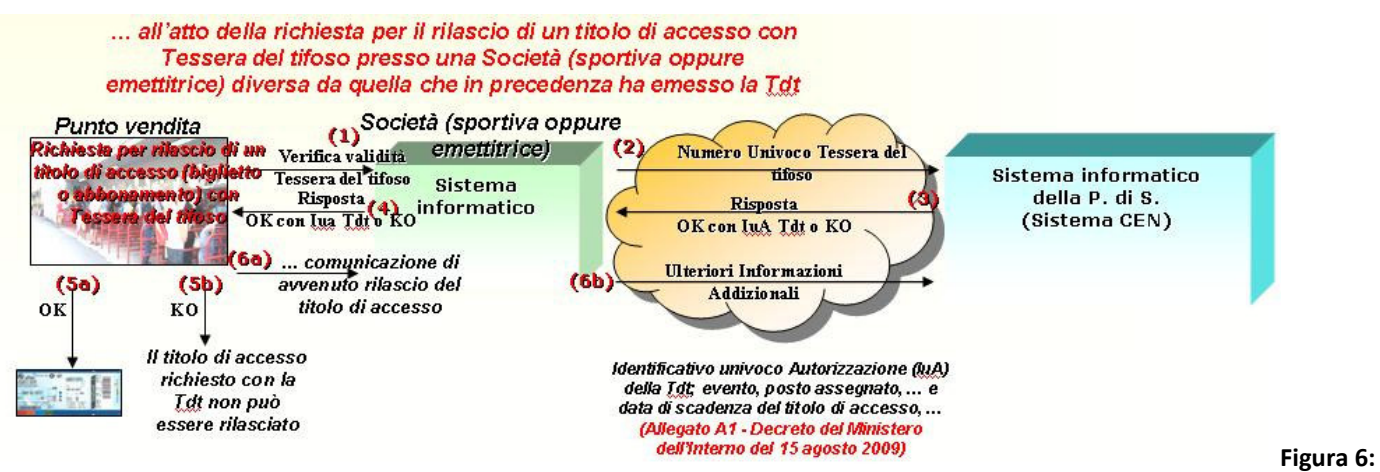

Flusso di processo per la richiesta di un titolo di accesso con Tdt presso una Società diversa da quella che ha emesso la Tdt

Alla successiva richiesta di rilascio di un titolo di accesso con la medesima Tdt, il sistema informatico di tale Società (sportiva oppure emettitrice), verifica la presenza e la validità della Tessera del tifoso esibita, dal soggetto titolare, nei propri sistemi informatici, senza alcuna interazione con il Sistema CEN.

Lo scambio delle informazioni tra i sistemi coinvolti va ripetuto con le stesse modalità indicate nella seguente tabella fino a buon fine.

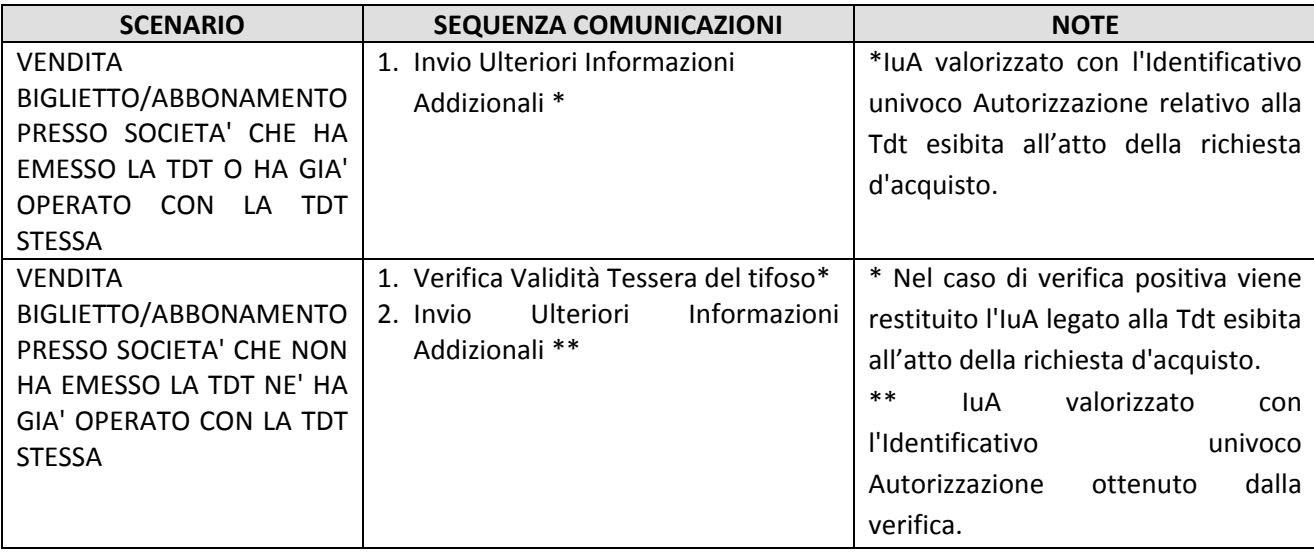

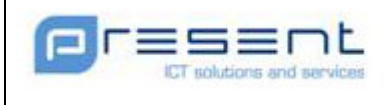

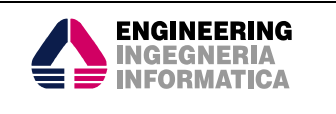

L'abbonamento digitale ( "caricato" sulla Tessera del tifoso) viene gestito nel seguente modo:

• Per ogni evento coperto dall'abbonamento stesso, la Società Emettitrice deve effettuare l'invio delle Ulteriori Informazioni Addizionali riportando l'IuA della Tessera del tifoso.

L'invio massivo dei titoli di accesso degli abbonati (da intendersi comunque come una successione di richieste singole) che si verificherà in occasione di ciascuno degli eventi coperti dall'abbonamento, sarà possibile durante opportune finestre temporali, differenziate per ciascuna Società Emettitrice, da definire in una fase successiva.

#### 5.2.2.2 Rettifica con Tessera del tifoso

Il Sistema CEN conserva l'hash dei dati anagrafici del soggetto possessore della Tessera del tifoso, il Numero Univoco Tessera del tifoso (<Codice Fiscale Società Sportiva>##<Codice alfanumerico Tessera del tifoso>) e la relativa data di scadenza, oltre all'Identificativo univoco Autorizzazione (IuA) per l'eventuale rettifica dell'autorizzazione al rilascio in precedenza concessa.

Successivamente al rilascio della Tessera del tifoso, nel caso di insorgenza di eventuali provvedimenti per sopravvenuti motivi ostativi a carico di soggetti già in possesso di Tessera del tifoso, il Sistema CEN notifica al sistema informatico della Società (sportiva oppure emettitrice) che ha emesso la Tdt, per via telematica, la rettifica dell'autorizzazione al rilascio in precedenza concessa. La rettifica dell'autorizzazione per una determinata Tdt viene inviata dal Sistema CEN a tutti i sistemi informatici delle Società (sportiva oppure emettitrice) che hanno utilizzato tale Tdt. La Tdt da revocare è individuata tramite lo IuA generato al momento del rilascio della Tdt stessa.

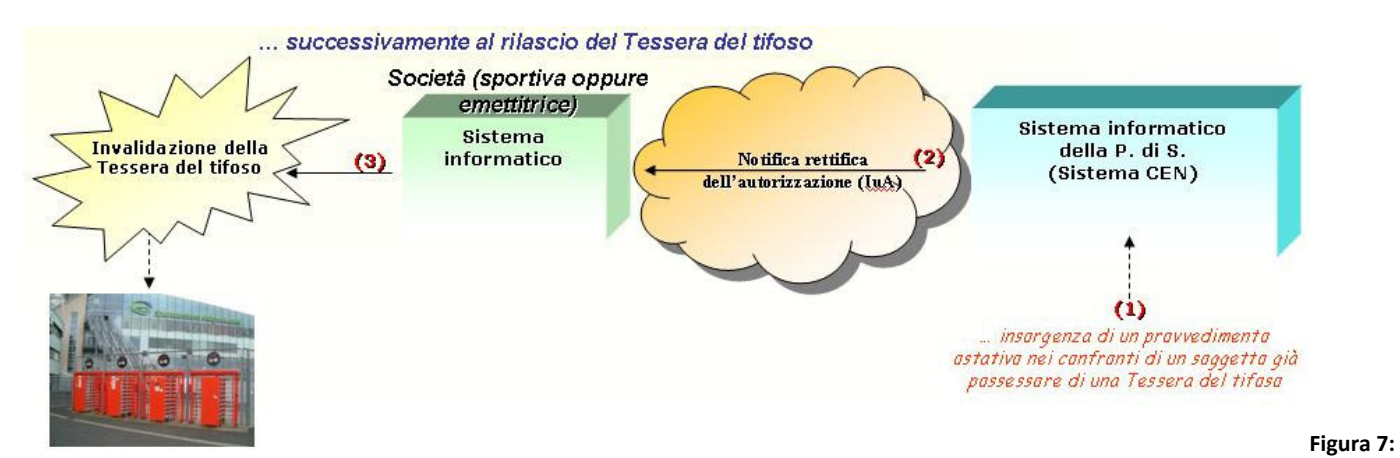

Flusso di processo per insorgenza di provvedimento ostativo successivo al rilascio della Tdt

## 5.2.2.3 Richiesta di cancellazione Tessera del tifoso

La cancellazione di una Tdt avviene su richiesta di una Società Emettitrice a causa dello smarrimento o del furto, oppure del deterioramento o danneggiamento o ancora del cambio di fede calcistica, da parte del soggetto titolare della Tdt medesima.

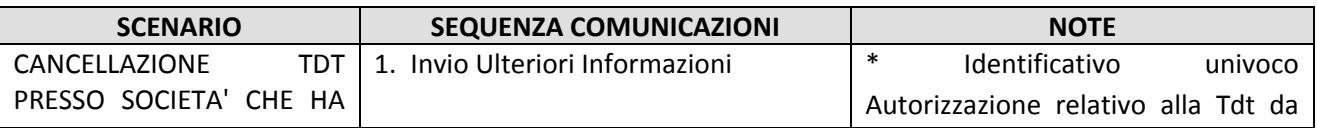

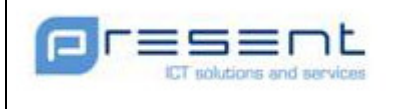

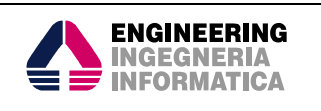

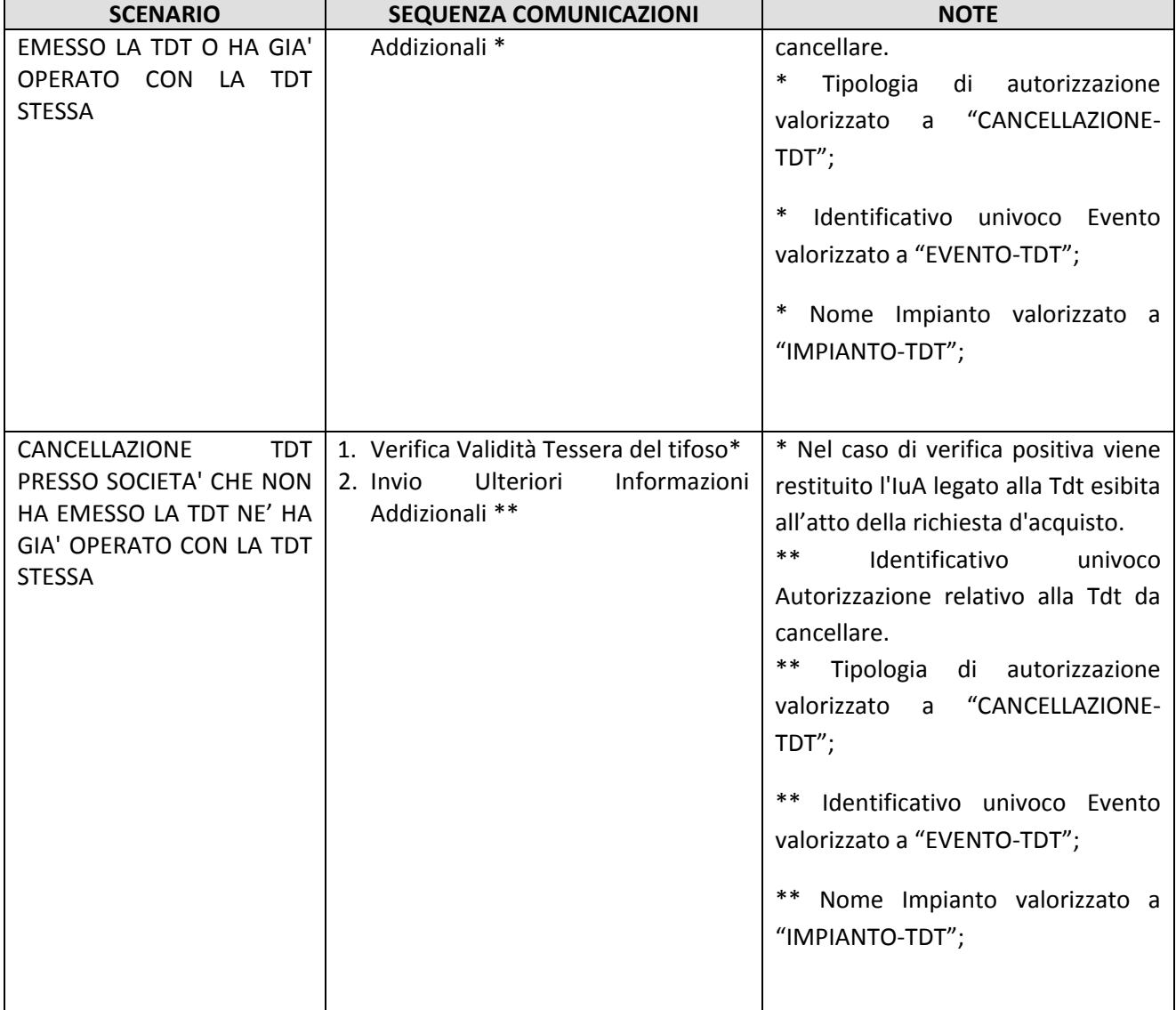

Il campo Identificativo univoco Evento del messaggio Ulteriori Informazioni Addizionali deve essere valorizzato con l'Identificativo univoco dell' evento fittizio "EVENTO-TDT", cui vanno riferite tutte le Tdt rilasciate dalla Società Sportiva;

#### 5.2.2.4 Notifica di cancellazione Tessera del tifoso

Al fine di garantire la circolarità della Tdt, la cancellazione viene notificata a tutte le Società interessate. In questo caso, successivamente alla cancellazione di una Tessera del tifoso presente nella banca dati del Sistema CEN operazione richiesta da una generica Società Emettitrice (anche diversa da quella che ha emesso in origine la Tdt) il Sistema CEN notifica la sospensione di tale Tdt a tutti i sistemi informatici delle altre Società Emettitrici che hanno utilizzato (e quindi registrato nei propri sistemi informatici) tale Tdt. La Tdt da cancellare è individuata dallo IuA generato al momento del rilascio della Tdt stessa.

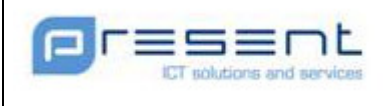

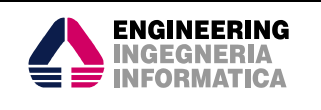

## 5.2.3 Casi particolari: Omaggio, Cessione, Annullamento con Tessera del tifoso

Di seguito vengono presentati i casi particolari di gestione del titolo di accesso con Tdt.

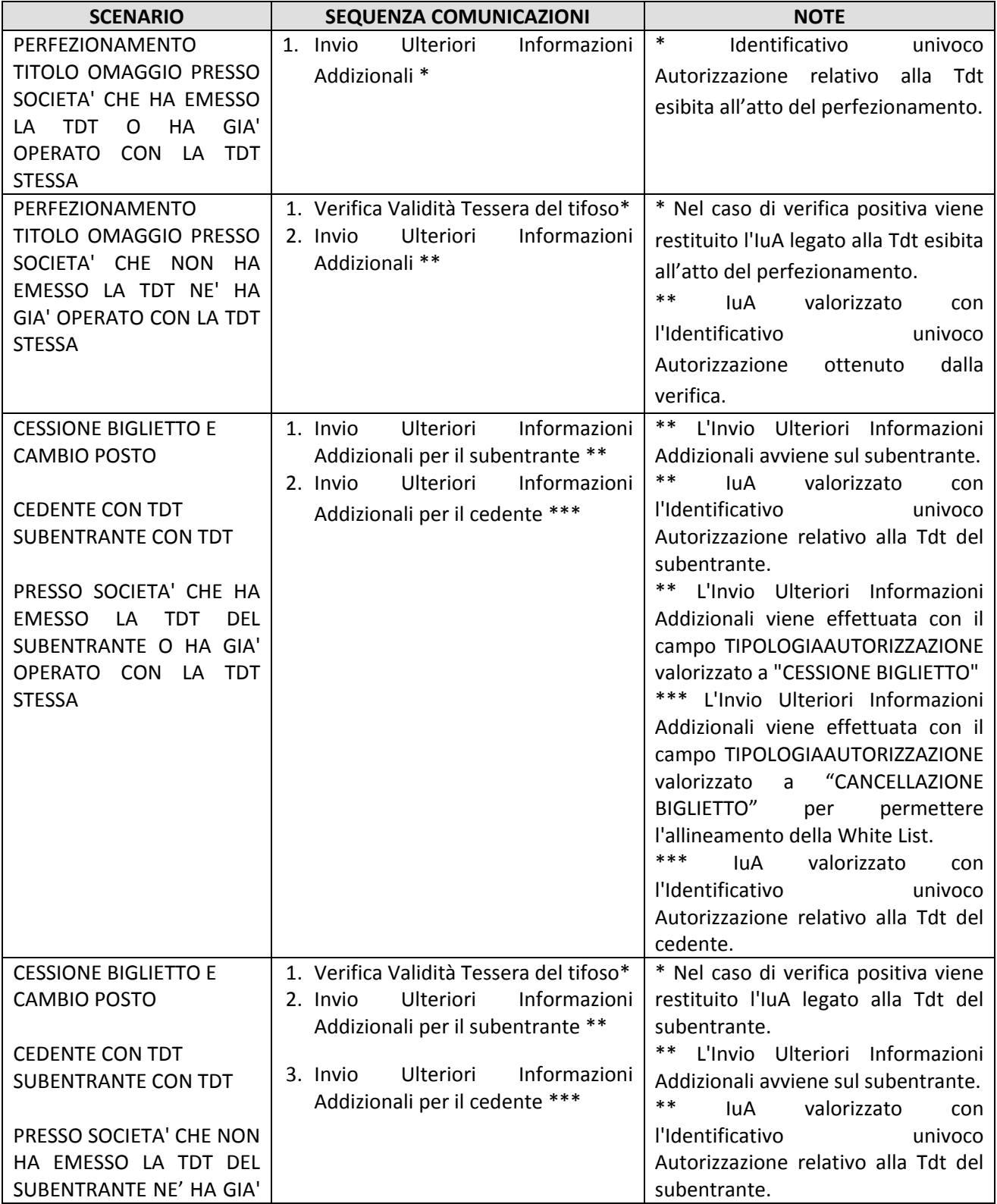

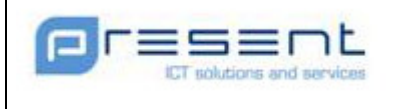

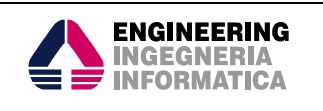

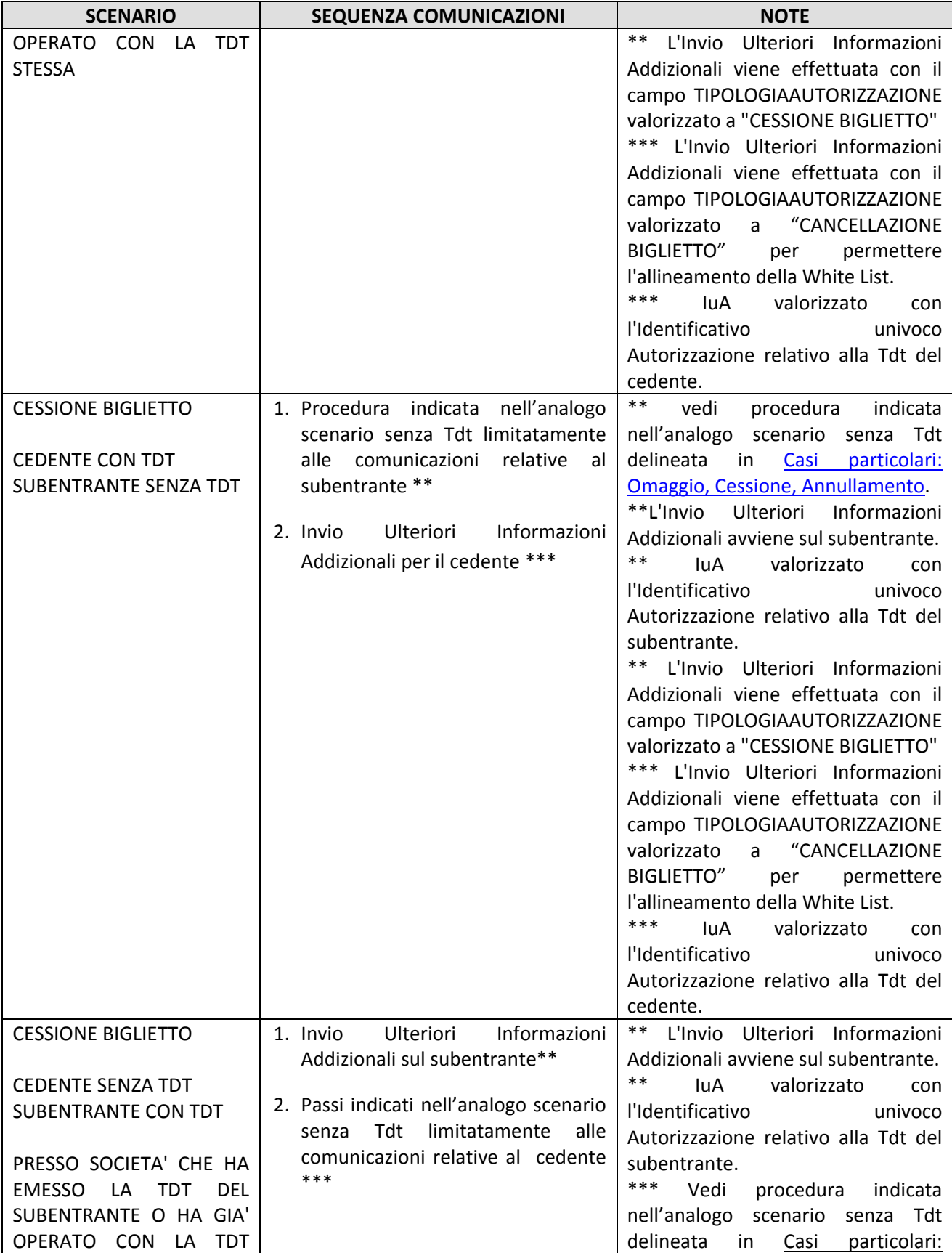

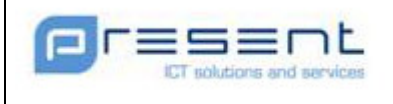

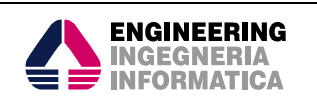

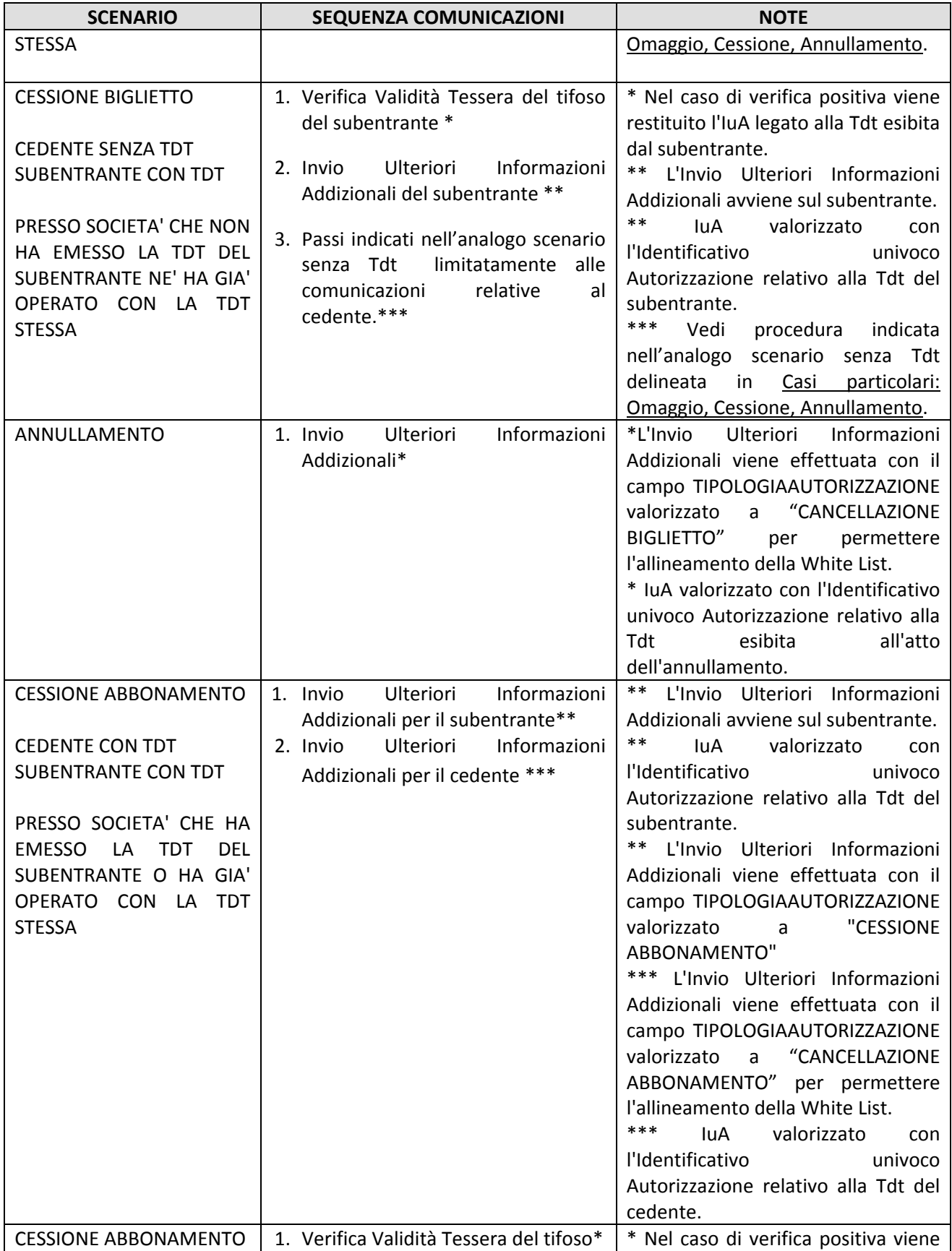

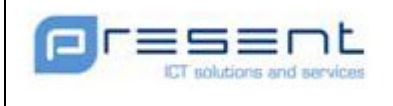

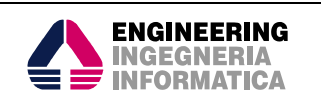

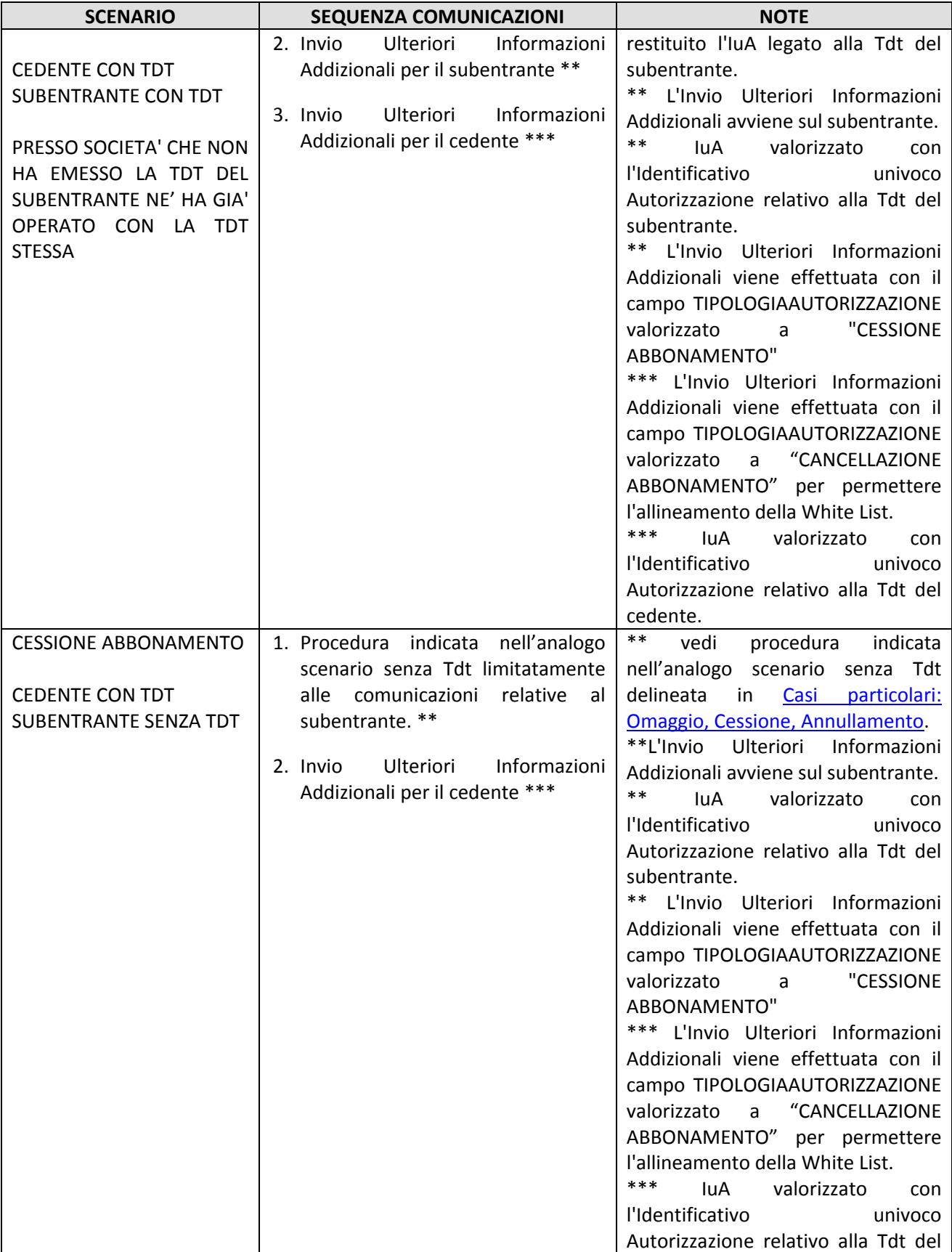

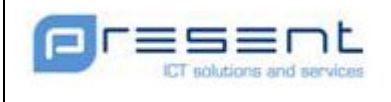

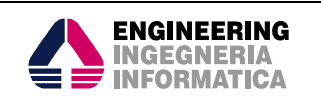

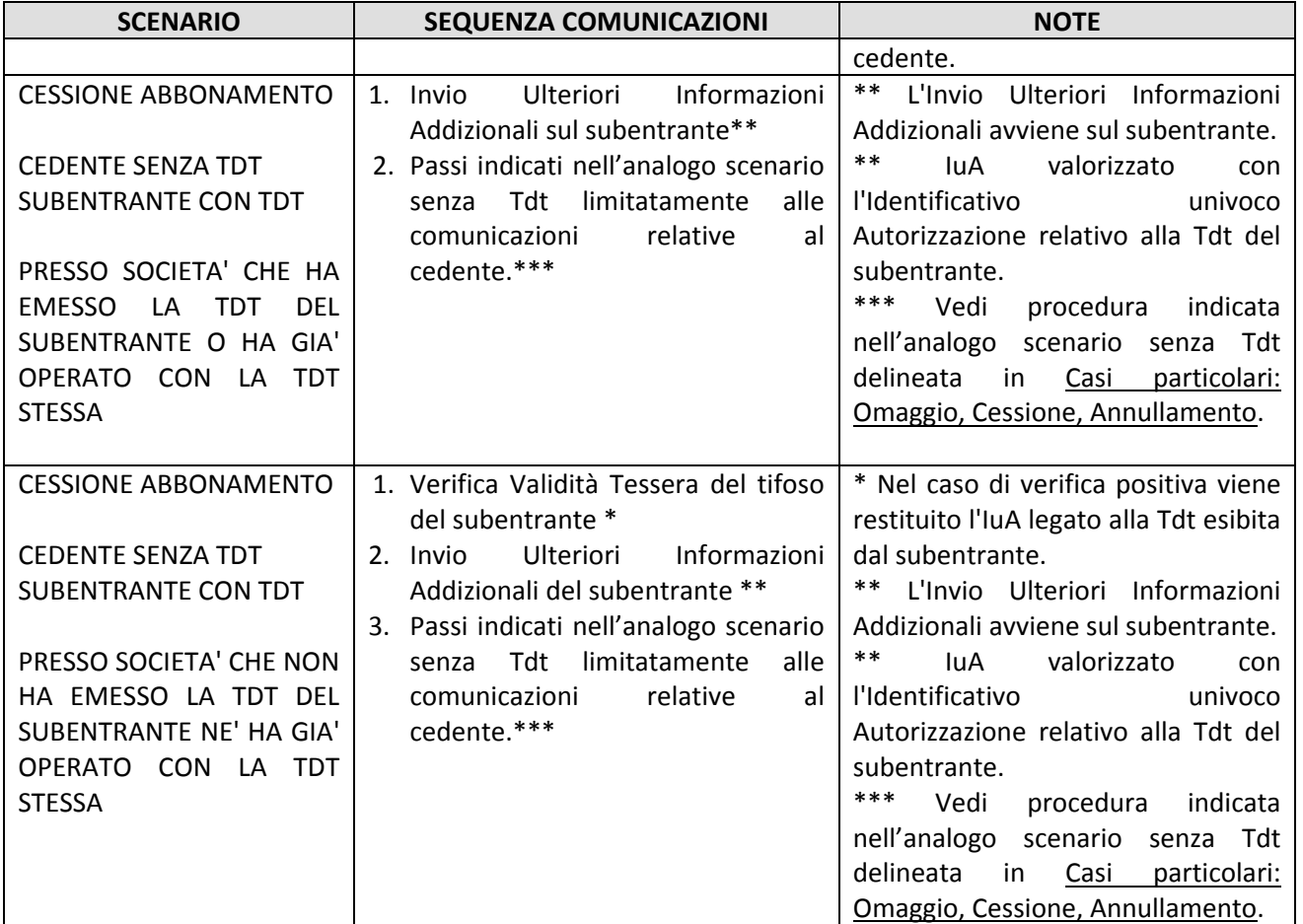

In tutti gli scenari precedenti che riguardino cambi di titolarietà su Titoli di accesso (singolo biglietto e/o Abbonamento) , la richiesta va effettuata presso la Società che aveva precedentemente emesso il Titolo.

## 5.3 Gestione Anagrafiche

 $\overline{a}$ 

Le interazioni di base da parte dei sistemi informatici delle Società verso il sistema informatico della P. di S. comprendono:

- o l'invio iniziale delle informazioni riguardanti i punti vendita;
- $\circ$  l'invio periodico delle variazioni<sup>1</sup> riguardanti i punti vendita.
- o l'invio iniziale delle informazioni riguardanti gli eventi (o manifestazioni sportive);
- o l'invio periodico delle variazioni<sup>2</sup> riguardanti gli eventi (o manifestazioni sportive).

<sup>&</sup>lt;sup>1</sup> Per variazione deve intendersi l'inserimento delle informazioni di un nuovo punto vendita, modifica (delle informazioni) o cessazione di un punto vendita già esistente.

<sup>2</sup> Per variazione deve intendersi l'inserimento delle informazioni di nuovo evento, modifica (delle informazioni) o di termine/spostamento di un evento già programmato e stabilito.

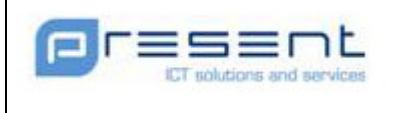

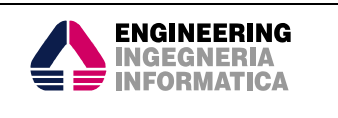

### 5.3.1 Punti Vendita

Il sistema informatico della P. di S. mette a disposizione delle società un web service per la gestione dei puntivendita. Tale web service permette le seguenti operazioni:

- a) Inserimento Punto Vendita
- b) Modifica Punto Vendita
- c) Chiusura Punto Vendita

#### 5.3.2 Eventi

Il sistema informatico della P. di S. mette a disposizione delle società un web service per la gestione degli eventi sportivi. Tale web service permette le seguenti operazioni:

- a) Inserimento evento
- b) Modifica evento
- c) Chiusura evento

N.B.: A partire dalla messa in esercizio del sistema VRO TdT, i messaggi di Inserimento Evento che valorizzassero il campo IdentificativoUnivocoEvento col valore del Codice CONI della Società Sportiva ospitante, sarnno rifiutati.

#### 5.3.2.1 Inserimento Evento

Per inserire l'Evento la Società Emettitrice dovrà inviare una comunicazione valorizzata con i seguenti valori di interesse:

- Operazione="I"
- IdentificativoUnivocoEvento=<Codice fiscale Società Sportiva ospitante>

Gli altri campi assumeranno i valori di volta in volta specifici dell'evento da inserire. La società emettitrice inserirà uno ed un solo "Evento" per ogni evento sportivo, a partire dalla stagione 2011-2012.

L'IuEv restituito dal sistema CEN deve essere utilizzato in tutte le successive comunicazioni effettuate dalla Società Sportiva che riguardino l'Evento indicato.

#### 5.3.2.2 Evento fittizio per Abbonamento

Le comunicazioni effettuate per la Gestione dell'Abbonamento possono richiedere l'Identificativo Univoco dell'Evento.

Prima di effettuare qualsiasi operazione relativa ad un Abbonamento, la Società Emettitrice deve popolare la banca dati del CEN con un Evento fittizio (genericamente indicato come EVENTO-ABBONAMENTO) caratterizzato con i seguenti valori di interesse:

- Operazione="I"
- IdentificativoUnivocoEvento=<Codice fiscale Società Sportiva ospitante>

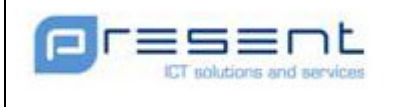

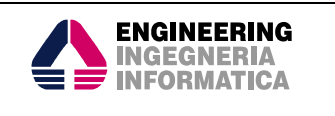

- TipologiaEvento="ABBONAMENTO"
- DataEvento=<Data Scadenza Abbonamento>

L'IuEv restituito dal sistema CEN deve essere utilizzato in tutte le successive comunicazioni effettuate dalla Società che richiedano l'EVENTO-ABBONAMENTO.

#### 5.3.2.3 Evento fittizio per Tessera Tifoso

Le comunicazioni effettuate per la Tessera del tifoso possono richiedere l'Identificativo Univoco dell'Evento.

Prima di effettuare qualsiasi operazione relativa alla Tessera del Tifoso, la Società Emettitrice deve popolare la banca dati del CEN con un Evento fittizio (genericamente indicato come EVENTO-TDT) caratterizzato con i seguenti valori di interesse:

- Operazione="I"
- IdentificativoUnivocoEvento=<Codice fiscale Società Sportiva ospitante>
- Evento="EVENTO-TDT"
- TipologiaEvento="EVENTO-TDT"
- IndirizzoEvento="EVENTO-TDT"
- ComuneEvento="063049"
- SiglaProvinciaEvento="NA"
- DataEvento="31-12-2100"

Il valore convenzionale indicato per il ComuneEvento corrisponde al Comune di Napoli.

L'IuEv restituito dal sistema CEN deve essere utilizzato in tutte le successive comunicazioni effettuate dalla Società Sportiva che richiedano l'EVENTO-TDT.

N.B. L'univocità dell'IuEv per ogni Società sportiva implica per la Società Emettitrice l'invio di molteplici comunicazioni di inserimento Evento, una per ogni Società Sportiva associata alla Società Emettitrice stessa.

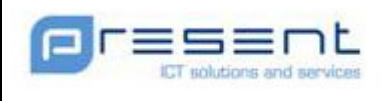

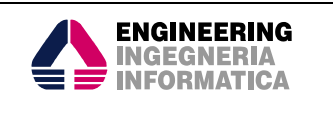

# 6 Architettura per la cooperazione

Per permettere la cooperazione tra i sistemi informatici all'interno dei processi descritti nelle precedenti sezioni si farà uso di un'architettura orientata ai servizi (c.d. SOA - Service Oriented Architecture).

Alla base di questa architettura, infatti, c'è la scomposizione di processi complessi in componenti o unità di dimensioni limitate e compiute chiamati servizi (web service). Il modello SOA consente una conversazione semplice basata sul paradigma consumer/provider tramite interfacce e protocolli standard e l'integrazione di servizi composti.

I dati che vengono scambiati tra i sistemi viaggiano sulla rete in XML (eXtensible Markup Language) un linguaggio indipendente dall'implementazione del client e del server. La struttura che i diversi messaggi XML devono avere è definiti attraverso un linguaggio formale: XML Schema Definition Language (XSD). Attraverso tale linguaggio è possibile delineare quali elementi sono permessi, quali tipi di dati sono ad essi associati e quale relazione gerarchica hanno fra loro gli elementi contenuti in un messaggio XML.

In questo modo è possibile ottenere la validazione del messaggio XML, intendendo con questo la verifica che i suoi elementi siano in accordo con la descrizione in XSD.

Per descrivere l'interfaccia di un web service, ovvero l'insieme delle operazioni messe a disposizione, viene utilizzato il Web Service Definition Language (WSDL). Tale linguaggio permette di definire, tramite XML, l'interazione del determinato servizio: un "documento" WSDL contiene, infatti, relativamente al Web Service descritto, informazioni su:

- cosa può essere utilizzato (le "operazioni" messe a disposizione dal servizio);
- come utilizzarlo (il protocollo di comunicazione da utilizzare per accedere al servizio, il formato dei messaggi accettati in input e restituiti in output dal servizio ed i dati correlati) ovvero i "vincoli" del servizio;
- dove localizzare il servizio (cosiddetto endpoint del servizio che solitamente corrisponde all'indirizzo in formato URI - che rende disponibile il Web Service)

#### 6.1 Standard per la Comunicazioni tra i sistemi

La specifica per l'implementazione dell'interfaccia informatica tra il Sistema CEN e i sistemi esterni, è basata sullo standard WS-I Basic Profile.

#### 6.1.1 Protocollo di trasporto

Il trasporto dei messaggi avviene attraverso il protocollo HTTP/HTTPS.

Per quanto riguarda la porta di comunicazione - nel caso del protocollo HTTPS - sarà possibile scegliere :

1. la "porta di comunicazione standard" del protocollo (443);

#### 6.1.2 Durata della connessione

Sarà adottato il protocollo HTTP/HTTPS con l'apertura di una nuova connessione per ogni invocazione del servizio.

#### 6.1.3 WS-Security

L'accesso alle funzionalità B2B esposte dal sistema implementa lo standard Oasis WS-Security.

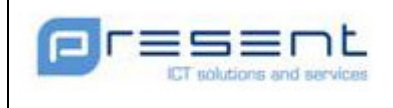

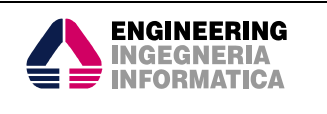

Tale standard mette a disposizione meccanismi di protezione, integrità e autenticazione del singolo messaggio. Al fine di controllare che ogni singola richiesta da parte delle società (in generale Sistemi Esterni) sia autorizzata, ogni richiesta da e verso il Sistema CEN dovrà contenere nel proprio <soap:header> le seguenti informazioni:

- Username Stringa in chiaro
- Password criptata tramite algoritmo md5 e codificata in Base64

Le comunicazioni inviate dal Sistema CEN riporteranno le credenziali assegnate alla Società Emettitrice destinataria del messsaggio.

Di seguito un esempio di richiesta Soap:

```
<?xml version='1.0' encoding='UTF-8'?>
<soapenv:Envelope xmlns:soapenv="http://schemas.xmlsoap.org/soap/envelope/">
             <soapenv:Header xmlns:wsa="http://www.w3.org/2005/08/addressing">
             <wsse:Security
                   xmlns:wsse="http://docs.oasis-open.org/wss/2004/01/oasis-200401-wss-
wssecurity-secext-1.0.xsd"
                   soapenv:mustUnderstand="1">
                   <wsse:UsernameToken
                         xmlns:wsu="http://docs.oasis-open.org/wss/2004/01/oasis-
200401-wss-wssecurity-utility-1.0.xsd"
                         wsu:Id="UsernameToken-1">
                         <wsse:Username>usernameSocieta</wsse:Username>
                         <wsse:Password
                               Type="http://docs.oasis-open.org/wss/2004/01/oasis-
200401-wss-username-token-profile-1.0#PasswordText">tu/WBtEY0PYgZuMUGf8EzA== 
                         </wsse:Password>
                   </wsse:UsernameToken>
             </wsse:Security>
             <wsa:To>http://127.0.0.1:8888/vroWS/services/CrudAnagraficheService/ 
            \langle/wsa:To>
             <wsa:MessageID>urn:uuid:1476B6B2FE643162BB1270027959509 
             </wsa:MessageID>
             <wsa:Action>tns: … </wsa:Action>
      </soapenv:Header> 
      <soapenv:Body>
 . 
            .
```
</soapenv:Body> </soapenv:Envelope>

.

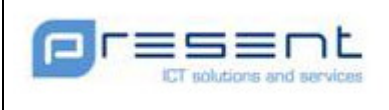

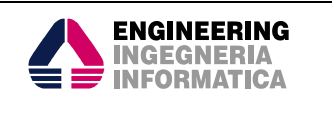

# 7 Dati scambiati tra CEN e Società Emettitrici

# 7.1 Dati definiti nel Decreto 15 AGOSTO 2009

Il decreto definisce i dati necessari alla comunicazione tra i Sistemi delle Società e del CEN. Per comodità di lettura vengono riportate le tabelle presenti nel decreto.

#### 7.1.1 Richiesta di autorizzazione

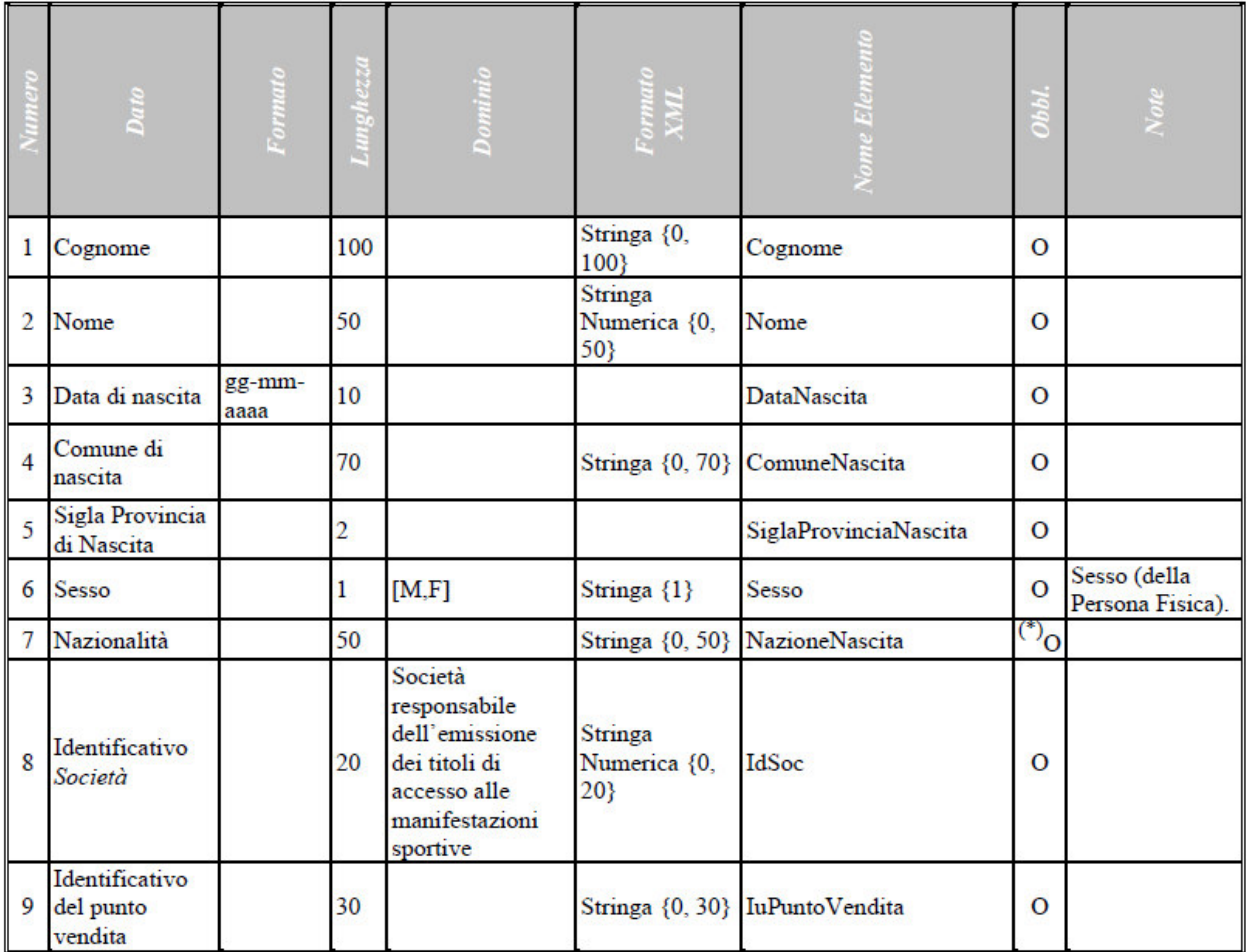

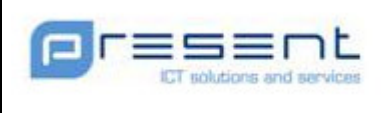

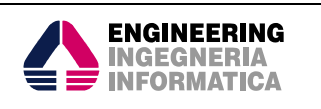

# 7.1.2 Risposta di autorizzazione

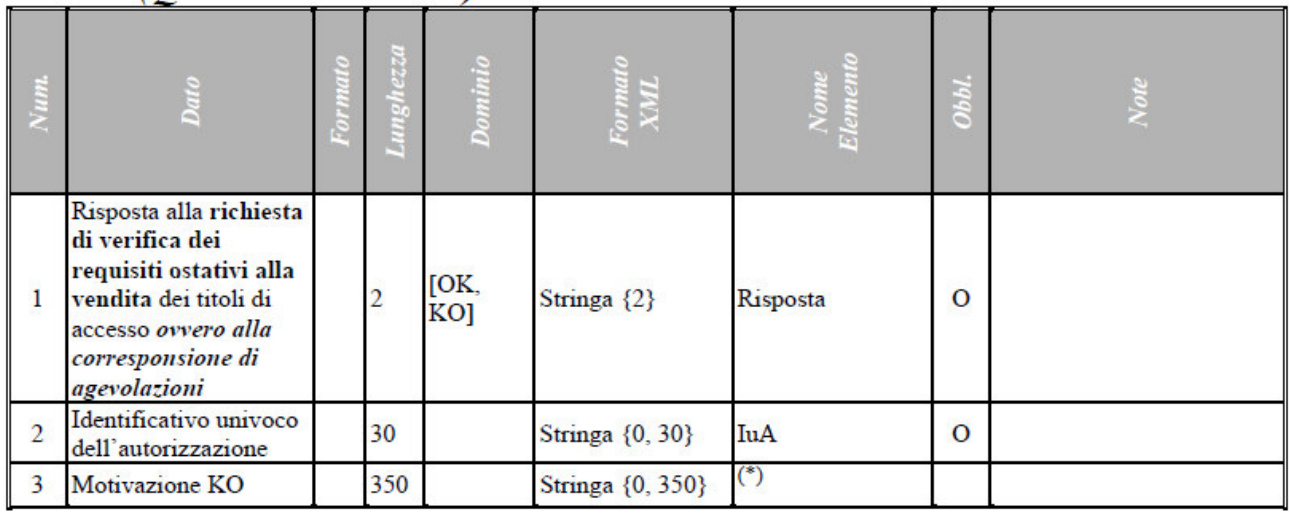

## 7.1.3 Informazioni Addizionali

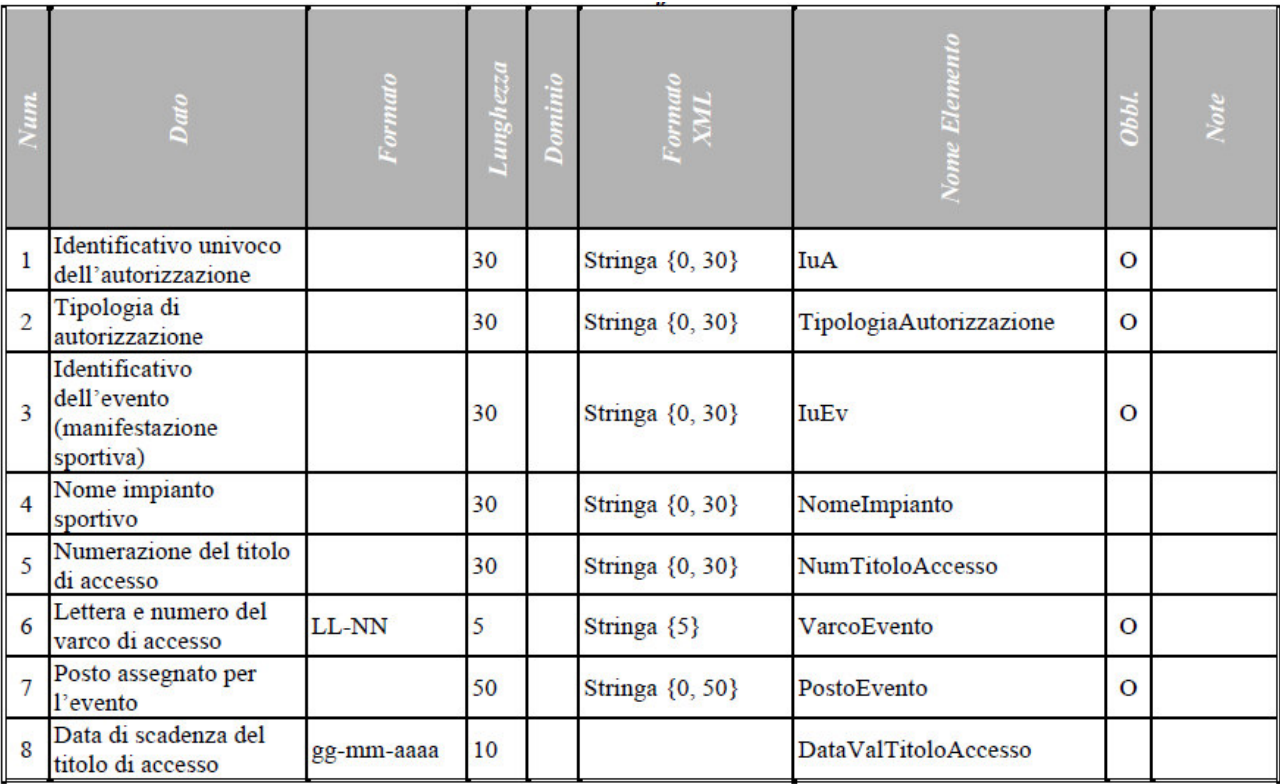

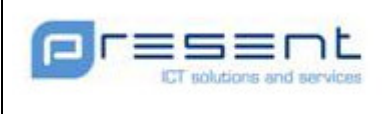

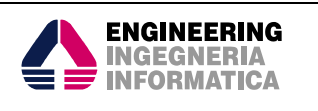

# 7.1.4 Risposta informazioni addizionali

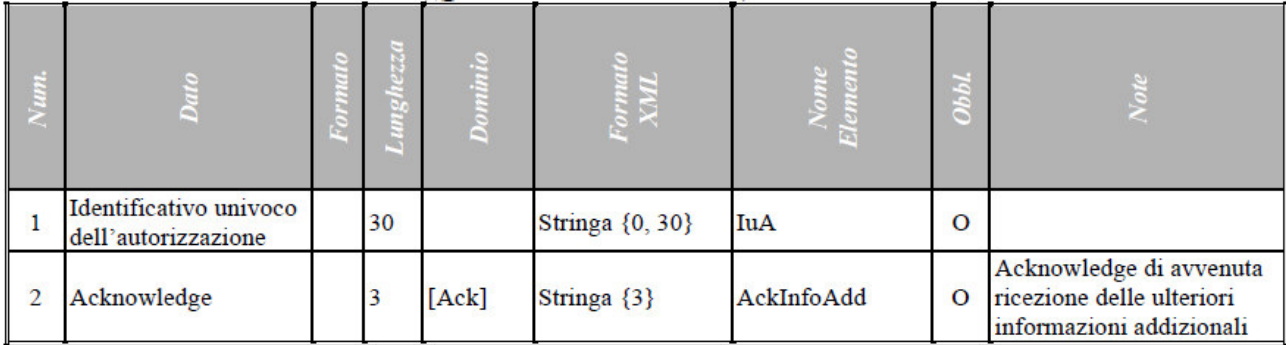

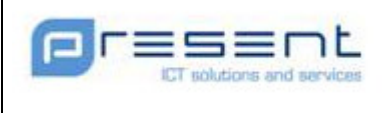

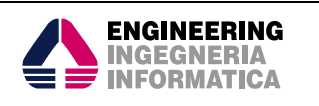

## 7.1.5 Richiesta autorizzazioni (asincrona)

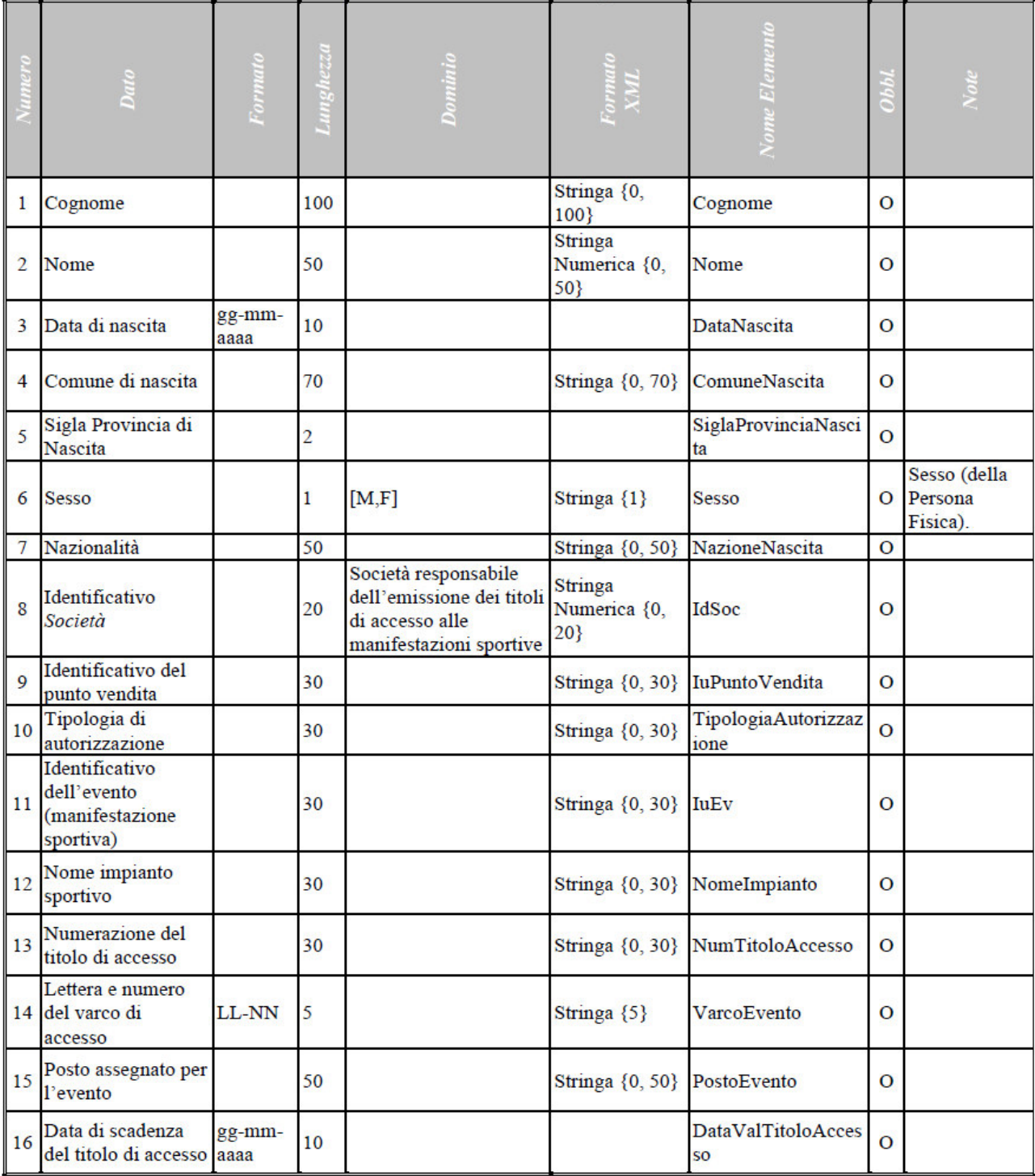
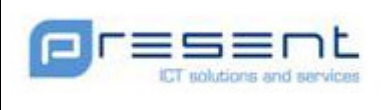

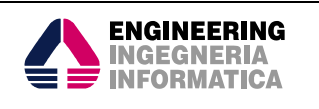

# 7.1.6 Notifica delle verifiche dei motivi ostativi non più valide

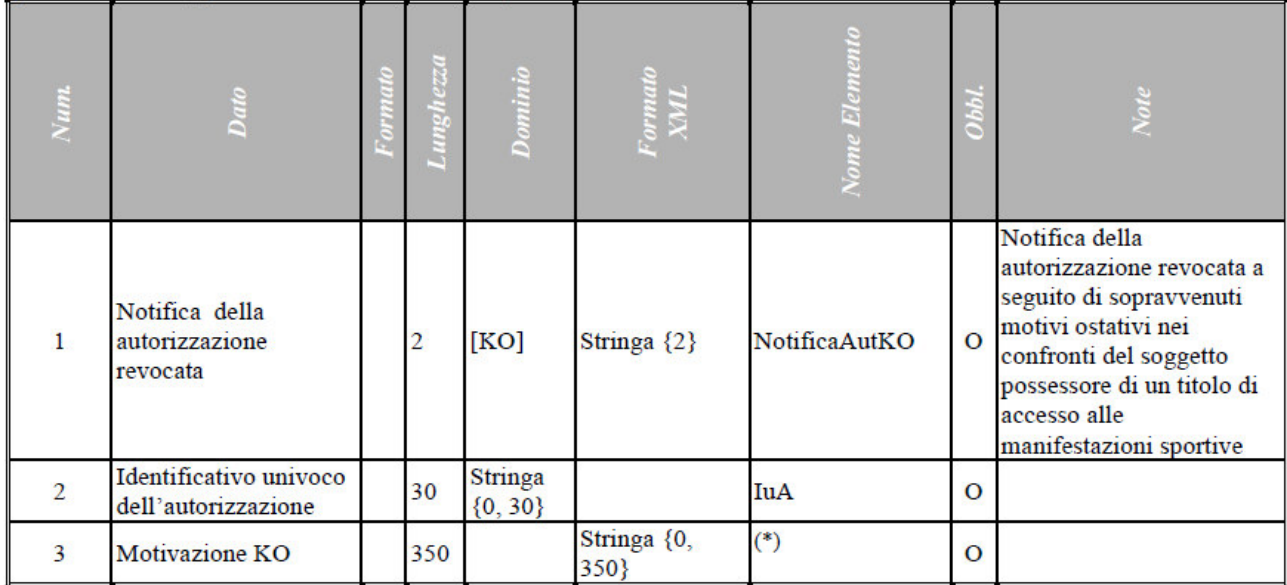

# 7.1.7 Notifica di ricevimento della revoca delle autorizzazioni

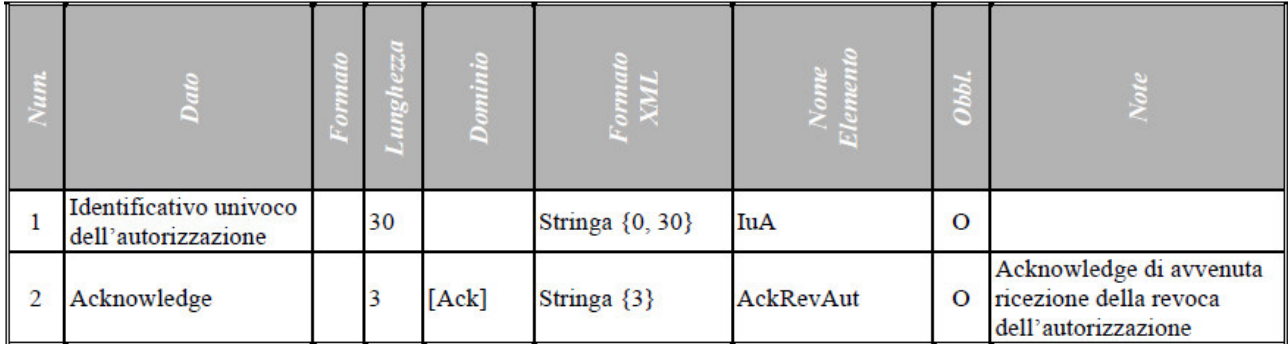

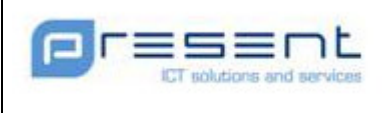

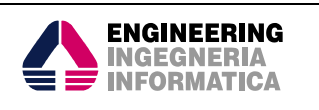

# 7.1.8 Dati Evento

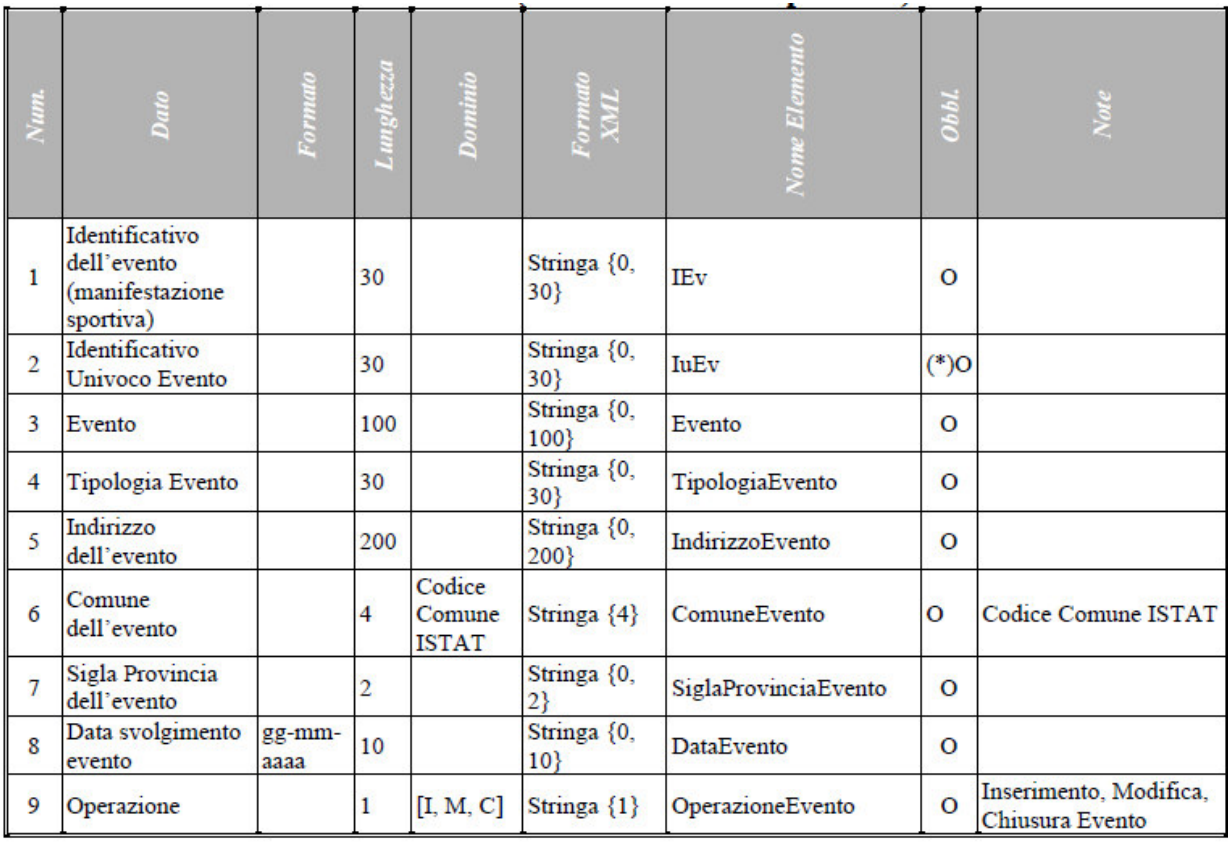

Tabella 1 - Formato dati evento

(\*) Obbligatorio solo nel caso in cui il campo "Operazione" sia "Modifica" o "Chiusura evento".

Nota: il campo Comune dell'evento è passato da 4 a 6 digit

# 7.1.9 Notifica Ricevimento dell'operazione sui dati evento

|                | <b>STATISTICS</b><br>Dato        |    | Dominio | Formato<br>XML  | Nome<br>Elemento | ОЬЫ.    |                                                                         |
|----------------|----------------------------------|----|---------|-----------------|------------------|---------|-------------------------------------------------------------------------|
|                | Identificativo evento            | 30 |         | Stringa {0, 30} | IEv              | $\circ$ |                                                                         |
| $\overline{2}$ | Identificativo Univoco<br>Evento | 30 |         | Stringa {0, 30} | IuEv             | $\circ$ |                                                                         |
|                | Acknowledge                      |    | [Ack]   | Stringa {3}     | AckIIuEv         | $\circ$ | Acknowledge di avvenuta<br>ricezione dell'operazione<br>sui dati evento |

Tabella 2 - Formato dati della notifica di ricevimento dell'operazione sui dati evento

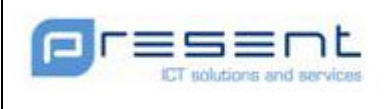

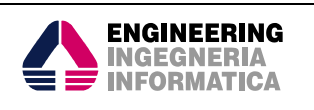

# 7.1.10 Punto Vendita

|                | Dato                                           | Formato | Lunghezza | Dominio                          | Formato<br>XML      |                              | ОЬЫ.     | Note                                      |
|----------------|------------------------------------------------|---------|-----------|----------------------------------|---------------------|------------------------------|----------|-------------------------------------------|
|                | Identificativo del<br>punto vendita            |         | 30        |                                  | Stringa {0, 30}     | IuPuntoVendita               | $\Omega$ |                                           |
| $\overline{2}$ | Nome o Ragione<br>Sociale del punto<br>vendita |         | 70        |                                  | Stringa {0, 70}     | RagSocialePuntoVendit<br>a   | $\Omega$ |                                           |
| $\overline{3}$ | Indirizzo del<br>punto vendita                 |         | 200       |                                  | Stringa {0,<br>200} | <b>IndirizzoPuntoVendita</b> | $\Omega$ |                                           |
| $\overline{4}$ | Comune del punto<br>vendita                    |         | 4         | Codice<br>Comune<br><b>ISTAT</b> | Stringa $\{4\}$     | ComunePuntoVendita           | $\Omega$ |                                           |
| 5              | Sigla Provincia<br>del punto vendita           |         | 2         |                                  | Stringa $\{2\}$     | SiglaProvinciaVendita        | $\Omega$ |                                           |
| 6              | <b>Operazione</b>                              |         |           | [I, M, C]                        | Stringa $\{1\}$     | OperazioneEvento             | O        | Inserimento, Modifica,<br>Chiusura Evento |

Tabella 3 - Formato dati punto vendita

Nota: il campo Comune del Punto vendita è passato da 4 a 6 digit

## 7.1.11 Notifica ricevimento dell'operazione sui dati punto vendita

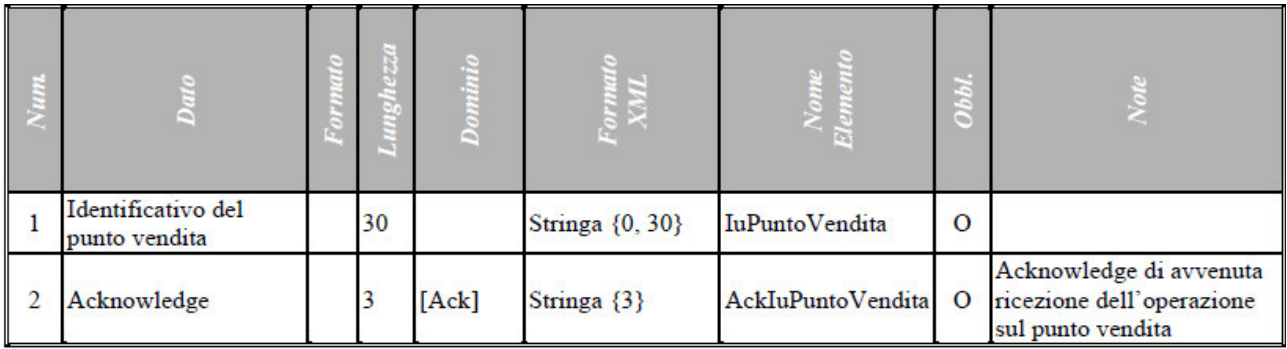

Tabella 4 - Formato dati della notifica di ricevimento dell'operazione sui dati punto vendita

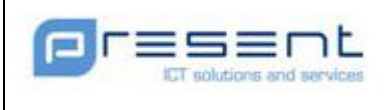

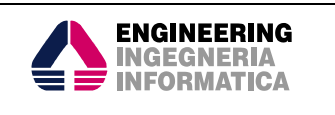

# 7.2 Tipologia del Titolo Accesso

Le richieste di Verifica dei Requisiti Ostativi, Sincrone od Asincrone, sono ulteriormente caratterizzate dalla Tipologia del Titolo Accesso.

A tale entità, non definita nel Decreto 15 AGOSTO 2009), corrisponde l'applicazione da parte del sistema SDI, a cui viene in ultima istanza propagato il dato in questione, di diversi criteri di ricerca dei Requisiti Ostativi, con esiti potenzialmente differenti per una stessa Anagrafica Persona.

Nello scambio dati relativo alle richieste di Verifica dei Requisiti, Sincrone ed Asincrone, è stato pertanto introdotto un nuovo dato: Tipologia Biglietto (vedi definizione dell'interfaccia: XSD par 8.2.1).

Il dominio del dato, concordato con l'Amministrazione, viene visualizzato in forma estesa solo nelle GUI; è invece codificato nelle comunicazioni B2B impattate per agevolarne la trasmissione.

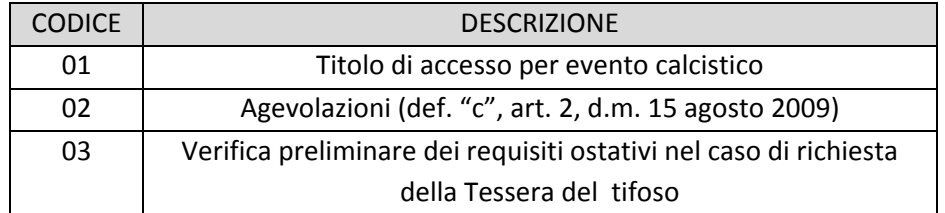

Nel caso di cessione Titolo (casi particolari Verifica), la Tipologia del Titolo d'accesso dovrà restare invariata nelle comunicazioni da parte della Società Emettitrice.

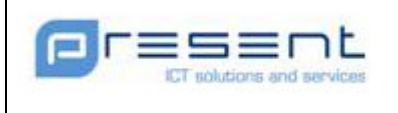

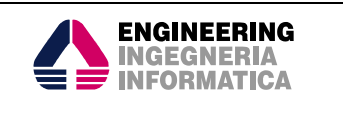

# 7.3 Tessera del tifoso

A seguito dell'introduzione della Tessera del tifoso, sono introdotte le seguenti ulteriori entità nello scambio dati tra Sistema CEN e Società.

# 7.3.1 Notifica della cancellazione logica della Tessera del tifoso (sospensione)

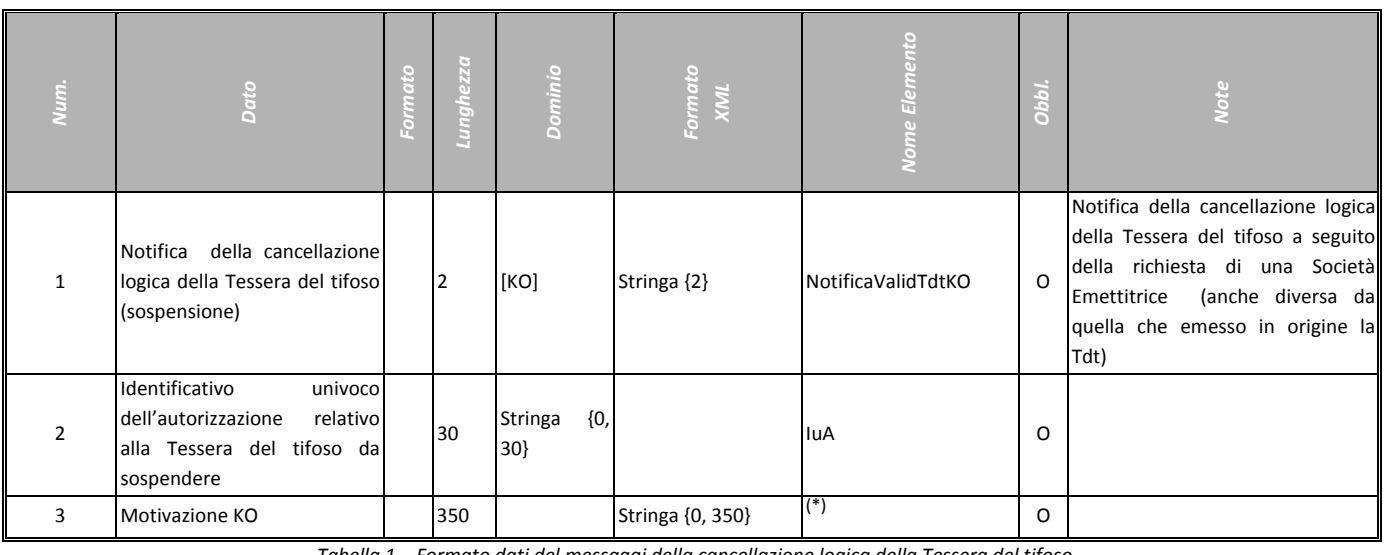

Tabella 1 – Formato dati del messaggi della cancellazione logica della Tessera del tifoso

(\*) "La Tessera del tifoso con Numero Univoco Tessera del tifoso (<Codice Fiscale>##<Codice alfanumerico Tessera del tifoso>) … è stata cancellata logicamente nella banca dati del Sistema CEN a seguito della richiesta da parte della Società Emettitrice …"

# 7.3.2 Risposta alla notifica di cancellazione logica della Tessera del tifoso (sospensione)

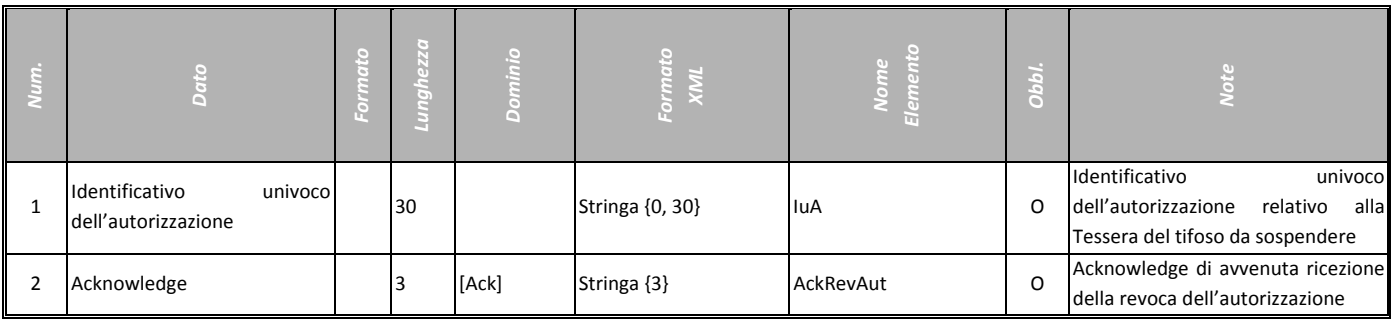

Tabella 2 – Formato dati della notifica di ricevimento del messaggio della cancellazione logica della Tessera del tifoso

# 7.3.3 Richiesta di verifica validità Tessera del Tifoso

I dati contenuti nella richiesta di verifica validità Tessera del tifoso sono i seguenti:

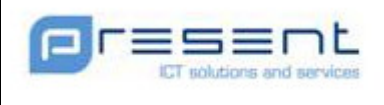

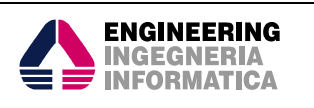

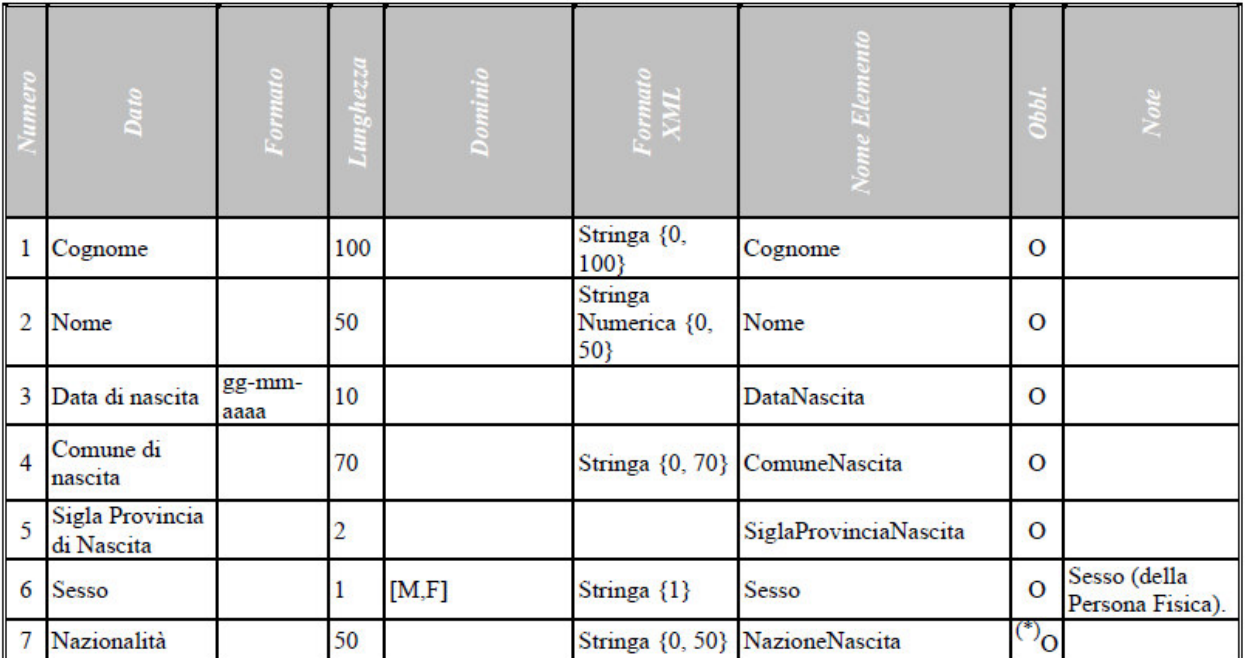

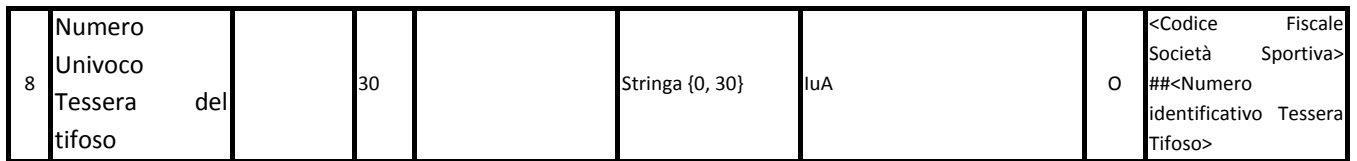

# 7.3.4 Risposta verifica validità Tessera del Tifoso

I dati contenuti nella risposta verifica validità Tessera del Tifoso sono i seguenti:

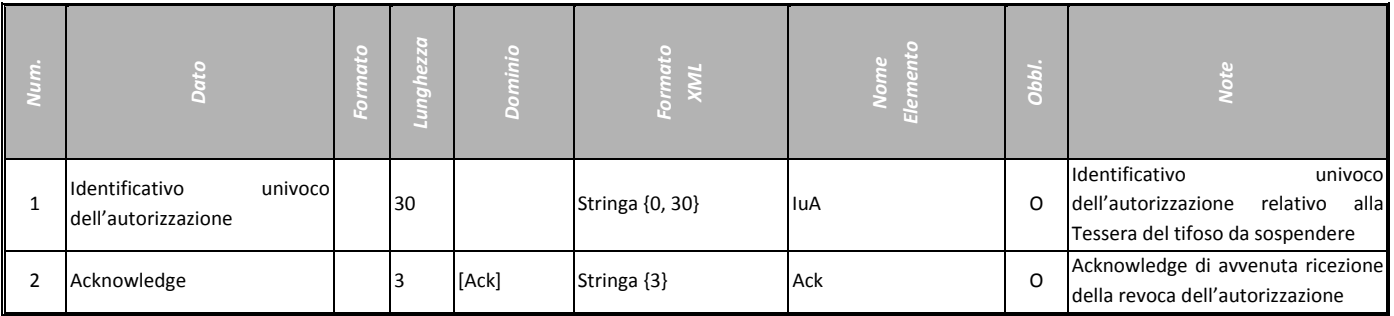

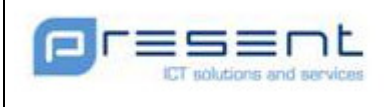

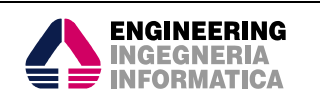

# 8 Definizione dell'Interfaccia

Come detto la comunicazione tra i sistemi coinvolti è orientata al B2B. Di seguito sono riportate le definizioni delle interfacce. I messaggi SOAP d'esempio NON riportano l'header con le informazioni necessarie alla WS-Security

# 8.1 Gestione Anagrafiche

# 8.1.1 XSD

```
<?xml version="1.0" encoding="UTF-8"?> 
<xs:schema xmlns:xs="http://www.w3.org/2001/XMLSchema" 
xmlns:ns1="http://crudAnagrafiche.service.daspo.present.it" 
targetNamespace="http://crudAnagrafiche.service.daspo.present.it" elementFormDefault="qualified"
attributeFormDefault="unqualified"> 
        <xs:simpleType name="DataFormattata"> 
                <xs:restriction base="xs:string"> 
                       <xs:maxLength value="10"/> 
                       <xs:minLength value="10"/> 
                       <xs:pattern value="(0[1-9]|[12][0-9]|3[01])[-](0[1-9]|1[012])[-](19|20)\d\d"/> 
                </xs:restriction> 
        </xs:simpleType> 
        <xs:simpleType name="IdentificativoEvento"> 
                <xs:restriction base="xs:string"> 
                       <xs:minLength value="0"/> 
                       <xs:maxLength value="30"/> 
                </xs:restriction> 
        </xs:simpleType> 
        <xs:simpleType name="IdentificativoUnivocoEvento"> 
                <xs:annotation> 
                      <xs:documentation>Identificativo Evento Interno al CEN</xs:documentation>
                </xs:annotation> 
                <xs:restriction base="xs:string"> 
                       <xs:minLength value="0"/> 
                       <xs:maxLength value="30"/> 
                </xs:restriction> 
        </xs:simpleType> 
        <xs:simpleType name="Evento"> 
                <xs:restriction base="xs:string"> 
                       <xs:minLength value="0"/> 
                       <xs:maxLength value="100"/>
```
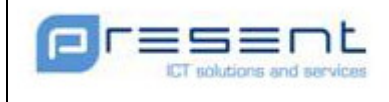

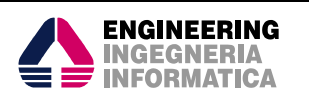

```
 </xs:restriction> 
 </xs:simpleType> 
 <xs:simpleType name="TipologiaEvento"> 
         <xs:restriction base="xs:string"> 
                 <xs:minLength value="0"/> 
                 <xs:maxLength value="30"/> 
         </xs:restriction> 
 </xs:simpleType> 
 <xs:simpleType name="Indirizzo"> 
         <xs:restriction base="xs:string"> 
                 <xs:minLength value="0"/> 
                 <xs:maxLength value="200"/> 
         </xs:restriction> 
 </xs:simpleType> 
 <xs:simpleType name="Comune"> 
         <xs:annotation> 
                 <xs:documentation>Codice Comune ISTAT</xs:documentation> 
         </xs:annotation> 
         <xs:restriction base="xs:string"> 
                 <xs:minLength value="6"/> 
                 <xs:maxLength value="6"/> 
                <xs:pattern value="\d\d\d\d\d'/>
         </xs:restriction> 
 </xs:simpleType> 
 <xs:simpleType name="SiglaProvincia"> 
         <xs:restriction base="xs:string"> 
                 <xs:minLength value="2"/> 
                 <xs:maxLength value="2"/> 
         </xs:restriction> 
 </xs:simpleType> 
 <xs:simpleType name="Operazione"> 
         <xs:restriction base="xs:string"> 
                 <xs:enumeration value="M"/> 
                 <xs:enumeration value="I"/> 
                 <xs:enumeration value="C"/> 
         </xs:restriction> 
 </xs:simpleType> 
 <xs:simpleType name="Acknowledge"> 
         <xs:restriction base="xs:string"> 
                 <xs:pattern value="Ack"/> 
         </xs:restriction> 
 </xs:simpleType>
```
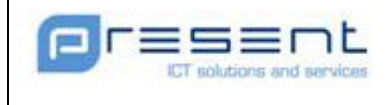

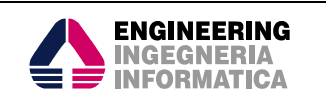

```
 <xs:element name="crudEventiSportiviRequest"> 
                <xs:annotation> 
                       <xs:documentation>Richiesta di inserimento, modifica, chiusura 
evento</xs:documentation> 
                </xs:annotation> 
                <xs:complexType> 
                       <xs:sequence> 
                               <xs:element name="IEv" type="ns1:IdentificativoEvento" /> 
                               <xs:element name="IuEv" type="ns1:IdentificativoUnivocoEvento" /> 
                               <xs:element name="Evento" type="ns1:Evento" /> 
                               <xs:element name="TipologiaEvento" type="ns1:TipologiaEvento" /> 
                               <xs:element name="IndirizzoEvento" type="ns1:Indirizzo"/> 
                               <xs:element name="ComuneEvento" type="ns1:Comune"/> 
                               <xs:element name="SiglaProvinciaEvento" type="ns1:SiglaProvincia"/> 
                               <xs:element name="DataEvento" type="ns1:DataFormattata" /> 
                               <xs:element name="OperazioneEvento" type="ns1:Operazione" /> 
                       </xs:sequence> 
                </xs:complexType> 
        </xs:element> 
        <xs:element name="crudEventiSportiviResponse"> 
                <xs:annotation> 
                       <xs:documentation>Richiesta di inserimento, modifica, chiusura 
evento</xs:documentation> 
                </xs:annotation> 
                <xs:complexType> 
                       <xs:sequence> 
                               <xs:element name="IEv" type="ns1:IdentificativoEvento" /> 
                               <xs:element name="IuEv" type="ns1:IdentificativoUnivocoEvento" /> 
                               <xs:element name="AckIIuEv" type="ns1:Acknowledge" /> 
                       </xs:sequence> 
                </xs:complexType> 
        </xs:element> 
        <xs:simpleType name="IdentificativoUnivocoPuntoVendita">
                <xs:restriction base="xs:string"> 
                       <xs:minLength value="0"/> 
                       <xs:maxLength value="30"/> 
                </xs:restriction> 
        </xs:simpleType> 
        <xs:simpleType name="RagioneSociale">
```
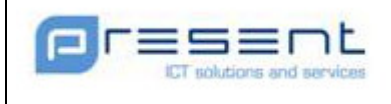

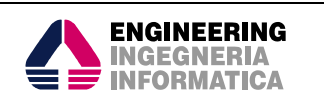

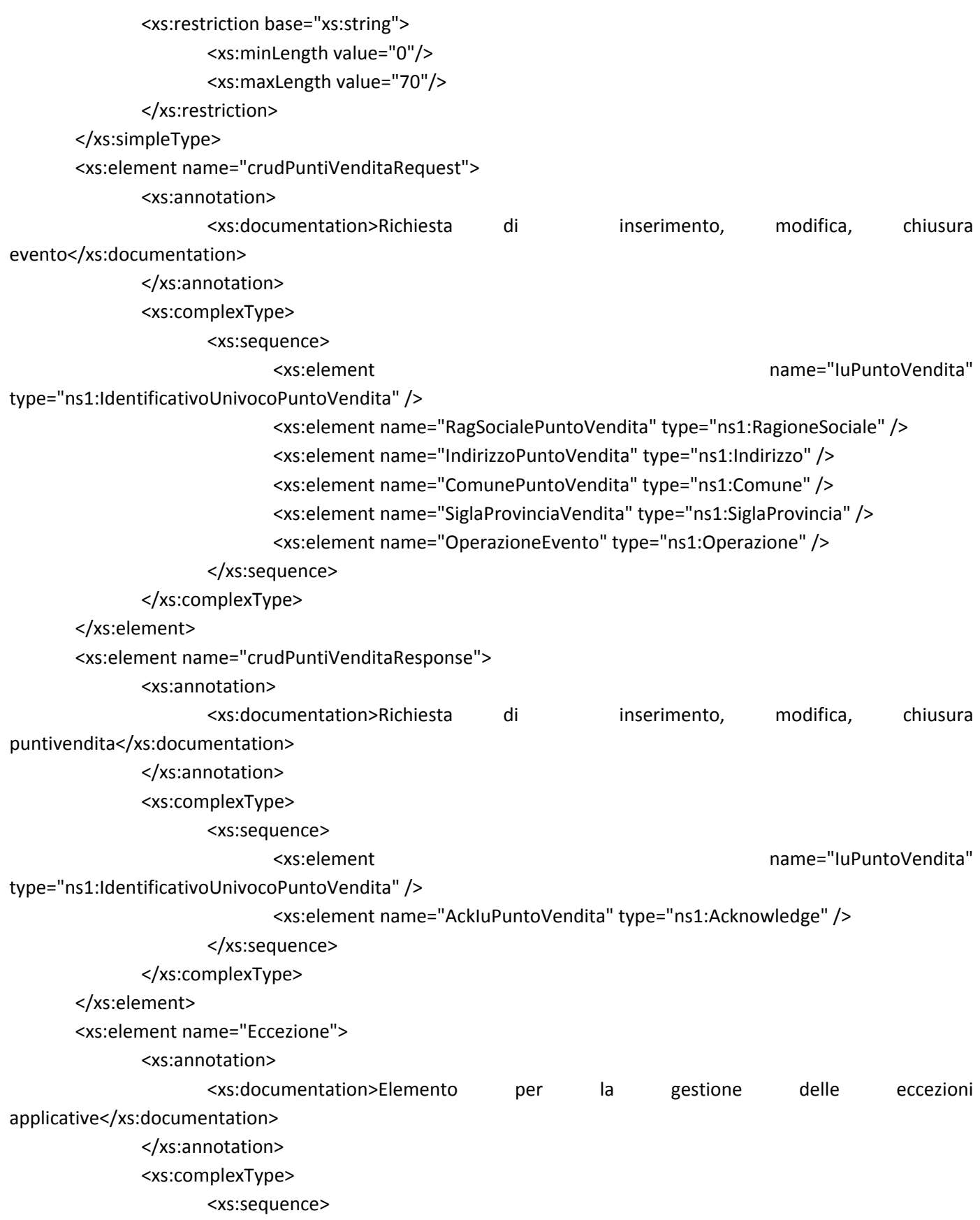

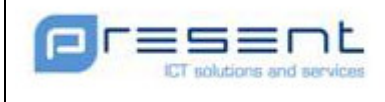

</xs:element>

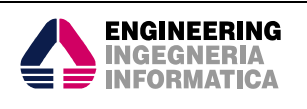

 <xs:element name="codiceErrore" type="xs:string"/> <xs:element name="descrizioneErrore" type="xs:string"/> </xs:sequence> </xs:complexType>

## 8.1.2 WSDL

</xs:schema>

```
<?xml version="1.0" encoding="UTF-8"?>
```

```
<wsdl:definitions xmlns:wsdl="http://schemas.xmlsoap.org/wsdl/"
```
xmlns:soap="http://schemas.xmlsoap.org/wsdl/soap/"

```
xmlns:http="http://schemas.xmlsoap.org/wsdl/http/"
```

```
xmlns:xs="http://www.w3.org/2001/XMLSchema"
```
xmlns:soapenc="http://schemas.xmlsoap.org/soap/encoding/"

```
xmlns:mime="http://schemas.xmlsoap.org/wsdl/mime/"
```

```
xmlns:xsi="http://www.w3.org/2001/XMLSchema-instance"
```

```
xmlns:tns="http://crudAnagrafiche.service.daspo.present.it"
```

```
targetNamespace="http://crudAnagrafiche.service.daspo.present.it">
```
<wsdl:import namespace="http://crudAnagrafiche.service.daspo.present.it"

```
location="./CrudAnagrafiche.xsd"/>
```
<wsdl:types>

 <xs:schema targetNamespace="http://crudAnagrafiche.service.daspo.present.it" elementFormDefault="qualified"/>

</wsdl:types>

```
 <wsdl:message name="crudEventiSportiviRequestMessage">
```

```
 <wsdl:part name="parameterReq" element="tns:crudEventiSportiviRequest"/>
```

```
 </wsdl:message>
```
<wsdl:message name="crudEventiSportiviResponseMessage">

```
 <wsdl:part name="parameterRes" element="tns:crudEventiSportiviResponse"/>
```

```
 </wsdl:message>
```

```
 <wsdl:message name="crudPuntiVenditaRequestMessage">
```

```
 <wsdl:part name="parameterReq" element="tns:crudPuntiVenditaRequest"/>
```

```
 </wsdl:message>
```

```
 <wsdl:message name="crudPuntiVenditaResponseMessage">
```

```
 <wsdl:part name="parameterRes" element="tns:crudPuntiVenditaResponse"/>
```

```
 </wsdl:message>
```
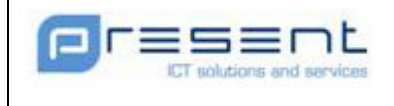

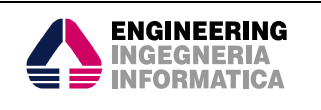

 <wsdl:part name="Eccezione" element="tns:Eccezione"/> </wsdl:message> <wsdl:portType name="CrudAnagrafichePortType"> <wsdl:operation name="crudPuntiVendita"> <wsdl:input name="crudPuntiVenditaRequest" message="tns:crudPuntiVenditaRequestMessage"/> <wsdl:output name="crudPuntiVenditaResponse" message="tns:crudPuntiVenditaResponseMessage"/> <wsdl:fault name="Eccezione" message="tns:EccezioneMessage"/> </wsdl:operation> <wsdl:operation name="crudEventiSportivi"> <wsdl:input name="crudEventiSportiviRequest" message="tns:crudEventiSportiviRequestMessage"/> <wsdl:output name="crudEventiSportiviResponse" message="tns:crudEventiSportiviResponseMessage"/> <wsdl:fault name="Eccezione" message="tns:EccezioneMessage"/> </wsdl:operation>

</wsdl:portType>

```
 <wsdl:binding name="CrudAnagraficheBinding" type="tns:CrudAnagrafichePortType"> 
                <soap:binding style="document" transport="http://schemas.xmlsoap.org/soap/http"/> 
         <wsdl:operation name="crudEventiSportivi"> 
                <soap:operation soapAction="tns:crudEventiSportivi"/> 
                <wsdl:input> 
                        <soap:body use="literal"/> 
                </wsdl:input> 
                <wsdl:output> 
                        <soap:body use="literal"/> 
                </wsdl:output> 
                <wsdl:fault name="Eccezione"/> 
         </wsdl:operation> 
         <wsdl:operation name="crudPuntiVendita"> 
         <soap:operation soapAction="tns:crudPuntiVendita"/> 
                <wsdl:input> 
                        <soap:body use="literal"/> 
                </wsdl:input>
```
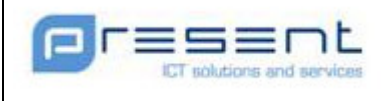

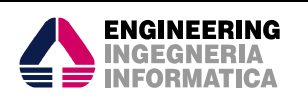

```
 <wsdl:output> 
                 <soap:body use="literal"/> 
         </wsdl:output> 
         <wsdl:fault name="Eccezione"/> 
 </wsdl:operation>
```
</wsdl:binding>

```
 <wsdl:service name="CrudAnagraficheService">
```

```
 <wsdl:port name="CrudAnagrafichePort" binding="tns:CrudAnagraficheBinding">
```

```
 <soap:address location="http://localhost:8080/vroWS/services/crudanagrafiche"/>
```
</wsdl:port>

</wsdl:service>

</wsdl:definitions>

## 8.1.3 Messaggi SOAP

Nelle sezioni seguenti saranno presentati degli esempi di messaggi SOAP relativi alle operazioni esposte dal web service di autorizzazione.

## 8.1.3.1 Richiesta Eventi sportivi

```
<SOAP-ENV:Envelope xmlns:SOAP-ENV="http://schemas.xmlsoap.org/soap/envelope/" xmlns:SOAP-
ENC="http://schemas.xmlsoap.org/soap/encoding/" xmlns:xsi="http://www.w3.org/2001/XMLSchema-instance"
xmlns:xsd="http://www.w3.org/2001/XMLSchema">
       <SOAP-ENV:Body>
               <ns1:crudEventiSportiviRequest xmlns:ns1="http://crudAnagrafiche.service.daspo.present.it">
                      <ns1:IEv>1234567890</ns1:IEv>
                      <ns1:IuEv>1234567890</ns1:IuEv>
                      <ns1:Evento>ROMA-NAPOLI</ns1:Evento>
                      <ns1:TipologiaEvento>PARTITA</ns1:TipologiaEvento>
                      <ns1:IndirizzoEvento>PIAZZA MANCINI, 15</ns1:IndirizzoEvento>
                      <ns1:ComuneEvento>058091</ns1:ComuneEvento>
                      <ns1:SiglaProvinciaEvento>RM</ns1:SiglaProvinciaEvento>
                      <ns1:DataEvento>30-10-2010</ns1:DataEvento>
                      <ns1:OperazioneEvento>M</ns1:OperazioneEvento>
               </ns1:crudEventiSportiviRequest>
       </SOAP-ENV:Body>
</SOAP-ENV:Envelope>
```
## 8.1.3.2 Richiesta Punti Vendita

```
<SOAP-ENV:Envelope xmlns:SOAP-ENV="http://schemas.xmlsoap.org/soap/envelope/" xmlns:SOAP-
ENC="http://schemas.xmlsoap.org/soap/encoding/" xmlns:xsi="http://www.w3.org/2001/XMLSchema-instance"
xmlns:xsd="http://www.w3.org/2001/XMLSchema">
       <SOAP-ENV:Body>
```
 <ns1:crudPuntiVenditaRequest xmlns:ns1="http://crudAnagrafiche.service.daspo.present.it"> <ns1:IuPuntoVendita>1234567890</ns1:IuPuntoVendita>

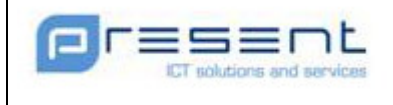

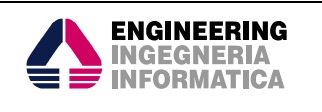

```
 <ns1:RagSocialePuntoVendita>TABACCHERIA FUMO NEGLI 
OCCHI</ns1:RagSocialePuntoVendita>
                      <ns1:IndirizzoPuntoVendita>PIAZZA O. VIMERCATI, 15</ns1:IndirizzoPuntoVendita>
                      <ns1:ComunePuntoVendita>058091</ns1:ComunePuntoVendita>
                      <ns1:SiglaProvinciaVendita>RM</ns1:SiglaProvinciaVendita>
                      <ns1:OperazioneEvento>M</ns1:OperazioneEvento>
               </ns1:crudPuntiVenditaRequest>
       </SOAP-ENV:Body>
</SOAP-ENV:Envelope>
```
# 8.2 Verifica Requisiti Ostativi

# 8.2.1 XSD

```
<?xml version="1.0" encoding="UTF-8"?> 
<xs:schema xmlns:xs="http://www.w3.org/2001/XMLSchema" 
         xmlns:ns1="http://autorizzazione.service.daspo.present.it" 
         targetNamespace="http://autorizzazione.service.daspo.present.it" 
         elementFormDefault="qualified" attributeFormDefault="unqualified"> 
         <xs:simpleType name="DataFormattata"> 
                 <xs:restriction base="xs:string"> 
                         <xs:minLength value="0" /> 
                         <xs:maxLength value="10" /> 
                         <xs:pattern 
                                 value="(0[1-9]|[12][0-9]|3[01])[-](0[1-9]|1[012])[-](19|20)\d\d" /> 
                 </xs:restriction> 
         </xs:simpleType> 
         <xs:simpleType name="Cognome"> 
                 <xs:restriction base="xs:string"> 
                         <xs:minLength value="0" /> 
                         <xs:maxLength value="100" /> 
                         <xs:pattern value="[A-Z]([A-Z]| |'|-){0,98}([A-Z]|')" /> 
                 </xs:restriction> 
         </xs:simpleType> 
         <xs:simpleType name="Nome"> 
                 <xs:restriction base="xs:string"> 
                         <xs:minLength value="0" /> 
                         <xs:maxLength value="50" /> 
                         <xs:pattern value="[A-Z]([A-Z]| |'|-){0,48}([A-Z]|')" /> 
                 </xs:restriction> 
         </xs:simpleType>
```
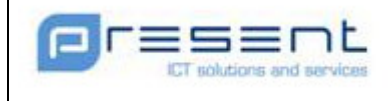

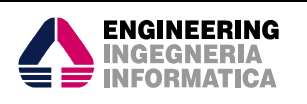

```
 <xs:simpleType name="NazioneNascitaEstera"> 
         <xs:restriction base="xs:string"> 
                 <xs:minLength value="0" /> 
                 <xs:maxLength value="50" /> 
         </xs:restriction> 
 </xs:simpleType> 
 <xs:simpleType name="ComuneNascita"> 
         <xs:restriction base="xs:string"> 
                 <xs:minLength value="0" /> 
                 <xs:maxLength value="70" /> 
         </xs:restriction> 
 </xs:simpleType> 
 <xs:simpleType name="SiglaProvincia"> 
         <xs:restriction base="xs:string"> 
                 <xs:minLength value="2" /> 
                 <xs:maxLength value="2" /> 
         </xs:restriction> 
 </xs:simpleType> 
 <xs:simpleType name="Sesso"> 
         <xs:restriction base="xs:string"> 
                 <xs:enumeration value="M" /> 
                 <xs:enumeration value="F" /> 
         </xs:restriction> 
 </xs:simpleType> 
 <xs:simpleType name="IdentificativoSocieta"> 
         <xs:restriction base="xs:string"> 
                 <xs:minLength value="0" /> 
                 <xs:maxLength value="20" /> 
         </xs:restriction> 
 </xs:simpleType> 
 <xs:simpleType name="IdentificativoPuntoVendita"> 
         <xs:restriction base="xs:string"> 
                 <xs:minLength value="0" /> 
                 <xs:maxLength value="30" /> 
         </xs:restriction> 
 </xs:simpleType> 
 <xs:simpleType name="TipologiaAutorizzazione"> 
         <xs:restriction base="xs:string"> 
                 <xs:minLength value="0" /> 
                 <xs:maxLength value="30" /> 
         </xs:restriction> 
 </xs:simpleType>
```
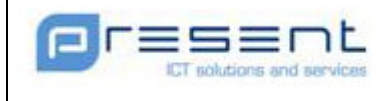

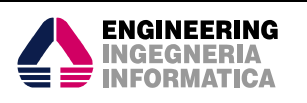

```
 <xs:simpleType name="CodiceBiglietto"> 
         <xs:restriction base="xs:string"> 
                 <xs:enumeration value="01" /> 
                 <xs:enumeration value="02" /> 
                 <xs:enumeration value="03" /> 
         </xs:restriction> 
 </xs:simpleType> 
 <xs:simpleType name="NomeImpianto"> 
         <xs:restriction base="xs:string"> 
                 <xs:minLength value="0" /> 
                 <xs:maxLength value="30" /> 
         </xs:restriction> 
 </xs:simpleType> 
 <xs:simpleType name="NumeroTitoloAccesso"> 
         <xs:restriction base="xs:string"> 
                 <xs:minLength value="0" /> 
                 <xs:maxLength value="30" /> 
         </xs:restriction> 
 </xs:simpleType> 
 <xs:simpleType name="VarcoEvento"> 
         <xs:restriction base="xs:string"> 
                 <xs:pattern value="[A-Z][A-Z]-\d\d" /> 
         </xs:restriction> 
 </xs:simpleType> 
 <xs:simpleType name="PostoEvento"> 
         <xs:restriction base="xs:string"> 
                 <xs:minLength value="0" /> 
                 <xs:maxLength value="50" /> 
         </xs:restriction> 
 </xs:simpleType> 
 <xs:simpleType name="RispostaOK"> 
         <xs:restriction base="xs:string"> 
                 <xs:minLength value="2" /> 
                 <xs:maxLength value="2" /> 
                 <xs:enumeration value="OK" /> 
         </xs:restriction> 
 </xs:simpleType> 
 <xs:simpleType name="IdentificativoUnivocoAutorizzazione"> 
         <xs:restriction base="xs:string"> 
                 <xs:minLength value="0" /> 
                 <xs:maxLength value="30" /> 
         </xs:restriction>
```
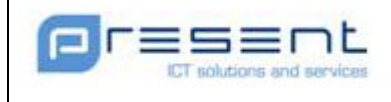

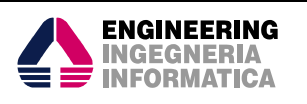

```
 </xs:simpleType> 
 <xs:simpleType name="NumeroUnivocoTdt"> 
         <xs:restriction base="xs:string"> 
                 <xs:minLength value="0" /> 
                 <xs:maxLength value="30" /> 
         </xs:restriction> 
 </xs:simpleType> 
 <xs:simpleType name="RispostaKO"> 
         <xs:restriction base="xs:string"> 
                 <xs:enumeration value="KO" /> 
         </xs:restriction> 
 </xs:simpleType> 
 <xs:simpleType name="MotivazioneKO"> 
         <xs:restriction base="xs:string"> 
                 <xs:minLength value="0" /> 
                 <xs:maxLength value="350" /> 
         </xs:restriction> 
 </xs:simpleType> 
 <xs:simpleType name="Acknowledge"> 
         <xs:restriction base="xs:string"> 
                 <xs:pattern value="Ack" /> 
         </xs:restriction> 
 </xs:simpleType> 
 <xs:simpleType name="IdentificativoUnivocoEvento"> 
         <xs:restriction base="xs:string"> 
                 <xs:minLength value="0" /> 
                 <xs:maxLength value="30" /> 
         </xs:restriction> 
 </xs:simpleType> 
 <xs:complexType name="NazioneNascitaItaliana"> 
         <xs:sequence> 
                 <xs:element name="ComuneNascita" type="ns1:ComuneNascita" /> 
                 <xs:element name="SiglaProvinciaNascita" type="ns1:SiglaProvincia" /> 
         </xs:sequence> 
 </xs:complexType> 
 <xs:complexType name="LuogoNascita"> 
         <xs:choice> 
                 <xs:element name="NazioneNascitaItaliana" type="ns1:NazioneNascitaItaliana" /> 
                 <xs:element name="NazioneNascitaEstera" type="ns1:NazioneNascitaEstera"> 
                         <xs:annotation> 
                                 <xs:documentation>Campo da compilare nel caso di soggetto 
                                         straniero.</xs:documentation>
```
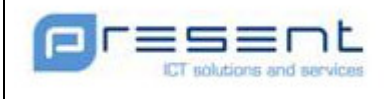

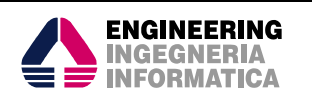

### </xs:annotation>

</xs:element>

</xs:choice>

</xs:complexType>

<xs:complexType name="AnagraficaPersona">

<xs:sequence>

<xs:element name="Cognome" type="ns1:Cognome" />

<xs:element name="Nome" type="ns1:Nome" />

<xs:element name="DataNascita" type="ns1:DataFormattata">

<xs:annotation>

<xs:documentation>Nel formato gg-mm-aaaa</xs:documentation>

</xs:annotation>

</xs:element>

<xs:element name="LuogoNascita" type="ns1:LuogoNascita" />

<xs:element name="Sesso" type="ns1:Sesso" />

</xs:sequence>

</xs:complexType>

<xs:complexType name="AutorizzazioneOK">

<xs:sequence>

<xs:element name="RispostaOK" type="ns1:RispostaOK" />

<xs:element name="IuA" type="ns1:IdentificativoUnivocoAutorizzazione">

<xs:annotation>

<xs:documentation>Identificativo Univoco Autorizzazione

</xs:documentation>

</xs:annotation>

</xs:element>

</xs:sequence>

</xs:complexType>

<xs:complexType name="AutorizzazioneKO">

<xs:sequence>

<xs:element name="RispostaKO" type="ns1:RispostaKO" />

<xs:element name="MotivazioneKO" type="ns1:MotivazioneKO">

<xs:annotation>

<xs:documentation>La risposta alla verifica richiesta non può

essere fornita. Si richiama quanto previsto dall'articolo 8

(dall'articolo 9) del decreto-legge 8 febbraio 2007, n. 8,

convertito, con modificazioni, dalla legge 4 aprile 2007, n. 41.

Per qualsiasi informazione contattare la Questura di....

</xs:documentation>

</xs:annotation>

</xs:element>

</xs:sequence>

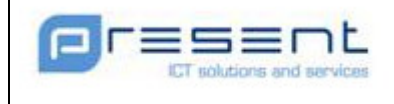

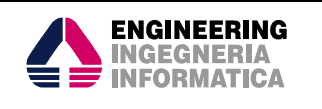

### </xs:complexType>

<xs:complexType name="DatiSocieta">

### <xs:sequence>

<xs:element name="IdSoc" type="ns1:IdentificativoSocieta">

### <xs:annotation>

<xs:documentation>Identificativo univoco della Società responsabile

dell'emissione dei titoli di accesso alle manifestazioni sportive.

</xs:documentation>

### </xs:annotation>

### </xs:element>

<xs:element name="IuPuntoVendita" type="ns1:IdentificativoPuntoVendita">

### <xs:annotation>

<xs:documentation>Identificativo univoco del punto vendita.

</xs:documentation>

</xs:annotation>

</xs:element>

### </xs:sequence>

</xs:complexType>

```
 <xs:complexType name="Biglietto">
```
<xs:sequence>

<xs:element name="codiceBiglietto" type="ns1:CodiceBiglietto">

<xs:annotation>

 <xs:documentation>Codice relativo alla Tipologia del Biglietto. 01 equivale a Titolo di accesso per evento calcistico 02 ad

Agevolazioni, 03 Verifica preliminare Tessera Tifoso

</xs:documentation>

## </xs:annotation>

</xs:element>

</xs:sequence>

</xs:complexType>

<xs:complexType name="InformazioniAddizionali">

<xs:sequence>

```
 <xs:element name="TipologiaAutorizzazione" type="ns1:TipologiaAutorizzazione" /> 
 <xs:element name="IuEv" type="ns1:IdentificativoUnivocoEvento" />
```
<xs:element name="NomeImpianto" type="ns1:NomeImpianto">

<xs:annotation>

<xs:documentation>Nome dell'impianto sportivo</xs:documentation>

</xs:annotation>

</xs:element>

<xs:element name="NumTitoloAccesso" type="ns1:NumeroTitoloAccesso">

<xs:annotation>

<xs:documentation>Numerazione del titolo di accesso

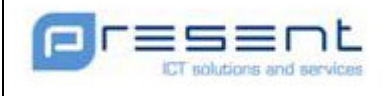

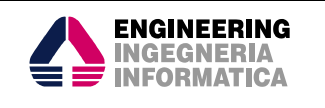

### </xs:documentation>

</xs:annotation>

## </xs:element>

<xs:element name="VarcoEvento" type="ns1:VarcoEvento">

<xs:annotation>

<xs:documentation>Lettera e numero del varco di accesso nel formato

LL-NN</xs:documentation>

</xs:annotation>

### </xs:element>

<xs:element name="PostoEvento" type="ns1:PostoEvento">

<xs:annotation>

<xs:documentation>Posto assegnato per l'evento</xs:documentation>

</xs:annotation>

</xs:element>

<xs:element name="DataValTitoloAccesso" type="ns1:DataFormattata">

<xs:annotation>

<xs:documentation>Data di scadenza del titolo di accesso

</xs:documentation>

</xs:annotation>

</xs:element>

</xs:sequence>

</xs:complexType>

<xs:element name="RichiestaDiAutorizzazioneSincrona">

<xs:annotation>

<xs:documentation>Richiesta di autorizzazione per la verifica dei

motivi ostativi alla partecipazione di eventi sportivi in modalità

sincrona (interattiva)</xs:documentation>

</xs:annotation>

<xs:complexType>

<xs:sequence>

<xs:element name="Persona" type="ns1:AnagraficaPersona">

<xs:annotation>

<xs:documentation>Intestatario del titolo di accesso

</xs:documentation>

</xs:annotation>

</xs:element>

<xs:element name="Societa" type="ns1:DatiSocieta" />

<xs:element name="TipologiaBiglietto" type="ns1:Biglietto" />

</xs:sequence>

</xs:complexType>

</xs:element>

<xs:element name="RispostaDiAutorizzazione">

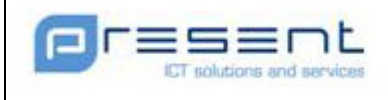

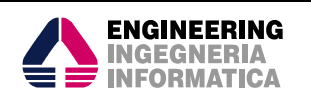

<xs:annotation>

 <xs:documentation>Risposta alla richiesta di verifica dei requisiti ostativi alla vendita dei titoli di accesso ovvero alla

corresponsione di agevolazioni</xs:documentation>

</xs:annotation>

<xs:complexType>

<xs:choice>

 <xs:element name="AutorizzazioneOK" type="ns1:AutorizzazioneOK" /> <xs:element name="AutorizzazioneKO" type="ns1:AutorizzazioneKO" />

</xs:choice>

</xs:complexType>

</xs:element>

<xs:element name="InvioInformazioniAddizionali">

<xs:annotation>

<xs:documentation>Invio delle informazioni addizionali

</xs:documentation>

</xs:annotation>

<xs:complexType>

<xs:sequence>

<xs:element name="IuA"

type="ns1:IdentificativoUnivocoAutorizzazione" />

<xs:element name="InformazioniAddizionali" type="ns1:InformazioniAddizionali"

 $/$ 

#### </xs:sequence>

</xs:complexType>

</xs:element>

<xs:element name="RispostaInformazioniAddizionali">

<xs:annotation>

<xs:documentation>Risposta all'invio di informazioni addizionali

</xs:documentation>

</xs:annotation>

<xs:complexType>

<xs:sequence>

<xs:element name="IuA"

type="ns1:IdentificativoUnivocoAutorizzazione">

<xs:annotation>

<xs:documentation>Identificativo univoco Autorizzazione

</xs:documentation>

</xs:annotation>

</xs:element>

<xs:element name="AckInfoAdd" type="ns1:Acknowledge">

<xs:annotation>

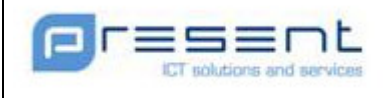

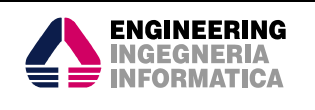

### <xs:documentation>Acknowledge</xs:documentation>

</xs:annotation>

</xs:element>

</xs:sequence>

</xs:complexType>

</xs:element>

<xs:element name="RichiestaDiAutorizzazioneAsincrona">

<xs:annotation>

<xs:documentation>Richiesta di autorizzazione per la verifica dei

#### motivi ostativi alla partecipazione di eventi sportivi in modalità

asincrona (automatica)</xs:documentation>

</xs:annotation>

<xs:complexType>

<xs:sequence>

<xs:element name="Persona" type="ns1:AnagraficaPersona">

<xs:annotation>

<xs:documentation>Intestatario del titolo di accesso

</xs:documentation>

</xs:annotation>

</xs:element>

<xs:element name="Societa" type="ns1:DatiSocieta" />

<xs:element name="TipologiaBiglietto" type="ns1:Biglietto" />

<xs:element name="InformazioniAddizionali" type="ns1:InformazioniAddizionali"

/>

### </xs:sequence>

</xs:complexType>

</xs:element>

<xs:element name="Eccezione">

<xs:annotation>

 <xs:documentation>Elemento per la gestione delle eccezioni applicative</xs:documentation>

</xs:annotation>

<xs:complexType>

<xs:sequence>

<xs:element name="CodiceErrore" type="xs:string" />

<xs:element name="DescrizioneErrore" type="xs:string" />

</xs:sequence>

</xs:complexType>

</xs:element>

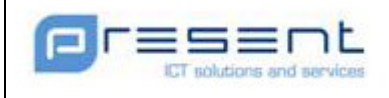

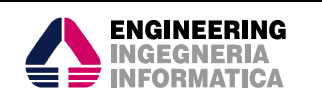

<xs:element name="RichiestaVerificaValiditaTdt">

<xs:annotation>

<xs:documentation>Richiesta di verifica validita Tessera tifoso</xs:documentation>

</xs:annotation>

<xs:complexType>

<xs:sequence>

<xs:element name="Persona" type="ns1:AnagraficaPersona">

<xs:annotation>

<xs:documentation>Intestatario della Tessera tifoso

</xs:documentation>

</xs:annotation>

</xs:element>

<xs:element name="NuTdt"

type="ns1:NumeroUnivocoTdt">

<xs:annotation>

<xs:documentation>Numero univoco Tessera Tifoso

</xs:documentation>

</xs:annotation>

</xs:element>

</xs:sequence>

</xs:complexType>

</xs:element>

<xs:element name="RispostaVerificaValiditaTdt">

<xs:annotation>

<xs:documentation>Risposta alla verifica validita tessera

</xs:documentation>

</xs:annotation>

<xs:complexType>

<xs:sequence>

<xs:element name="IuA"

type="ns1:IdentificativoUnivocoAutorizzazione">

<xs:annotation>

<xs:documentation>Identificativo univoco Autorizzazione

</xs:documentation>

</xs:annotation>

</xs:element>

<xs:element name="Ack" type="ns1:Acknowledge">

<xs:annotation>

<xs:documentation>Acknowledge</xs:documentation>

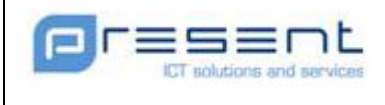

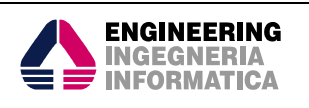

</xs:annotation>

 </xs:element> </xs:sequence>

</xs:complexType>

</xs:element>

</xs:schema>

# 8.2.2 WSDL

```
<?xml version="1.0" encoding="UTF-8"?>
```

```
<wsdl:definitions targetNamespace="http://autorizzazione.service.daspo.present.it"
```

```
xmlns:soapenc="http://schemas.xmlsoap.org/soap/encoding/" xmlns:wsdl="http://schemas.xmlsoap.org/wsdl/" 
xmlns:tns="http://autorizzazione.service.daspo.present.it" xmlns:http="http://schemas.xmlsoap.org/wsdl/http/" 
xmlns:xs="http://www.w3.org/2001/XMLSchema" xmlns:soap="http://schemas.xmlsoap.org/wsdl/soap/" 
xmlns:mime="http://schemas.xmlsoap.org/wsdl/mime/" xmlns:xsi="http://www.w3.org/2001/XMLSchema-
instance">
```

```
 <wsdl:import namespace="http://autorizzazione.service.daspo.present.it"
```
location="GestioneAutorizzazione.xsd">

</wsdl:import>

<wsdl:types>

<xs:schema elementFormDefault="qualified"

targetNamespace="http://autorizzazione.service.daspo.present.it"/>

</wsdl:types>

```
 <wsdl:message name="AutorizzazioneSincronaMessageResponse">
```

```
 <wsdl:part name="AutorizzazioneSincronaResponse" element="tns:RispostaDiAutorizzazione">
```
</wsdl:part>

</wsdl:message>

<wsdl:message name="InformazioniAggiuntiveMessageRequest">

<wsdl:part name="InformazioniAggiuntiveRequest" element="tns:InvioInformazioniAddizionali">

</wsdl:part>

- </wsdl:message>
- <wsdl:message name="AutorizzazioneAsincronaMessageRequest">

 <wsdl:part name="AutorizzazioneAsincronaRequest" element="tns:RichiestaDiAutorizzazioneAsincrona"> </wsdl:part>

</wsdl:message>

- <wsdl:message name="InformazioniAggiuntiveMessageResponse">
- <wsdl:part name="InformazioniAggiuntiveResponse" element="tns:RispostaInformazioniAddizionali"> </wsdl:part>
- </wsdl:message>

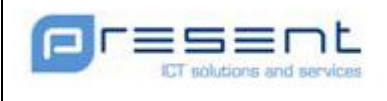

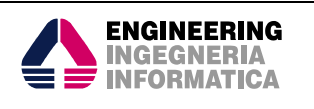

- <wsdl:message name="EccezioneMessage">
- <wsdl:part name="Eccezione" element="tns:Eccezione">
- </wsdl:part>
- </wsdl:message>
- <wsdl:message name="AutorizzazioneAsincronaMessageResponse">
- <wsdl:part name="AutorizzazioneAsincrona" element="tns:RispostaDiAutorizzazione">
- </wsdl:part>
- </wsdl:message>
- <wsdl:message name="AutorizzazioneSincronaMessageRequest">
- <wsdl:part name="AutorizzazioneSincronaRequest" element="tns:RichiestaDiAutorizzazioneSincrona"> </wsdl:part>
- </wsdl:message>
- <wsdl:message name="VerificaValiditaTdtMessageResponse">
- <wsdl:part name="VerificaValiditaTdt" element="tns:RispostaVerificaValiditaTdt">
- </wsdl:part>
- </wsdl:message>
- <wsdl:message name="VerificaValiditaTdtMessageRequest">
- <wsdl:part name="VerificaValiditaTdtRequest" element="tns:RichiestaVerificaValiditaTdt">
- </wsdl:part>
- </wsdl:message>
- <wsdl:portType name="GestioneAutorizzazionePortType">
- <wsdl:operation name="autorizzazioneSincrona">
- <wsdl:input message="tns:AutorizzazioneSincronaMessageRequest">
- </wsdl:input>
- <wsdl:output message="tns:AutorizzazioneSincronaMessageResponse">
- </wsdl:output>
- <wsdl:fault name="Eccezione" message="tns:EccezioneMessage">
- </wsdl:fault>
- </wsdl:operation>
- <wsdl:operation name="informazioniAggiuntive">
- <wsdl:input message="tns:InformazioniAggiuntiveMessageRequest">
- </wsdl:input>
- <wsdl:output message="tns:InformazioniAggiuntiveMessageResponse">
- </wsdl:output>
- <wsdl:fault name="Eccezione" message="tns:EccezioneMessage">
- </wsdl:fault>
- </wsdl:operation>
- <wsdl:operation name="autorizzazioneAsincrona">
- <wsdl:input message="tns:AutorizzazioneAsincronaMessageRequest">
- </wsdl:input>
- <wsdl:output message="tns:AutorizzazioneAsincronaMessageResponse">
- </wsdl:output>

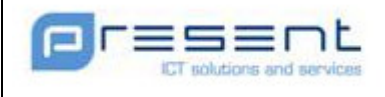

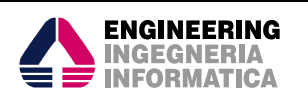

```
 <wsdl:fault name="Eccezione" message="tns:EccezioneMessage"> 
  </wsdl:fault> 
  </wsdl:operation> 
  <wsdl:operation name="verificaValiditaTdt"> 
   <wsdl:input message="tns:VerificaValiditaTdtMessageRequest"> 
  </wsdl:input> 
   <wsdl:output message="tns:VerificaValiditaTdtMessageResponse"> 
  </wsdl:output> 
   <wsdl:fault name="Eccezione" message="tns:EccezioneMessage"> 
  </wsdl:fault> 
  </wsdl:operation> 
 </wsdl:portType> 
 <wsdl:binding name="GestioneAutorizzazioneBinding" type="tns:GestioneAutorizzazionePortType"> 
  <soap:binding style="document" transport="http://schemas.xmlsoap.org/soap/http"/> 
  <wsdl:operation name="autorizzazioneSincrona"> 
   <soap:operation soapAction="AutorizzazioneSincrona"/> 
   <wsdl:input> 
    <soap:body use="literal"/> 
   </wsdl:input> 
   <wsdl:output> 
    <soap:body use="literal"/> 
   </wsdl:output> 
   <wsdl:fault name="Eccezione"> 
   </wsdl:fault> 
  </wsdl:operation> 
  <wsdl:operation name="informazioniAggiuntive"> 
   <soap:operation soapAction="InformazioniAggiuntive"/> 
   <wsdl:input> 
    <soap:body use="literal"/> 
   </wsdl:input> 
   <wsdl:output> 
    <soap:body use="literal"/> 
   </wsdl:output> 
   <wsdl:fault name="Eccezione"> 
   </wsdl:fault> 
  </wsdl:operation> 
  <wsdl:operation name="autorizzazioneAsincrona"> 
   <soap:operation soapAction="AutorizzazioneAsincrona"/> 
   <wsdl:input> 
    <soap:body use="literal"/> 
   </wsdl:input> 
   <wsdl:output>
```
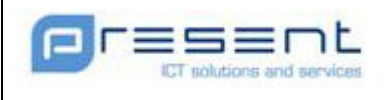

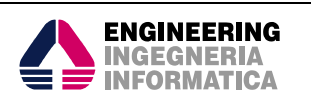

```
 <soap:body use="literal"/>
```
</wsdl:output>

<wsdl:fault name="Eccezione">

</wsdl:fault>

</wsdl:operation>

<wsdl:operation name="verificaValiditaTdt">

<soap:operation soapAction="VerificaValiditaTdt"/>

<wsdl:input>

<soap:body use="literal"/>

</wsdl:input>

<wsdl:output>

<soap:body use="literal"/>

</wsdl:output>

<wsdl:fault name="Eccezione">

</wsdl:fault>

### </wsdl:operation>

</wsdl:binding>

```
 <wsdl:service name="GestioneAutorizzazioneService">
```

```
 <wsdl:port name="GestioneAutorizzazionePort" binding="tns:GestioneAutorizzazioneBinding">
```

```
 <soap:address location="http://localhost:8080/daspoWS/services/GestioneAutorizzazioneService"/>
```
</wsdl:port>

</wsdl:service>

</wsdl:definitions>

# 8.2.3 Messaggi SOAP

Nelle sezioni seguenti saranno presentati degli esempi di messaggi SOAP relativi alle operazioni esposte dal web service di autorizzazione.

# 8.2.3.1 Richiesta di Autorizzazione Sincrona

<SOAP-ENV:Envelope xmlns:SOAP-ENV="http://schemas.xmlsoap.org/soap/envelope/" xmlns:SOAP-ENC="http://schemas.xmlsoap.org/soap/encoding/" xmlns:xsi="http://www.w3.org/2001/XMLSchema-instance" xmlns:xsd="http://www.w3.org/2001/XMLSchema"> <SOAP-ENV:Body> <ns1:RichiestaDiAutorizzazioneSincrona xmlns:ns1="http://autorizzazione.service.daspo.present.it"> <ns1:Persona> <ns1:Cognome>ROSSI</ns1:Cognome> <ns1:Nome>MARIO</ns1:Nome> <ns1:DataNascita>30-10-1965</ns1:DataNascita> <ns1:LuogoNascita> <ns1:NazioneNascitaItaliana> <ns1:ComuneNascita>ROMA</ns1:ComuneNascita> <ns1:SiglaProvinciaNascita>RM</ns1:SiglaProvinciaNascita>

```
 </ns1:NazioneNascitaItaliana>
```

```
 </ns1:LuogoNascita>
```
<ns1:Sesso>M</ns1:Sesso>

```
 </ns1:Persona>
```
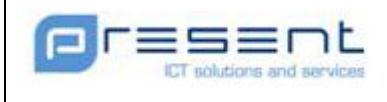

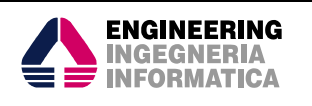

 <ns1:Societa> <ns1:IdSoc>1234567890</ns1:IdSoc> <ns1:IuPuntoVendita>1234567890</ns1:IuPuntoVendita> </ns1:Societa> <ns1:TipologiaBiglietto> <ns1:codiceBiglietto>01</ns1:codiceBiglietto> </ns1:TipologiaBiglietto> </ns1:RichiestaDiAutorizzazioneSincrona> </SOAP-ENV:Body> </SOAP-ENV:Envelope>

# 8.2.3.2 Invio Informazioni Addizionali

<SOAP-ENV:Envelope xmlns:SOAP-ENV="http://schemas.xmlsoap.org/soap/envelope/" xmlns:SOAP-ENC="http://schemas.xmlsoap.org/soap/encoding/" xmlns:xsi="http://www.w3.org/2001/XMLSchema-instance" xmlns:xsd="http://www.w3.org/2001/XMLSchema"> <SOAP-ENV:Body> <ns1:InvioInformazioniAddizionali xmlns:m="http://autorizzazione.service.daspo.present.it"> <ns1:IuA>1234567890</ns1:IuA> <ns1:InformazioniAddizionali> <ns1:TipologiaAutorizzazione>BIGLIETTO SINGOLO</ns1:TipologiaAutorizzazione> <ns1:IuEv>1234567890</ns1:IuEv> <ns1:NomeImpianto>OLIMPICO</ns1:NomeImpianto> <ns1:NumTitoloAccesso>1234567890</ns1:NumTitoloAccesso> <ns1:VarcoEvento>AA-00</ns1:VarcoEvento> <ns1:PostoEvento>123</ns1:PostoEvento> <ns1:DataValTitoloAccesso>30-10-2010</ns1:DataValTitoloAccesso> </ns1:InformazioniAddizionali> </ns1:InvioInformazioniAddizionali> </SOAP-ENV:Body> </SOAP-ENV:Envelope>

# 8.2.3.3 Richiesta di Autorizzazione Asincrona

<SOAP-ENV:Envelope xmlns:SOAP-ENV="http://schemas.xmlsoap.org/soap/envelope/" xmlns:SOAP-ENC="http://schemas.xmlsoap.org/soap/encoding/" xmlns:xsi="http://www.w3.org/2001/XMLSchema-instance" xmlns:xsd="http://www.w3.org/2001/XMLSchema"> <SOAP-ENV:Body> <ns1:RichiestaDiAutorizzazioneAsincrona xmlns:ns1="http://autorizzazione.service.daspo.present.it"> <ns1:Persona> <ns1:Cognome>ROSSI</ns1:Cognome> <ns1:Nome>MARIO</ns1:Nome> <ns1:DataNascita>30-10-1965</ns1:DataNascita> <ns1:LuogoNascita> <ns1:NazioneNascitaItaliana> <ns1:ComuneNascita>ROMA</ns1:ComuneNascita> <ns1:SiglaProvinciaNascita>RM</ns1:SiglaProvinciaNascita> </ns1:NazioneNascitaItaliana> </ns1:LuogoNascita> <ns1:Sesso>M</ns1:Sesso> </ns1:Persona> <ns1:Societa> <ns1:IdSoc>1234567890</ns1:IdSoc> <ns1:IuPuntoVendita>1234567890</ns1:IuPuntoVendita>

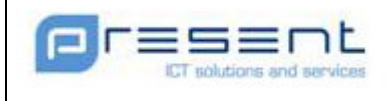

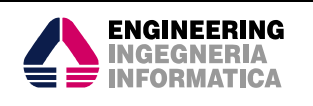

 </ns1:Societa> <ns1:TipologiaBiglietto> <ns1:codiceBiglietto>01</ns1:codiceBiglietto> </ns1:TipologiaBiglietto> <ns1:InformazioniAddizionali> <ns1:TipologiaAutorizzazione>BIGLIETTO SINGOLO</ns1:TipologiaAutorizzazione> <ns1:IuEv>1234567890</ns1:IuEv> <ns1:NomeImpianto>OLIMPICO</ns1:NomeImpianto> <ns1:NumTitoloAccesso>1234567890</ns1:NumTitoloAccesso> <ns1:VarcoEvento>AA-00</ns1:VarcoEvento> <ns1:PostoEvento>123</ns1:PostoEvento> <ns1:DataValTitoloAccesso>30-10-2010</ns1:DataValTitoloAccesso> </ns1:InformazioniAddizionali> </ns1:RichiestaDiAutorizzazioneAsincrona> </SOAP-ENV:Body> </SOAP-ENV:Envelope>

# 8.2.3.4 Richiesta di verifica validità della Tessera del Tifoso

<SOAP-ENV:Envelope xmlns:SOAP-ENV="http://schemas.xmlsoap.org/soap/envelope/" xmlns:SOAP-ENC="http://schemas.xmlsoap.org/soap/encoding/" xmlns:xsi="http://www.w3.org/2001/XMLSchema-instance" xmlns:xsd="http://www.w3.org/2001/XMLSchema"> <SOAP-ENV:Body> <ns1: RichiestaVerificaValiditaTdt xmlns:ns1="http://autorizzazione.service.daspo.present.it"> <ns1:Persona> <ns1:Cognome>ROSSI</ns1:Cognome> <ns1:Nome>MARIO</ns1:Nome> <ns1:DataNascita>30-10-1965</ns1:DataNascita> <ns1:LuogoNascita> <ns1:NazioneNascitaItaliana> <ns1:ComuneNascita>ROMA</ns1:ComuneNascita> <ns1:SiglaProvinciaNascita>RM</ns1:SiglaProvinciaNascita> </ns1:NazioneNascitaItaliana> </ns1:LuogoNascita> <ns1:Sesso>M</ns1:Sesso> </ns1:Persona> <ns1:NuTdt>123456789123456</ns1:NuTdt> </ns1: RichiestaVerificaValiditaTdt> </SOAP-ENV:Body> </SOAP-ENV:Envelope>

# 8.2.3.5 Invio Informazioni Addizionali per Tessera Tifoso

<SOAP-ENV:Envelope xmlns:SOAP-ENV="http://schemas.xmlsoap.org/soap/envelope/" xmlns:SOAP-ENC="http://schemas.xmlsoap.org/soap/encoding/" xmlns:xsi="http://www.w3.org/2001/XMLSchema-instance" xmlns:xsd="http://www.w3.org/2001/XMLSchema"> <SOAP-ENV:Body> <ns1:InvioInformazioniAddizionali xmlns:m="http://autorizzazione.service.daspo.present.it"> <ns1:IuA>1234567890</ns1:IuA> <ns1:InformazioniAddizionali> <ns1:TipologiaAutorizzazione>02##56653245345634</ns1:TipologiaAutorizzazione> <ns1:IuEv>1234567890</ns1:IuEv>

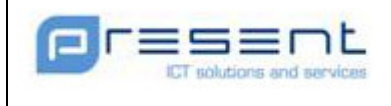

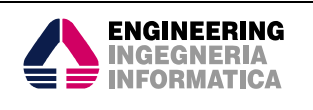

```
 <ns1:NomeImpianto>OLIMPICO</ns1:NomeImpianto> 
       <ns1:NumTitoloAccesso>56653245345634##123451234512</ns1:NumTitoloAccesso>
                             <ns1:VarcoEvento>AA-00</ns1:VarcoEvento>
                             <ns1:PostoEvento>123</ns1:PostoEvento>
                             <ns1:DataValTitoloAccesso>30-10-2016</ns1:DataValTitoloAccesso>
                      </ns1:InformazioniAddizionali>
               </ns1:InvioInformazioniAddizionali>
       </SOAP-ENV:Body>
</SOAP-ENV:Envelope>
```
# 8.3 Rettifica Requisiti Ostativi

## 8.3.1 XSD

```
<?xml version="1.0" encoding="UTF-8"?> 
   <xs:schema attributeFormDefault="unqualified" elementFormDefault="qualified" 
targetNamespace="http://rettifica.service.daspo.present.it" xmlns:ns1="http://rettifica.service.daspo.present.it" 
xmlns:xs="http://www.w3.org/2001/XMLSchema"> 
        <xs:simpleType name="IuA"> 
                <xs:restriction base="xs:string"> 
                        <xs:minLength value="0"/> 
                        <xs:maxLength value="30"/> 
                </xs:restriction> 
        </xs:simpleType> 
        <xs:simpleType name="NotificaAutKO"> 
                <xs:restriction base="xs:string"> 
                        <xs:minLength value="2"/> 
                        <xs:maxLength value="2"/> 
                        <xs:enumeration value="KO"/> 
                </xs:restriction> 
        </xs:simpleType> 
                <xs:simpleType name="NotificaValidTdtKO"> 
                <xs:restriction base="xs:string"> 
                        <xs:minLength value="2"/> 
                        <xs:maxLength value="2"/> 
                        <xs:enumeration value="KO"/> 
                </xs:restriction> 
        </xs:simpleType> 
        <xs:simpleType name="MotivazioneKO"> 
                <xs:restriction base="xs:string"> 
                        <xs:minLength value="0"/> 
                        <xs:maxLength value="350"/> 
                </xs:restriction>
```
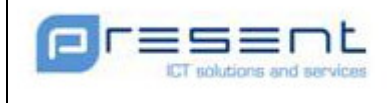

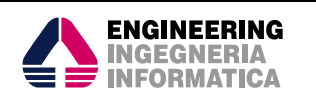

</xs:simpleType>

<xs:simpleType name="AckRevAut">

<xs:restriction base="xs:string">

<xs:minLength value="3"/>

<xs:maxLength value="3"/>

<xs:pattern value="Ack"/>

</xs:restriction>

</xs:simpleType>

<xs:element name="RichiestaDiRettifica">

<xs:annotation>

 <xs:documentation>Notifica dell'autorizzazione revocata a seguito di sopravvenuti motivi ostativi nei confronti del soggetto possessore di un titolo di accesso alle manifestazioni sportive</xs:documentation>

</xs:annotation>

<xs:complexType>

<xs:sequence>

<xs:element name="NotificaAutKO" type="ns1:NotificaAutKO">

<xs:annotation>

<xs:documentation>Notifica della autorizzazione

revocata</xs:documentation>

</xs:annotation>

</xs:element>

<xs:element name="IuA" type="ns1:IuA">

<xs:annotation>

<xs:documentation>Identificativo univoco

dell'autorizzazione</xs:documentation>

</xs:annotation>

#### </xs:element>

<xs:element name="MotivazioneKO" type="ns1:MotivazioneKO">

<xs:annotation>

<xs:documentation>La risposta alla verifica richiesta non può essere

fornita. Si richiama quanto previsto dall'articolo 8 (dall'articolo 9) del decreto-legge 8 febbraio 2007, n. 8, convertito, con modificazioni, dalla legge 4 aprile 2007, n. 41. Per qualsiasi informazione contattare la questura di....</xs:documentation>

</xs:annotation>

</xs:element>

### </xs:sequence>

</xs:complexType>

</xs:element>

<xs:element name="RichiestaDiCancellazioneTdt">

<xs:annotation>

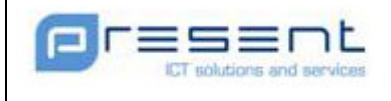

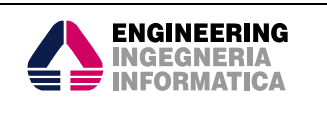

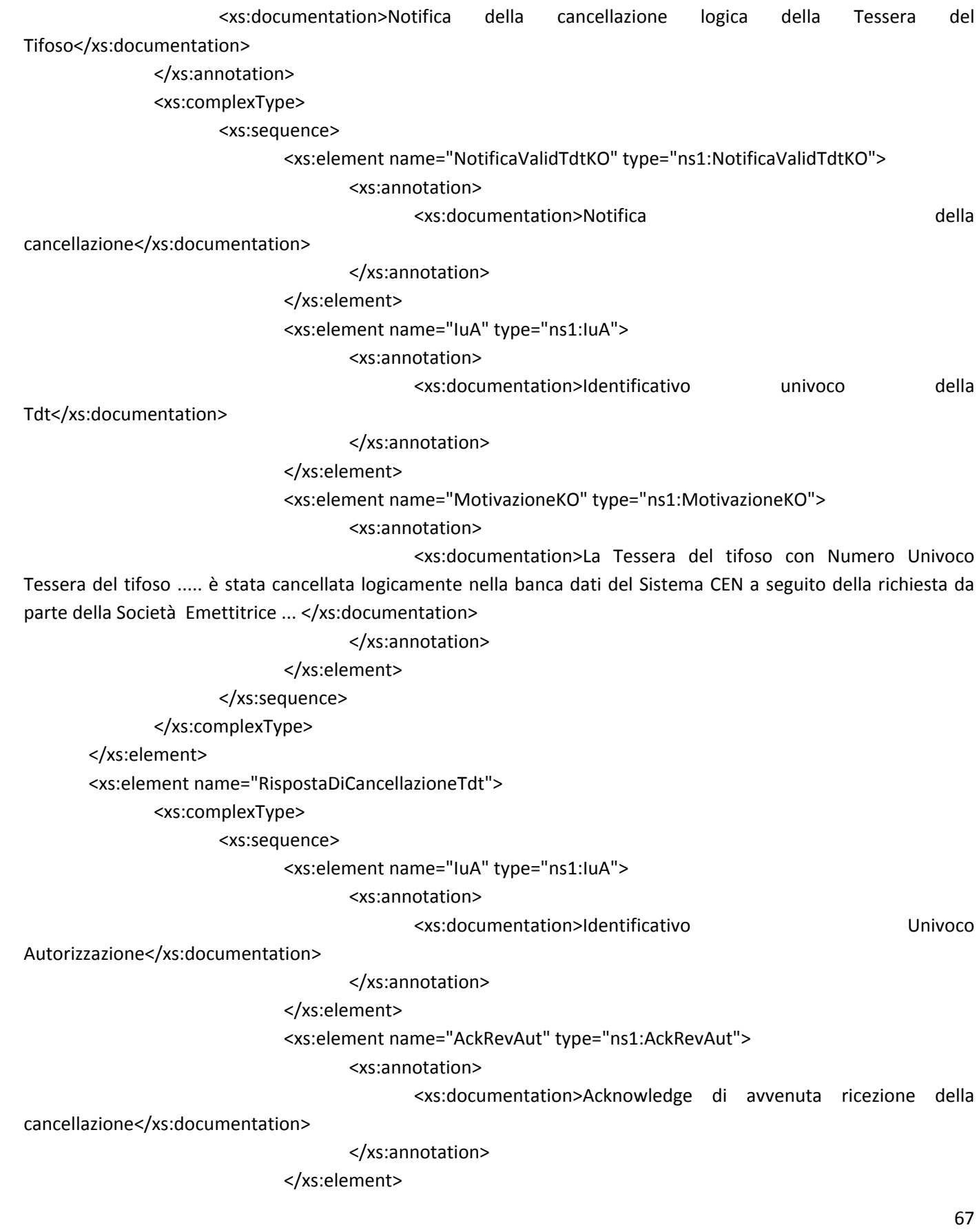

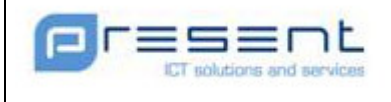

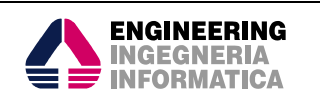

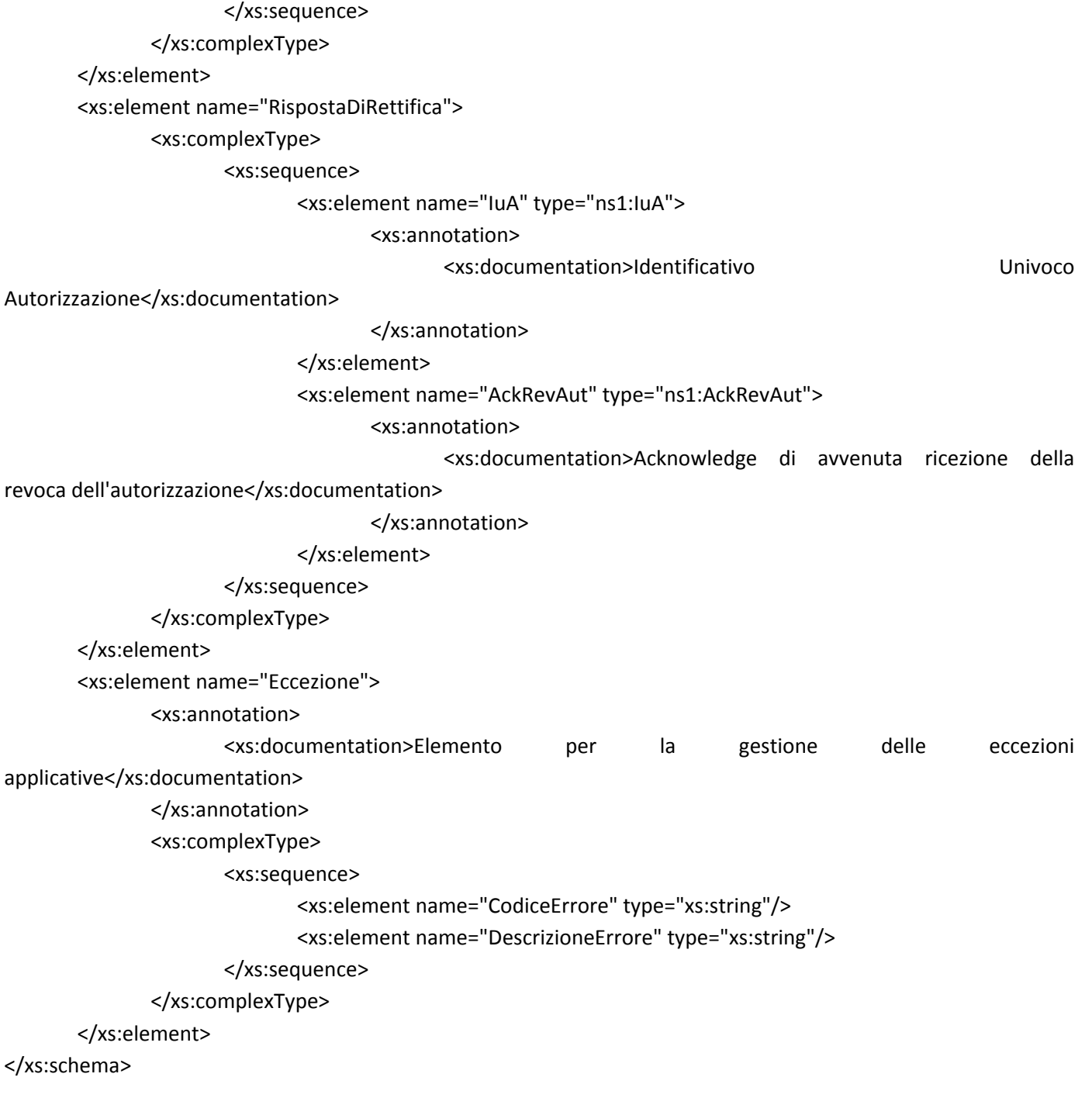

## 8.3.2 WSDL

<?xml version="1.0" encoding="UTF-8"?> <wsdl:definitions targetNamespace="http://rettifica.service.daspo.present.it" xmlns:soapenc="http://schemas.xmlsoap.org/soap/encoding/" xmlns:wsdl="http://schemas.xmlsoap.org/wsdl/" xmlns:tns="http://rettifica.service.daspo.present.it" xmlns:http="http://schemas.xmlsoap.org/wsdl/http/" xmlns:xs="http://www.w3.org/2001/XMLSchema" xmlns:soap="http://schemas.xmlsoap.org/wsdl/soap/"

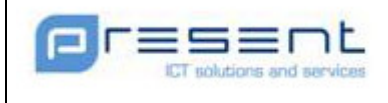

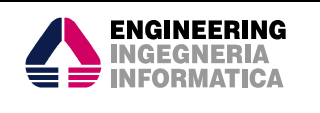

xmlns:mime="http://schemas.xmlsoap.org/wsdl/mime/" xmlns:xsi="http://www.w3.org/2001/XMLSchemainstance">

<wsdl:import namespace="http://rettifica.service.daspo.present.it" location="GestioneRettifica.xsd">

</wsdl:import>

<wsdl:types>

 <xs:schema elementFormDefault="qualified" targetNamespace="http://rettifica.service.daspo.present.it"/> </wsdl:types>

<wsdl:message name="RettificaMessageResponse">

```
 <wsdl:part name="RettificaResponse" element="tns:RispostaDiRettifica">
```
</wsdl:part>

</wsdl:message>

<wsdl:message name="CancellazioneTdtMessageResponse">

<wsdl:part name="CancellazioneTdtResponse" element="tns:RispostaDiCancellazioneTdt">

</wsdl:part>

</wsdl:message>

<wsdl:message name="Eccezione">

<wsdl:part name="Eccezione" element="tns:Eccezione">

</wsdl:part>

</wsdl:message>

<wsdl:message name="RettificaMessageRequest">

<wsdl:part name="RettificaRequest" element="tns:RichiestaDiRettifica">

</wsdl:part>

</wsdl:message>

<wsdl:message name="CancellazioneTdtMessageRequest">

<wsdl:part name="CancellazioneTdtRequest" element="tns:RichiestaDiCancellazioneTdt">

</wsdl:part>

</wsdl:message>

<wsdl:portType name="GestioneRettificaPortType">

<wsdl:operation name="rettifica">

<wsdl:input message="tns:RettificaMessageRequest">

</wsdl:input>

<wsdl:output message="tns:RettificaMessageResponse">

</wsdl:output>

<wsdl:fault name="Eccezione" message="tns:Eccezione">

</wsdl:fault>

</wsdl:operation>

<wsdl:operation name="cancellazioneTdt">

<wsdl:input message="tns:CancellazioneTdtMessageRequest">

</wsdl:input>

<wsdl:output message="tns:CancellazioneTdtMessageResponse">

</wsdl:output>

<wsdl:fault name="Eccezione" message="tns:Eccezione">

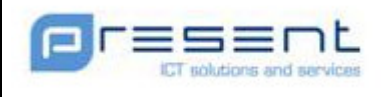

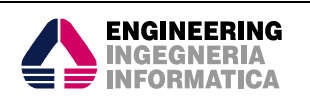

```
 </wsdl:fault>
```
 </wsdl:operation> </wsdl:portType> <wsdl:binding name="GestioneRettificaBinding" type="tns:GestioneRettificaPortType"> <soap:binding style="document" transport="http://schemas.xmlsoap.org/soap/http"/> <wsdl:operation name="rettifica"> <soap:operation soapAction="Rettifica"/> <wsdl:input> <soap:body use="literal"/> </wsdl:input> <wsdl:output> <soap:body use="literal"/> </wsdl:output> <wsdl:fault name="Eccezione"> </wsdl:fault> </wsdl:operation> <wsdl:operation name="cancellazioneTdt"> <soap:operation soapAction="CancellazioneTdt"/> <wsdl:input> <soap:body use="literal"/> </wsdl:input> <wsdl:output> <soap:body use="literal"/> </wsdl:output> <wsdl:fault name="Eccezione"> </wsdl:fault> </wsdl:operation> </wsdl:binding> <wsdl:service name="GestioneRettificaService"> <wsdl:port name="GestioneRettificaPort" binding="tns:GestioneRettificaBinding"> <soap:address location="http://localhost:8080/services/gestioneRettifica"/> </wsdl:port> </wsdl:service> </wsdl:definitions>

# 8.3.3 Messaggi SOAP

Si riporta un esempio di messaggio SOAP relativo alla comunicazione di rettifica verso le Società Emettitrici.

# 8.3.3.1 Richiesta di Rettifica

<SOAP-ENV:Envelope xmlns:SOAP-ENV="http://schemas.xmlsoap.org/soap/envelope/" xmlns:SOAP-ENC="http://schemas.xmlsoap.org/soap/encoding/" xmlns:xsi="http://www.w3.org/2001/XMLSchema-instance" xmlns:xsd="http://www.w3.org/2001/XMLSchema">

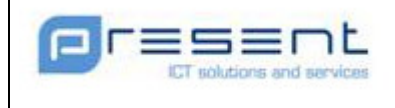

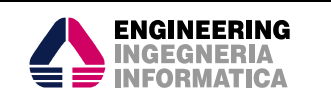

<ns1:RichiestaDiRettifica xmlns:ns1="http://rettifica.service.daspo.present.it">

<ns1:NotificaAutKO>KO</ns1:NotificaAutKO>

<ns1:IuA>1234567890</ns1:IuA>

 <ns1:MotivazioneKO>La risposta alla verifica richiesta non può essere fornita. Si richiama quanto previsto dall'articolo 8 (dall'articolo 9) del decreto-legge 8 febbraio 2007, n. 8, convertito, con modificazioni, dalla legge 4 aprile 2007, n. 41. Per qualsiasi informazione contattare la questura di Roma</ns1:MotivazioneKO> </ns1:RichiestaDiRettifica>

</SOAP-ENV:Body> </SOAP-ENV:Envelope>

# 8.3.3.2 Richiesta di Cancellazione Tessera Tifoso

<SOAP-ENV:Envelope xmlns:SOAP-ENV="http://schemas.xmlsoap.org/soap/envelope/" xmlns:SOAP-ENC="http://schemas.xmlsoap.org/soap/encoding/" xmlns:xsi="http://www.w3.org/2001/XMLSchema-instance" xmlns:xsd="http://www.w3.org/2001/XMLSchema"> <SOAP-ENV:Body>

 <ns1:RichiestaDiCancellazioneTdt xmlns:ns1="http://rettifica.service.daspo.present.it"> <ns1: NotificaValidTdtKO>KO</ns1: NotificaValidTdtKO > <ns1:IuA>1234567890</ns1:IuA>

<ns1:MotivazioneKO> La Tessera del tifoso con Numero Univoco Tessera del tifoso

XXXXXXXXXX è stata cancellata logicamente nella banca dati del Sistema CEN a seguito della richiesta da parte della Società Emettitrice XXXXXX</ns1:MotivazioneKO>

 </ns1: RichiestaDiCancellazioneTdt > </SOAP-ENV:Body> </SOAP-ENV:Envelope>
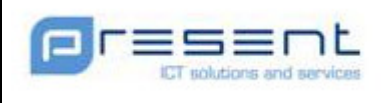

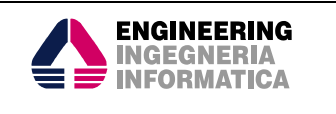

# 9 Controlli formali applicati ai dati scambiati

I dati inviati dalle Società nelle varie comunicazioni analizzate nel presente documento dovranno rispettare le regole di validità formale attualmente applicate dal sistema SDI.

La mancata aderenza al formalismo utilizzato dallo SDI causerà il RIFIUTO della comunicazione stessa. Al fine di ridurre l'incidenza di tali rifiuti è opportuno che la Società effettui una validazione lato client dei messaggi a fronte degli xsd forniti in modo da evitare l'invio di comunicazioni non conformi.

Di seguito sono riportati i controlli effettuati sulle varie informazioni scambiate, parzialmente espressi tramite espressioni regolari (pattern) negli xsd.

# 9.1 Regola generale

## 9.1.1 Maiuscolo

Se lettere  $\rightarrow$  Maiuscole

## 9.1.2 Date

La data dovrà rispettare il formato gg-mm-aaaa

# 9.2 Verifica Requisiti

# 9.2.1 Anagrafica Territoriale

L'Anagrafica Territoriale utilizzata sarà quella concordata e messa a disposizione dallo stesso SDI. Pertanto non saranno effettuati controlli formali o di congruenza.

# 9.2.2 Anagrafica Persona

I controlli formali effettuati dal sistema di Verifica dei Requisiti Ostativi riguarderanno solo:

- Cognome
- Nome
	- o CARATTERI AMMESSI:
		- **Lettere maiuscole dall'alfabeto inglese.**
		- Spazio, trattino (-), apostrofo (').
		- La stringa non può contenere caratteri accentati.
		- La stringa non può iniziare con:
			- o Spazio
			- o Trattino
			- o Apostrofo
		- La stringa non può terminare con:
			- o Spazio

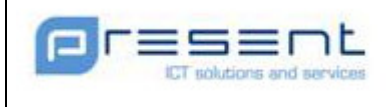

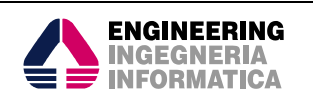

- o Trattino
- La stringa non può presentare le seguenti combinazioni:
	- $\circ$  <-'>
	- $\circ$   $\leq$
- La stringa non può contenere due o più occorrenze consecutive di:
	- Spazio
	- Trattino
	- Apostrofo

### 9.2.3 Sesso

Il sesso potrà riportare solo i valori "M" ed "F".

### 9.2.4 Nome Impianto Sportivo

Come Anagrafica Persona.

### 9.2.5 Numerazione Titolo Accesso

Si applica la regola generale.

## 9.3 Evento

### 9.3.1 Evento

Si applica la regola generale.

### 9.3.2 Identificativo dell'Evento

Si applica la regola generale.

### 9.3.3 Tipologia Evento

Si applica la regola generale.

### 9.3.4 Indirizzo Evento

Si applica la regola generale.

#### 9.3.5 Comune

Codice ISTAT : d/d/d/d/d/d

### 9.3.6 Posto Evento

Si applica la regola generale.

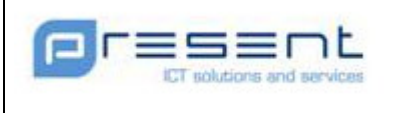

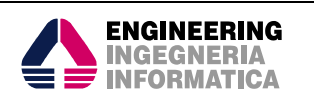

# 9.4 Punti Vendita

# 9.4.1 Ragione Sociale

Si applica la regola generale

# 9.4.2 Indirizzo

Si applica la regola generale

# 9.4.3 Comune

Codice ISTAT : d/d/d /d/d/d

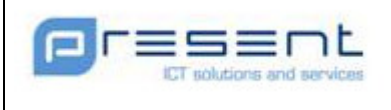

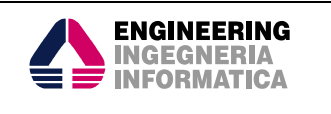

# 10 Comunicazione Disservizio

Le Società dovranno segnalare eventuali disservizi che dovessero impedire la comunicazione con il CEN.

La comunicazione avviene tramite email indirizzata ad un account dedicato messo a disposizione da parte del CEN stesso.

La società utilizzerà l'account di posta elettronica fornito durante la registrazione presso la Questura tramite il modulo cartaceo definito nel Decreto.

# 10.1Definizione formato mail

From: [Account della Società registrato presso la Questura]

To: [Account Fornito dal CEN]

Object: VERIFICA REQUISITI OSTATIVI – COMUNICAZIONE [INIZIO\_DISSERVIZIO, FINE\_DISSERVIZIO] Body:

- o [DD/MM/YYYY HH24:MM]
- o [TESTO\_DISSERVIZIO]

# 10.2Comunicazione Inizio Disservizio

Object: VERIFICA REQUISITI OSTATIVI – COMUNICAZIONE INIZIO\_DISSERVIZIO Body:

24/12/2010 22:00 Lavori Programmati di Manutenzione

# 10.3Comunicazione Fine Disservizio

Object: VERIFICA REQUISITI OSTATIVI – COMUNICAZIONE TERMINE\_DISSERVIZIO Body:

24/12/2010 23:30 Termine Lavori Programmati di Manutenzione

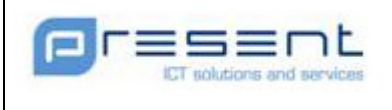

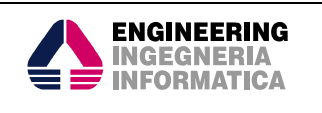

# 11 TEST Applicativo

Il sistema CEN verifica sistematicamente la raggiungibilità dei sistemi informatici delle Società.

Il test sarà effettuato su due differenti livelli

- Application server
	- o Viene effettuata una connessione http per testare la sussistenza del collegamento
- **WebService** 
	- o Viene inviata la richiesta SOAP riportata di seguito per verificare la disponibilità del servizio di rettifica esposto dalla Società. La richiesta conterrà dati di default che ne permettono l'identificazione.

```
<SOAP-ENV:Envelope xmlns:SOAP-ENV="http://schemas.xmlsoap.org/soap/envelope/" xmlns:SOAP-
ENC="http://schemas.xmlsoap.org/soap/encoding/" xmlns:xsi="http://www.w3.org/2001/XMLSchema-instance"
xmlns:xsd="http://www.w3.org/2001/XMLSchema">
       <SOAP-ENV:Body>
               <ns1:RichiestaDiRettifica xmlns:ns1="http://rettifica.service.daspo.present.it">
                       <ns1:NotificaAutKO>KO</ns1:NotificaAutKO>
                       <ns1:IuA>TEST</ns1:IuA>
                       <ns1:MotivazioneKO>TEST</ns1:MotivazioneKO>
               </ns1:RichiestaDiRettifica>
       </SOAP-ENV:Body>
</SOAP-ENV:Envelope>
```
Al ricevimento del messaggio SOAP di test, la Società deve ritornare il messaggio SOAP di Acknowledgement, con l'IuA valorizzato a TEST, senza necessità di effettuare alcuna elaborazione del messaggio ricevuto.

```
<SOAP-ENV:Envelope xmlns:SOAP-ENV="http://schemas.xmlsoap.org/soap/envelope/" xmlns:SOAP-
ENC="http://schemas.xmlsoap.org/soap/encoding/" xmlns:xsi="http://www.w3.org/2001/XMLSchema-instance"
xmlns:xsd="http://www.w3.org/2001/XMLSchema">
       <SOAP-ENV:Body>
               <ns1:RispostaDiRettifica xmlns:ns1="http://rettifica.service.daspo.present.it">
                      <ns1:luA>TEST</ns1:luA>
                       <ns1: AckRevAut >Ack</ns1: AckRevAut >
               </ns1:RichiestaDiRettifica>
       </SOAP-ENV:Body>
</SOAP-ENV:Envelope>
```
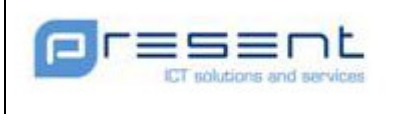

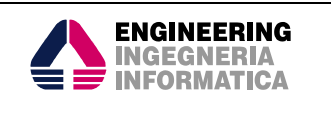

# 12 Gestione Errori

Il verificarsi di un qualunque errore durante la comunicazione implica la ripetizione della comunicazione stessa.

# 12.1Segnalazioni malfunzionamenti

La comunicazione di eventuali malfunzionamenti avviene tramite email indirizzata alla casella info.vro@poliziadistato.it.

# 12.2Errori di Elaborazione

Per segnalare il verificarsi di una situazione di errore, il sistema VRO nella modalità B2B utilizza il meccanismo del fault, mentre nella modalità interattiva propone nelle GUI un messaggio informativo.

Nella modalità B2B il fault riporta un codice ed una descrizione sintetica dell'errore. Il codice di errore ha formato VRO\_<XXXX>.

Di seguito è riportato il censimento delle segnalazioni di errore inviate dal sistema VRO alle Società, nei possibili scenari di utilizzo ( i.e. Web Method).

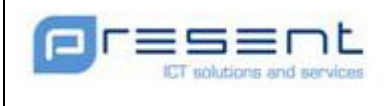

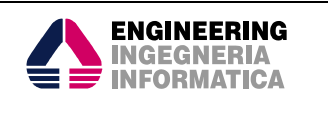

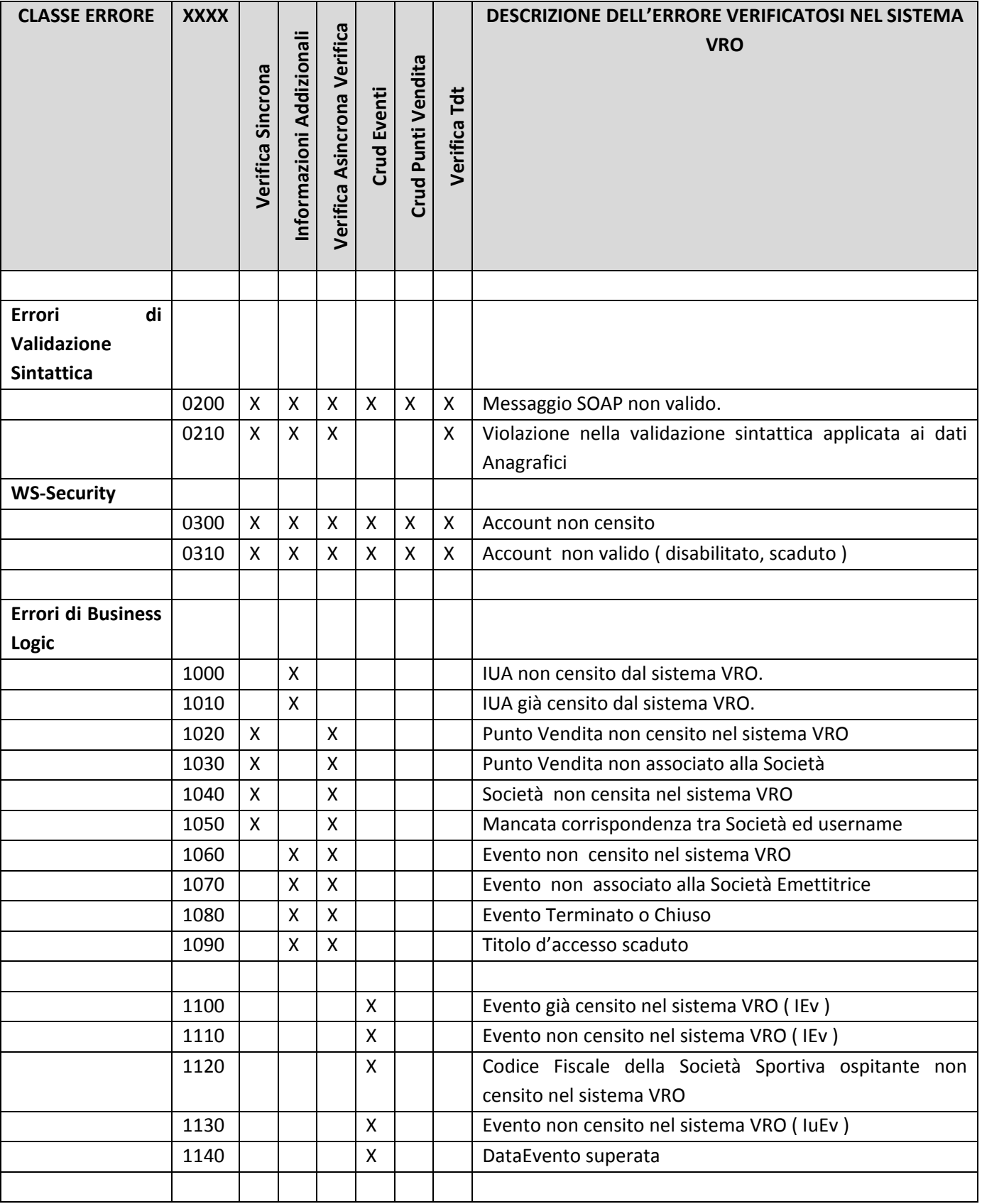

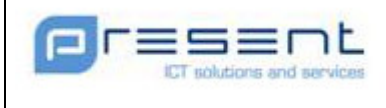

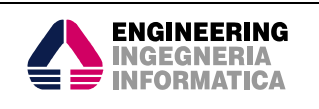

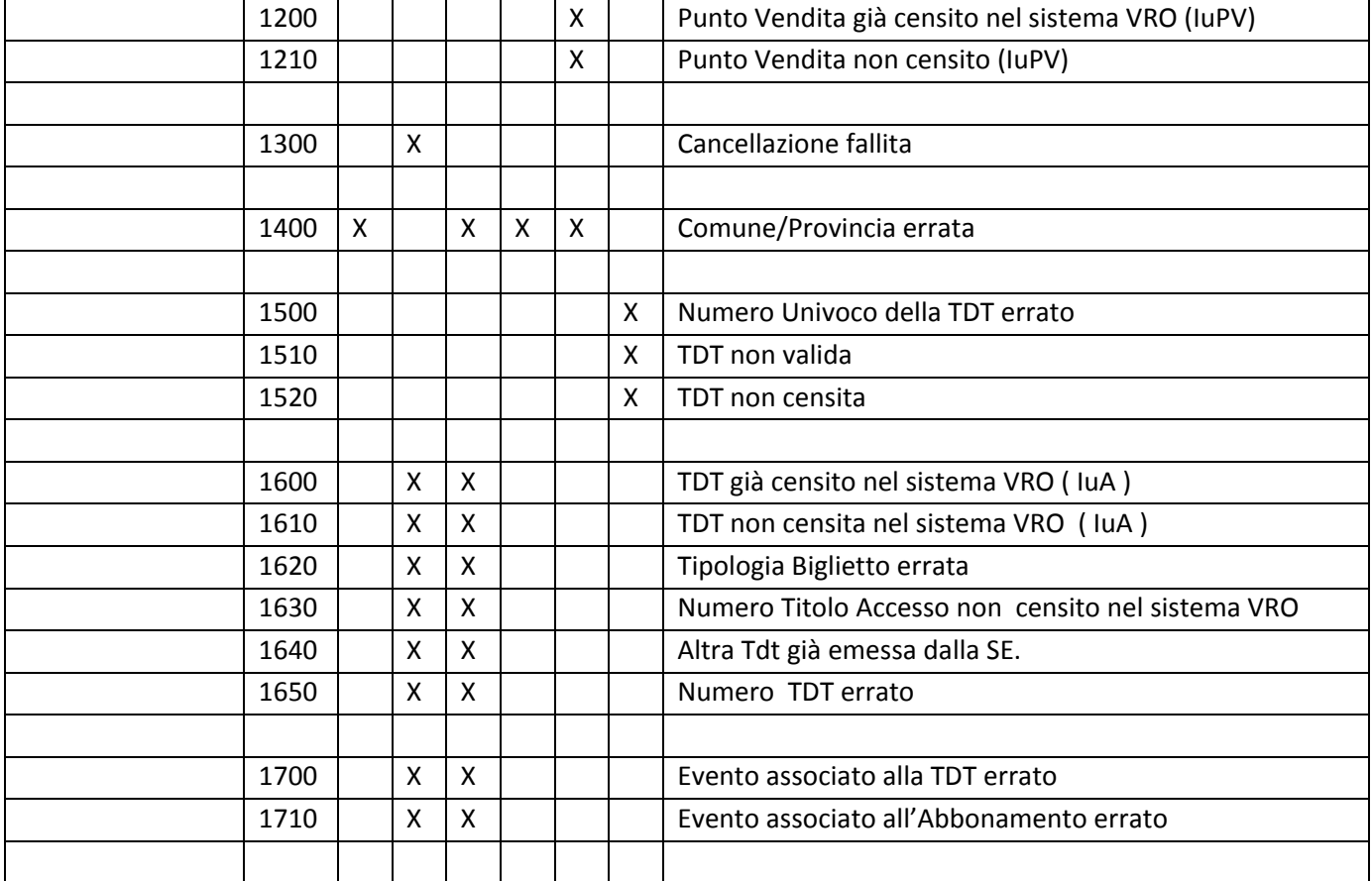

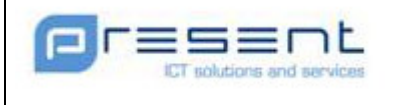

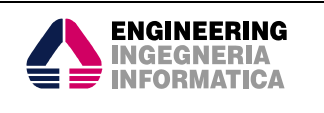

#### VRO\_0210

I dati Anagrafici inviati non sono conformi allo standard richiesto. Verificare che siano rispettate le regole descritte in Controlli formali applicati ai dati scambiati

#### VRO\_0300

La username utilizzata nel tag <Username>, che identifica la Società che ha inviato il messaggio, non è registrato nel sistema VRO.

#### VRO\_0310

La username utilizzata nel tag <Username>, che identifica la Società che ha inviato il messaggio, è registrata nel sistema VRO, ma risulta disabilitata per motivi amministrativi o di sicurezza.

#### VRO\_1000

Il messaggio Infoadd utilizza uno IUA che non risulta a sistema o non è associato alla SE.

#### VRO\_1010

Il messaggio Infoadd utilizza uno IUA che è censito a sistema. Lo scenario di utilizzo deve essere quello della Cancellazione.

#### VRO\_1020

Nel messaggio VerificaSincrona o Verifica Asincrona l'IdPuntoVendita indicato non è memorizzato nel sistema. Verificare la corretta alimentazione delle anagrafiche dei Punti Vendita.

#### VRO\_1030

Nel messaggio VerificaSincrona o Verifica Asincrona l'IdPuntoVendita indicato non è associato alla SE. Verificare la corretta alimentazione delle anagrafiche dei Punti Vendita.

#### VRO\_1040

Nel messaggio VerificaSincrona o Verifica Asincrona l'IdSocieta indicato non è censito nel sistema VRO. Verificare la corretta valorizzazione dell'IdSocieta.

Verificare la corretta alimentazione delle anagrafiche dei Punti Vendita.

#### VRO\_1050

Nel messaggio VerificaSincrona o Verifica Asincrona l'IdSocieta indicato non corrisponde alla username utilizzata per la Ws Security..

Verificare la corretta valorizzazione dell'IdSocieta e della Username.

#### VRO\_1060

Nel messaggio InfoAdd o Verifica Asincrona l'IdEvento indicato non è censito nel sistema. Verificare la corretta alimentazione delle anagrafiche degli Eventi.

#### VRO\_1070

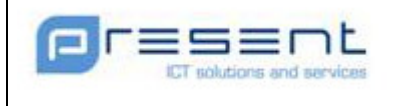

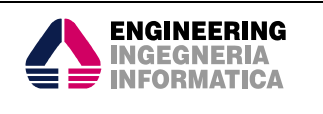

Nel messaggio InfoAdd o Verifica Asincrona l'IdEvento indicato non è associato alla SE.

Verificare la corretta valorizzazione dell'IdEvento.

Verificare la corretta alimentazione delle anagrafiche degli Eventi.

#### VRO\_1080

Nel messaggio InfoAdd o Verifica Asincrona l'IdEvento indicato è associato ad un Evento Terminato o Chiuso Verificare la corretta valorizzazione dell'IdEvento.

#### VRO\_1090

Nel messaggio InfoAdd o Verifica Asincrona la data di Scadenza del Titolo d'accesso è anteriore alla comunicazione.

#### VRO\_1100

Nel messaggio CrudEvento, nel caso di Inserimento Evento, l'IEv indicato è già stato utilizzato. Verificare la corretta valorizzazione dell'IdEvento

#### VRO\_1110

Nel messaggio CrudEvento, nel caso di Modifica o Chiusura Evento, l'IEv indicato non è censito a sistema. Verificare la corretta valorizzazione dell'IdEvento

#### VRO\_1120

Nel messaggio CrudEvento, nel caso di Inserimento Evento, l'IuEv indicato non è censito a sistema. In questo caso deve riportare il codice fiscale della Società Sportiva ospitante. Verificare la corretta valorizzazione dell'IuEv

#### VRO\_1130

Nel messaggio CrudEvento, nel caso di Modifica o Chiusura Evento, l'IuEv indicato non è censito a sistema. Verificare la corretta valorizzazione dell'IuEv

#### VRO\_1140

Nel messaggio CrudEvento, la DataEvento è precedente alla data di invio del messaggio. Verificare la corretta valorizzazione della Data Evento.

#### VRO\_1200

Nel messaggio CrudPuntoVendita, caso di Inserimento Punto Vendita, L'IuPV associato alla Società Emettitrice è già censito nel sistema VRO.

Verificare la corretta valorizzazione dell'IuPV.

#### VRO\_1210

Nel messaggio CrudPuntoVendita, caso di Modifica o Cancellazione di Punto Vendita, L'IuPV associato alla Società Emettitrice non è censito nel sistema VRO.

Verificare la corretta valorizzazione dell'IuPV.

Verificare la corretta alimentazione delle anagrafiche dei Punti Vendita.

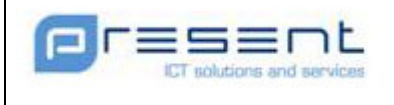

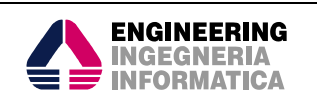

#### VRO\_1300

La richiesta di Cancellazione effettuata tramite messaggio di InfoAdd non è andata a buon fine.

#### VRO\_1400

La coppia Comune/Provincia inviata non è presente nell'Anagrafica Territoriale utilizzata dal sistema VRO

#### VRO\_1500

Nel messaggio VerificaTdt, Il NumeroUnivoco della Tdt è errato. Verificare la corretta valorizzazione dell'IuA ed il suo formato.

#### VRO\_1510

Nel messaggio VerificaTdt, Il NumeroUnivoco della Tdt risulta associato ad una Tdt non valida. Verificare la corretta valorizzazione dell'IuA.

#### VRO\_1520

Nel messaggio VerificaTdt, Il NumeroUnivoco della Tdt non risulta censito nel sistema VRO. Verificare la corretta valorizzazione dell'IuA.

#### VRO\_1600

Nel messaggio VerificaAsincrona o Infoadd, lo IuA della Tdt è già censito nel sistema VRO. Verificare la corretta valorizzazione dell'IuA.

#### VRO\_1610

Nel messaggio VerificaAsincrona o Infoadd, lo IuA della Tdt non è censito nel sistema VRO. Verificare la corretta valorizzazione dell'IuA.

#### VRO\_1620

Nel messaggio VerificaAsincrona o Infoadd, la tipologia Biglietto indicata non è corretta. Verificare la corretta valorizzazione della TipologiaBiglietto.

#### VRO\_1630

Nel messaggio VerificaAsincrona o Infoadd, il NumTitoloAccesso non è censito nel sistema. Verificare la corretta valorizzazione del NumTitoloAccesso.

#### VRO\_1640

Nel sistema VRO è già censita una Tdt emessa dalla Società Emettitrice ed associata alla stessa Anagrafica.

#### VRO\_1650

Il numero della Tdt riportato nel messaggio non è corretto. Verificare la corretta valorizzazione dello IuA ed il suo formato.

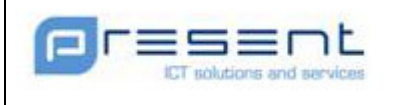

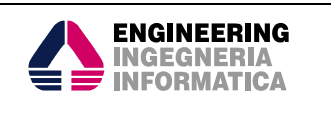

#### VRO\_1700

Nel messaggio VerificaAsincrona o Infoadd l'Evento associato alla Tdt non è quello definito in Evento fittizio per Tessera Tifoso.

Verificare la corretta valorizzazione dell'IuEv

#### VRO\_1710

Nel messaggio VerificaAsincrona o Infoadd l'Evento associato all'Abbonamento non è quello definito in Evento fittizio per Abbonamento.

Verificare la corretta valorizzazione dell'IuEv